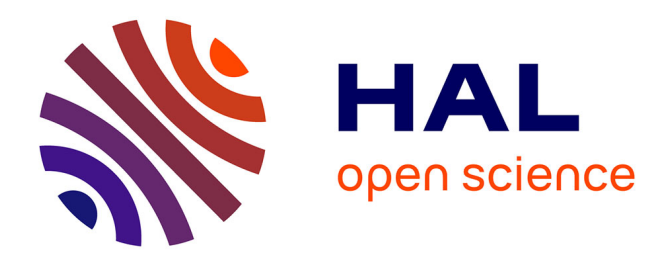

# **Le learning management system à 360° : un outil de simulation pour améliorer la qualité et la sécurité de la prise en charge médicamenteuse au bloc opératoire**

Paul Besnier

### **To cite this version:**

Paul Besnier. Le learning management system à 360° : un outil de simulation pour améliorer la qualité et la sécurité de la prise en charge médicamenteuse au bloc opératoire. Sciences pharmaceutiques. 2022. dumas-03957490

## **HAL Id: dumas-03957490 <https://dumas.ccsd.cnrs.fr/dumas-03957490>**

Submitted on 26 Jan 2023

**HAL** is a multi-disciplinary open access archive for the deposit and dissemination of scientific research documents, whether they are published or not. The documents may come from teaching and research institutions in France or abroad, or from public or private research centers.

L'archive ouverte pluridisciplinaire **HAL**, est destinée au dépôt et à la diffusion de documents scientifiques de niveau recherche, publiés ou non, émanant des établissements d'enseignement et de recherche français ou étrangers, des laboratoires publics ou privés.

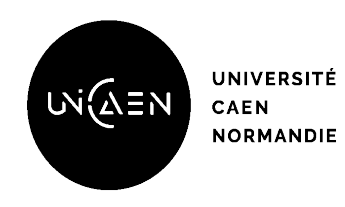

**Faculté des Sciences Pharmaceutique**

# **MÉMOIRE DU DIPLÔME D'ÉTUDES SPÉCIALISÉES**

### **Préparé au sein de l'Université de Caen Normandie**

Conformément aux dispositions de l'arrêté du 4 octobre 1988 tient lieu de

## **Thèse pour le diplôme d'État de Docteur en Pharmacie**

### **LE** *LEARNING MANAGEMENT SYSTEM* **À 360° : UN OUTIL DE SIMULATION POUR AMÉLIORER LA QUALITÉ ET LA SÉCURITÉ DE LA PRISE EN CHARGE MÉDICAMENTEUSE AU BLOC OPÉRATOIRE**

### **Présenté par Paul BESNIER**

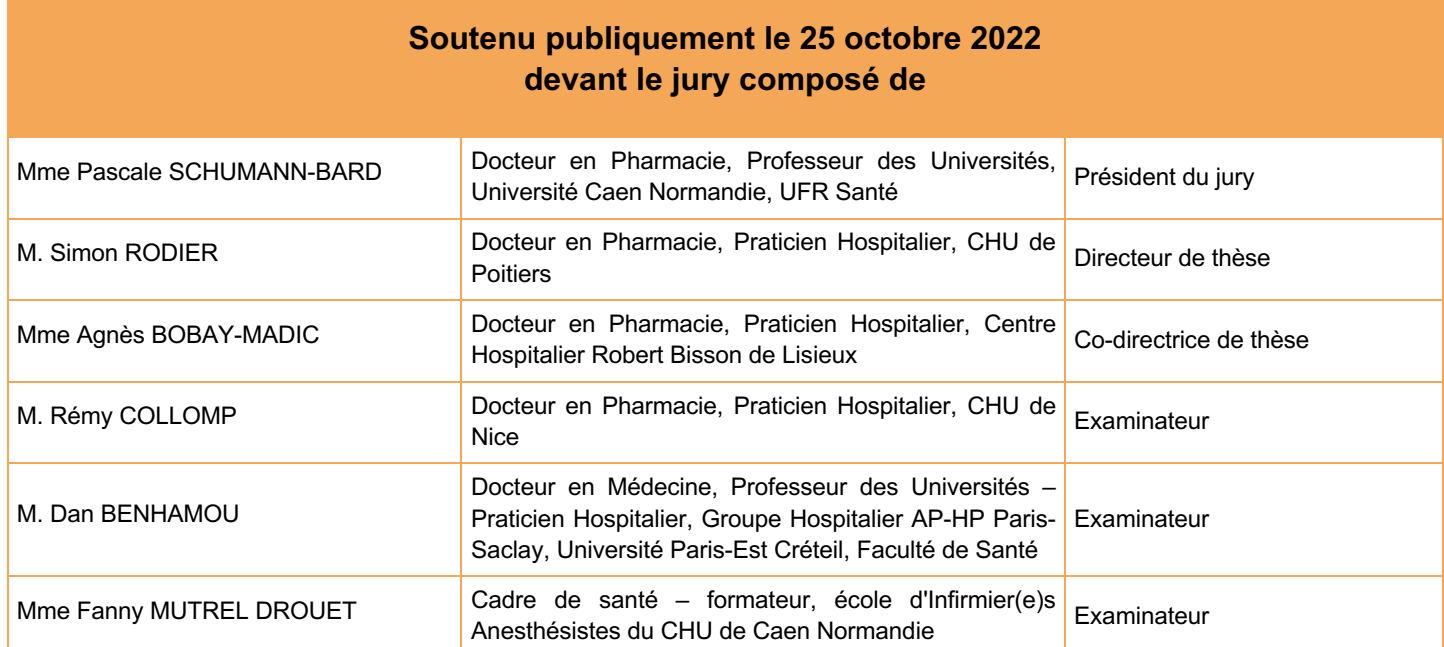

**Mémoire dirigé par Simon RODIER et Agnès BOBAY-MADIC**

#### **LISTE DES ENSEIGNANTS-CHERCHEURS**

#### **Directrice de la Faculté des Sciences Pharmaceutiques** Professeur Pascale SCHUMANN-BARD

**Assesseurs** Professeur MALZERT-FREON Aurélie Professeur Anne-Sophie VOISIN-CHIRET

> **Directrice administrative** Madame Sarah CHEMTOB

**Directrice administrative adjointe** Madame Emmanuelle BOURDON

#### **PROFESSEURS DES UNIVERSITÉS**

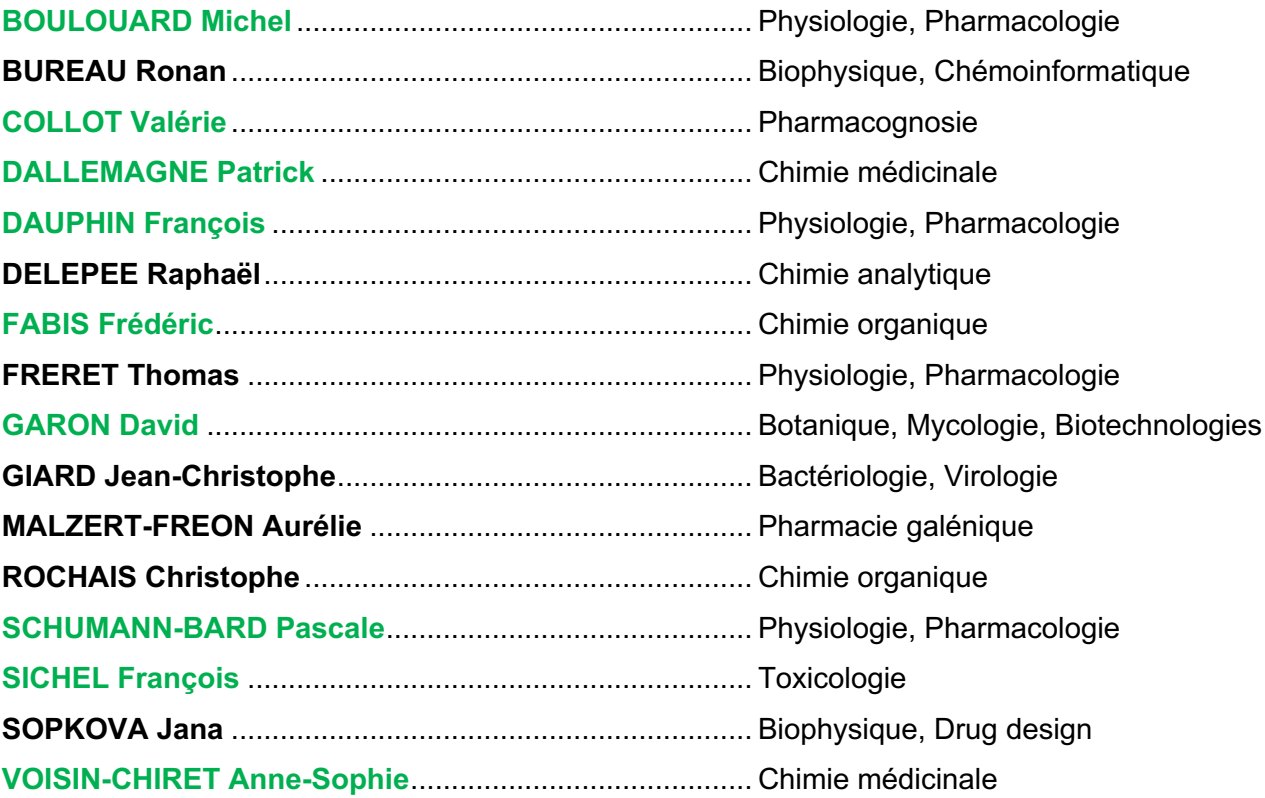

### **MAÎTRES DE CONFÉRENCES DES UNIVERSITÉS**

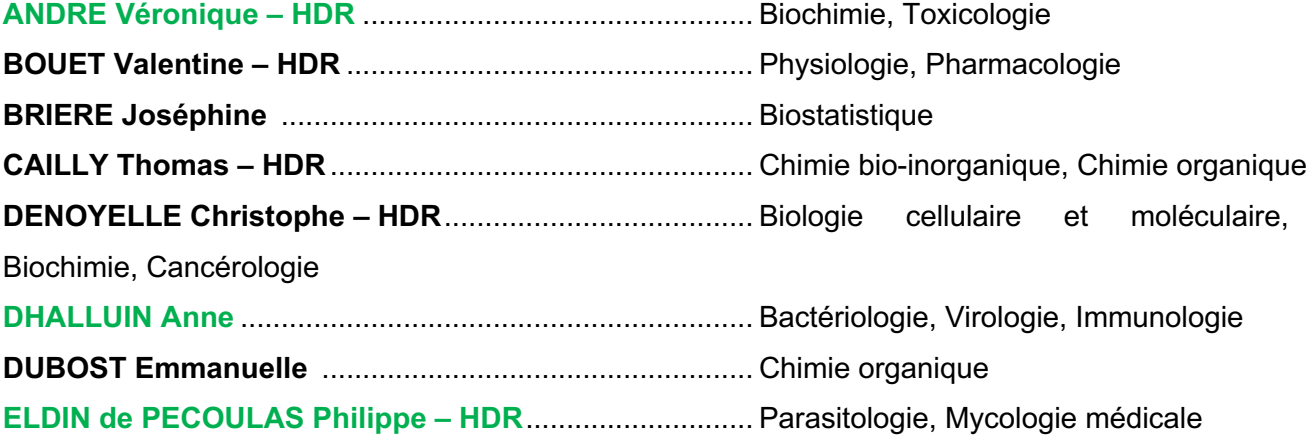

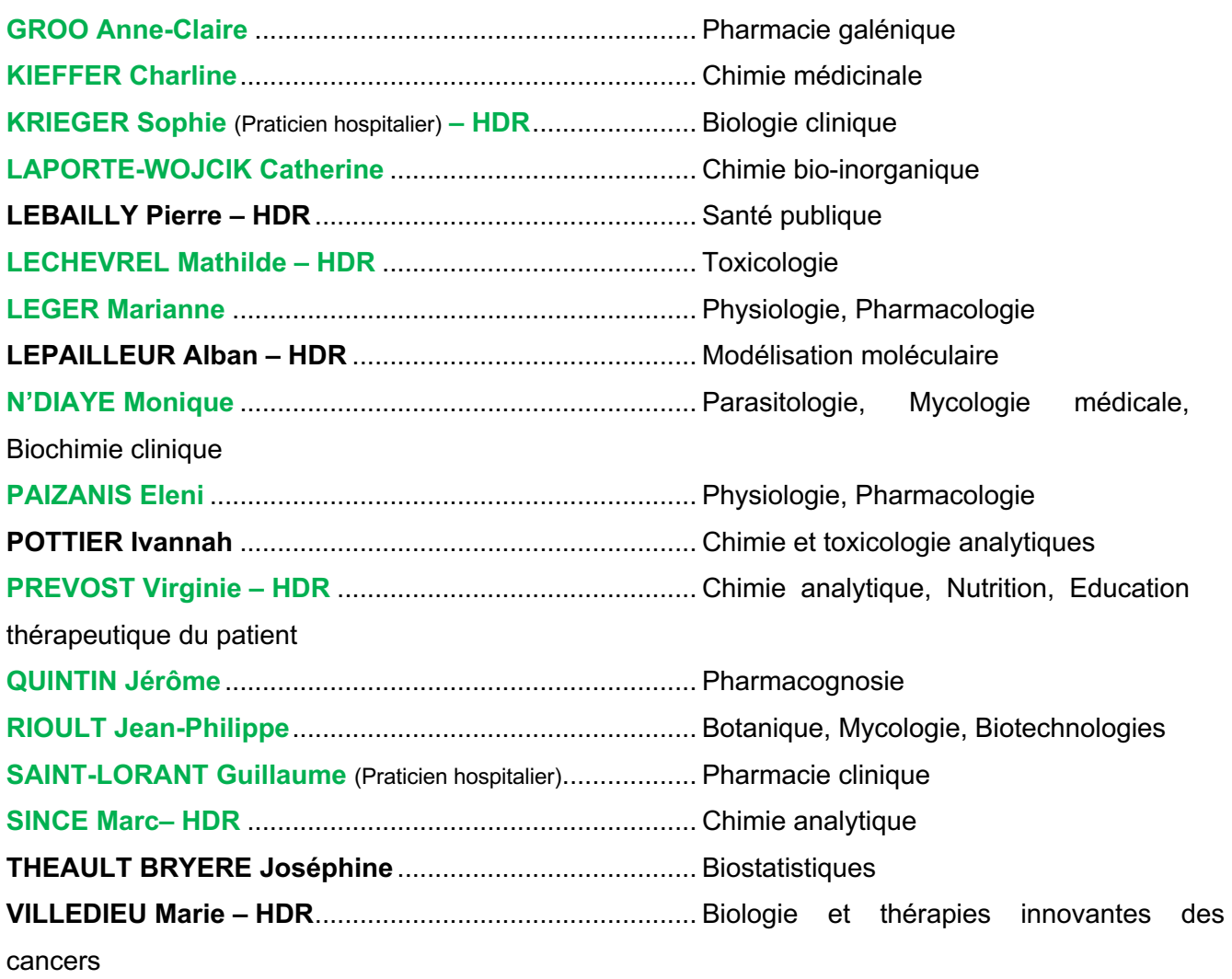

### **PROFESSEUR AGRÉGÉ (PRAG)**

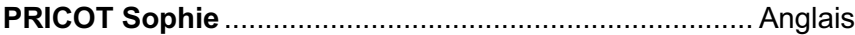

## **PERSONNEL ASSOCIÉ À TEMPS PARTIEL (PAST)**

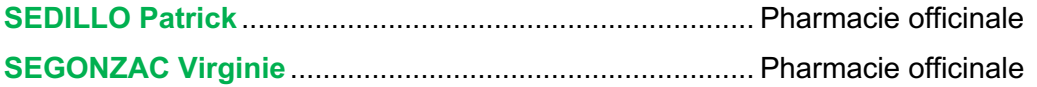

### **Enseignants titulaires du Diplôme d'État de Docteur en Pharmacie**

# **Remerciements**

**À Mme le Professeur Pascale SCHUMANN-BARD**, pour l'honneur que vous me faites de présider cette thèse, recevez mes sincères remerciements.

**À M. le Docteur Simon RODIER**, merci d'avoir accepté de diriger ce travail, de m'avoir accompagné durant ces années et de m'avoir poussé quand cela a été nécessaire. C'est toujours un plaisir de travailler avec toi.

**À Mme le Docteur Agnès BOBAY-MADIC**, d'avoir accepté de co-diriger ce travail, de m'avoir proposé de travailler sur des projets toujours intéressants et pertinents.

**À M. le Docteur Rémy COLLOMP**, merci pour la confiance que tu m'as accordée et pour les responsabilités que tu m'as données dans ce projet.

**À M. le Professeur Dan BENHAMOU**, merci d'avoir accepté de juger ce travail. Soyez assuré de ma profonde reconnaissance.

**À Mme Fanny MUTREL DROUET**, merci pour avoir accepté d'être membre de ce jury.

À toutes les équipes qui m'ont accueilli, encadré et formé durant mon internat : le Centre Régional de Pharmacovigilance Normandie Caen, le CHIC d'Alençon-Mamers, le CHU de Caen, le CH de Lisieux et le Centre Universitaire de Santé McGill de Montréal, Canada.

Au groupe de travail Simu360 – Bloc : Dr Rémy COLLOMP, Dr Simon RODIER, Dr Antonia BLANIÉ, Dr Julien PICARD, Caroline HAVARD et Dr Sophie LAPLAGNE, merci pour ce travail collaboratif et votre accueil dans ce projet.

À mes parents et mon frère, merci pour votre soutien durant toutes ces années et pour tout ce que vous m'apportez au quotidien.

À toute ma famille, ma grand-mère, mes oncles, mes tantes et mes cousins pour vos conseils durant mon parcours de pharmacie.

À mes amis de toujours, Camille, Charlotte, Pauline, Éric et Lucas, merci d'avoir été là durant tous ces moments et pour tous ceux à venir

À mes amis avec qui j'ai fait de super colocations, merci pour toutes ces années à Ketland : Clémence et Éric, Arthur et Paul, Momo et Sophie.

À ma binôme de TP, Fanny, merci pour cette complémentarité.

Aux amis rencontrés durant mes études de pharmacie, merci pour toutes ces années qui sont passées bien trop vite, Arthur, Sophie, Pauline, Momo, JJ, Antoine, Fanny, Maldi, Jeg, Marie-a, Marco, Pierrot, Léley, Camille, Paul, Julien, Céline, Léa, Robin, Marie, Jules, Mathilde et à tous les autres que je n'aurais pas cités, les aventures ne sont pas finies.

À mes amis de médicine, merci pour toutes ces vacances et celles à venir aux quatre coins du monde, Éric, Samy, Tristan, Clémence, Mayane, Marine, Laure, Camille, Marie, Clément, Jeanne-Claire, Léa, Jules P, Claire, Jules K, Will, JB, Simon, Paul, Anaïs, Camille et aux autres.

À ceux qui m'ont accompagné dans l'associatif : la Corpo Pharma 2015-2016 et 2016- 2017, l'AIPBMC 2018-2019 et 2019-2020 et le bureau de l'ADIPh 2022

À mes co-internes, merci pour cet internat et au plaisir de se revoir dans vos différentes nouvelles villes, Lucile, Hortense, Corentin, Boris, Rozenn, Céline, Claire, Élise, Clémence, Baptiste, Yoan et à tous les autres.

À mes co-internes en Néphro, Lucile, Arnaud et Quentin, merci pour ce semestre au 21ème étage du CHU.

À mes amis rencontrés au Canada, Aymeric, Elena, Jodie, Ambroise, Amelle, Florian, Rémi, Faustine, Laudine, Romane, Léa, Antoine, Ben et à tous les autres, fait que c'était vraiment le fun le Québec.

À Pierrot, merci pour ton accueil à Gotham, toujours un plaisir de revenir te voir.

À Raph et Paul, merci pour ces soirées de travail durant la dernière ligne droite.

# **Sommaire**

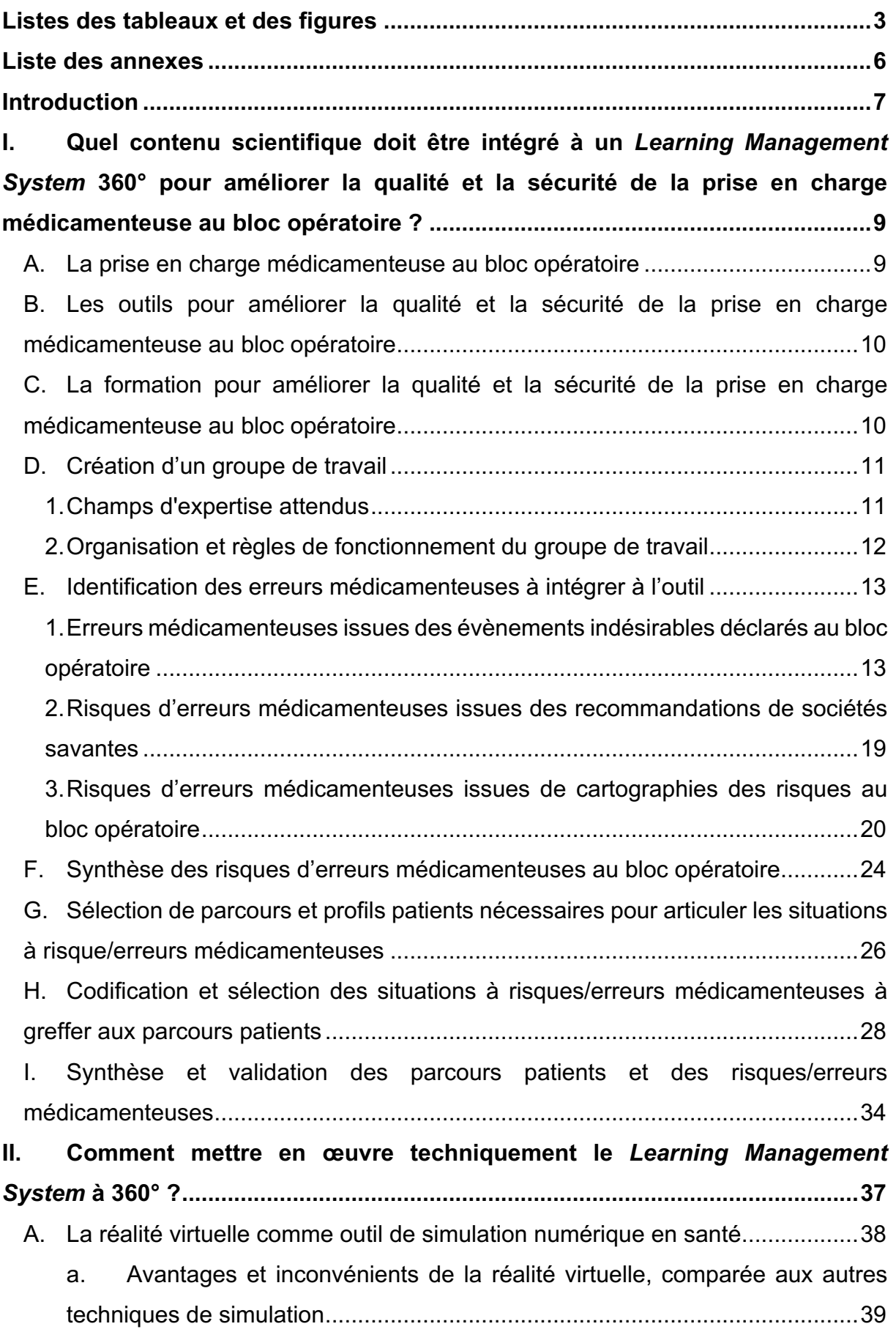

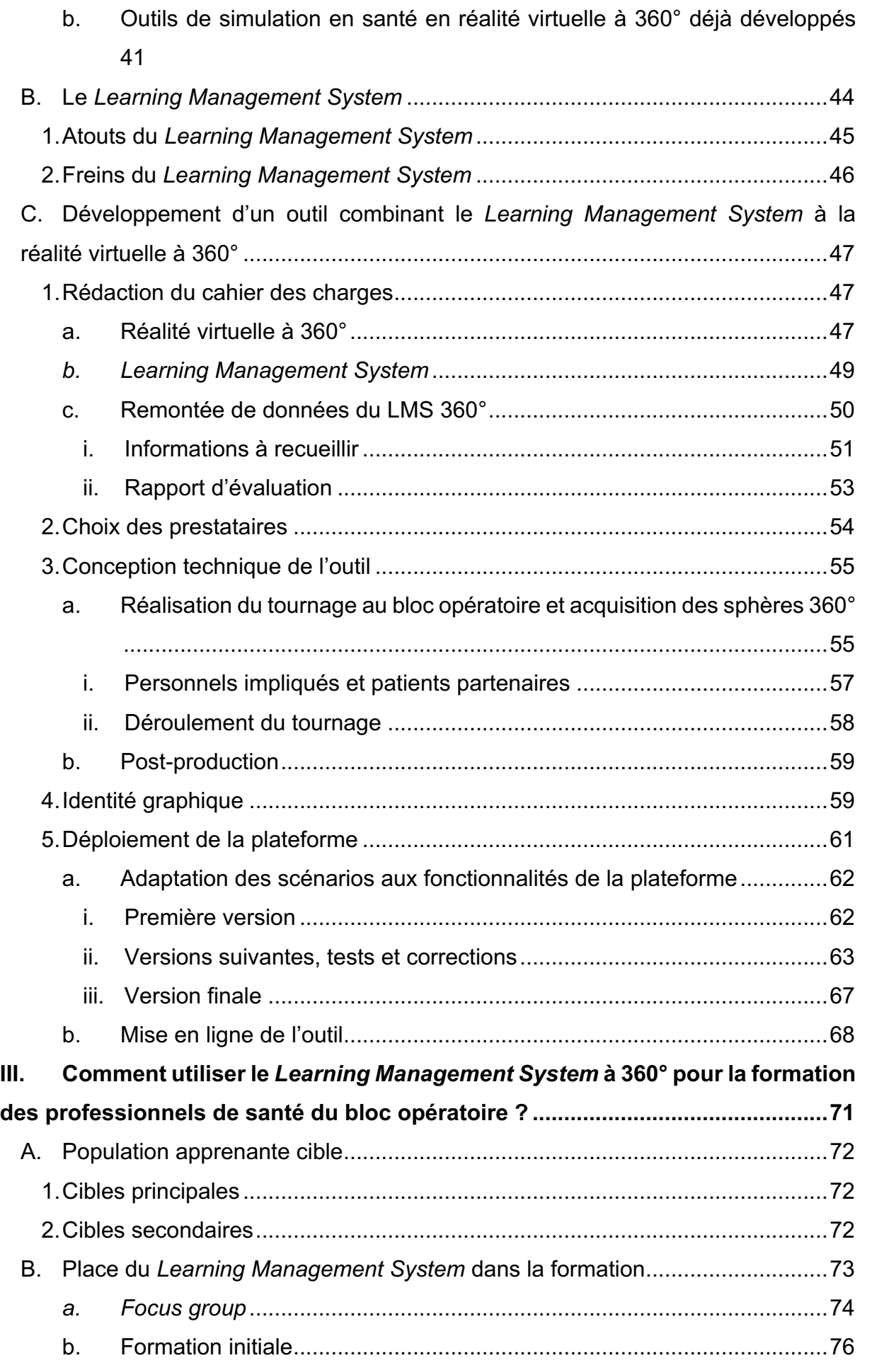

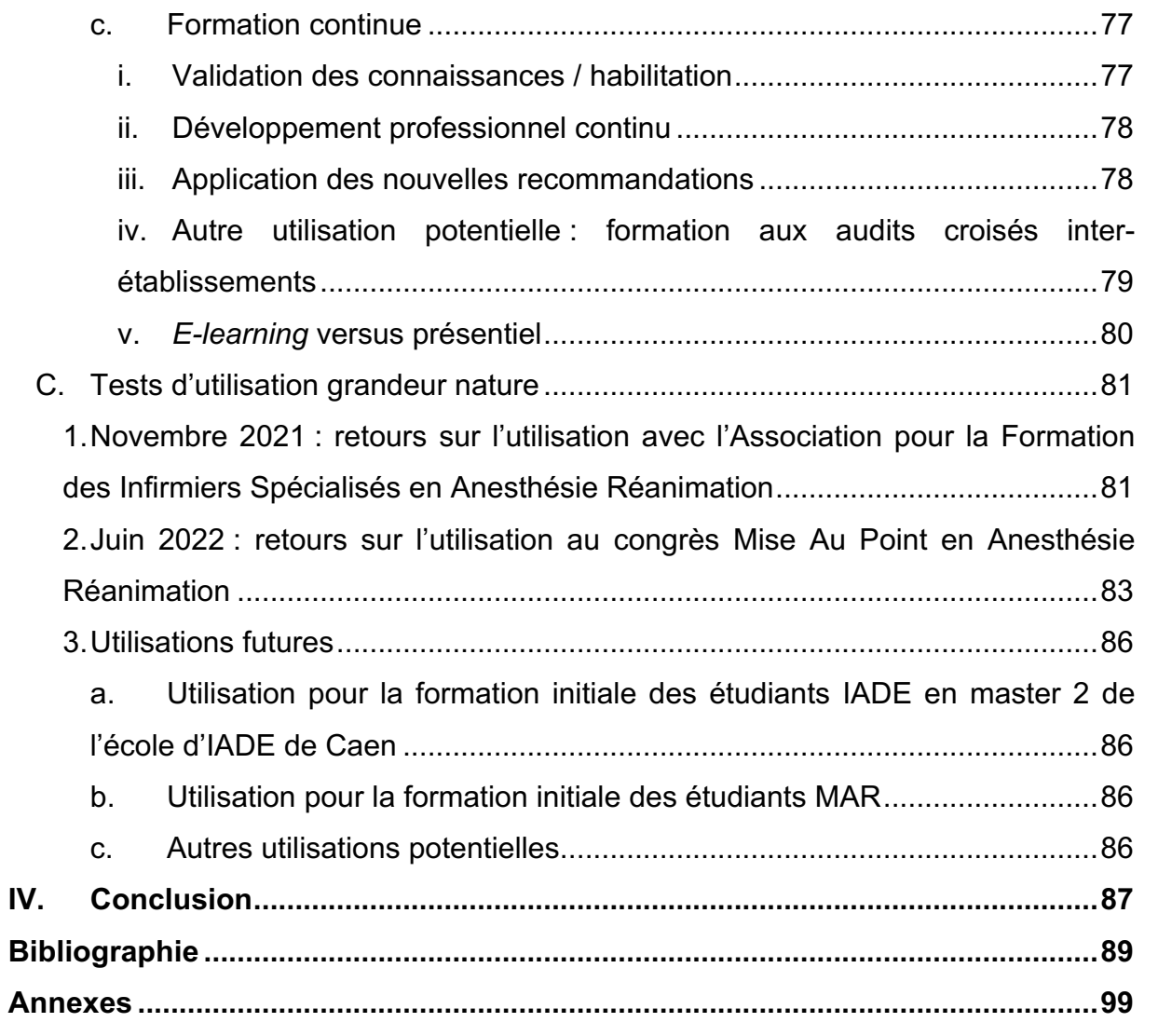

# **Liste des abréviations**

3D : trois dimensions

ADIPh : Association pour le Digital et l'Information en Pharmacie

AFISAR : Association pour la Formation des Infirmiers Spécialisés en Anesthésie Réanimation

- AP-HP : Assistance Publique Hôpitaux de Paris
- AIVOC : Anesthésie Intraveineuse à Objectif de Concentration
- ANAP : Agence Nationale d'Appui à la Performance
- ARS : Agence Régionale de Santé
- ASA : *American Society of Anesthesiologists*
- BO : bloc opératoire
- CHU : Centre Hospitalier Universitaire
- CPA : consultation pré-anesthésique
- CREX : comité de retour d'expérience
- DPC : développement professionnel continu
- DM : dispositif médical
- DMI : dispositif médical implantable
- EIGS : évènement indésirable grave associé aux soins
- EM : erreur médicamenteuse
- ENEIS : enquête nationale sur les événements indésirables liés aux soins
- GT : groupe de travail
- HAS : Haute Autorité de Santé
- IADE : infirmier anesthésiste diplômé d'État
- IBODE : infirmier de bloc opératoire diplômé d'État
- IDE : infirmier diplômé d'État
- LASA : *Look-Alike Sound-Alike* (présentation et consonance semblable)
- LMS : *Learning Management System*
- LTI : *Learning Tools Interoperability*
- MAPAR : Mise Au Point en Anesthésie Réanimation
- MAR : médecin anesthésiste-réanimateur
- MCO : médecine, chirurgie, obstétrique
- MOOC : *Massive Open Online Courses*
- OMéDIT : observatoire des médicaments, dispositifs médicaux et innovations thérapeutiques
- PECM : prise en charge médicamenteuse
- PCA : *Patient-Controlled Analgesia* (analgésie contrôlée par le patient)
- POI : *Point Of Interest* (Point d'intérêt)

PPH : préparateur en pharmacie hospitalière

QCM : question à choix multiples

QCS : question à choix simple

REMED : revue des erreurs liées aux médicaments et dispositifs associés

RETEX : retour d'expérience

RMM : revue de mortalité et de morbidité

SCORM : *Sharable Content Object Reference Model*

SFAR : Société Française d'Anesthésie et de Réanimation

SFPC : Société Française de Pharmacie Clinique

SoFraSimS : Société Francophone de Simulation en Santé

SSPI : salle de surveillance post-interventionnelle

TOF : *train-of-four* (train-de-quatre)

VR : réalité virtuelle

# **Listes des tableaux et des figures**

Liste des tableaux :

Tableau 1. Principales erreurs médicamenteuses en anesthésie déclarées sur une base de retours d'expérience en ligne : 34 incidents sur 5 ans, classées par type d'erreur d'après *Patient Safety Report* – *Newsletter Patient Safety Network* (35).....15 Tableau 2. Erreurs médicamenteuses en anesthésie recensées : 896 incidents sur 14 ans, classées par type d'erreur d'après Abeysekera A. *et al.* (36) ............................17 Tableau 3. Médicaments impliqués dans les erreurs d'administration en anesthésie : 81 incidents sur 18 mois (hôpital A) et 4 mois (hôpital B), classés par type d'erreur et par voie d'administration d'après Webster CS. *et al.* (37)Type d'erreur ....................18 Tableau 4. Analyse de la littérature concernant les cartographies des risques de la PECM au BO .............................................................................................................21 Tableau 5. Thématiques, axes de sécurisation et sous-thèmes de l'outil Inter diag Médicaments© V2 de l'ANAP ....................................................................................22 Tableau 6. Phases et étapes des cartographies des risques du parcours patient en chirurgie ambulatoire et programmée du CHU de Nice version 2019 .......................23 Tableau 7. Cartographie des risques « générique » de la PECM du patient au BO réalisées grâce à l'analyse de la littérature (40–43) et des documents internes CHU Nice non publiés ........................................................................................................25 Tableau 8. Mise en scène de trois patients à trois temps opératoires, dans différentes zones du bloc opératoire............................................................................................27 Tableau 9. Exemple d'un des 22 points d'intérêt (POI) décrit dans le *storyboard* pour créer le LMS 360° ......................................................................................................33 Tableau 10. Répartition des 22 situations à risques/erreurs médicamenteuses et des thématiques abordées dans les cinq sphères du LMS 360°......................................35 Tableau 11. Comparaison entre les différentes techniques de simulation en santé..41 Tableau 12. Remontée de données d'utilisation du LMS 360°attendus et intérêt de ces données .....................................................................................................................52 Tableau 13. Corrections effectuées sur l'outil Simu360 – Bloc après les premiers retours d'apprenants IADE lors du congrès de l'AFISAR 2021..................................83 Tableau 14. Corrections effectuées sur l'outil Simu360 – Bloc après les retours d'apprenants au congrès MAPAR 2022.....................................................................85

Liste des figures :

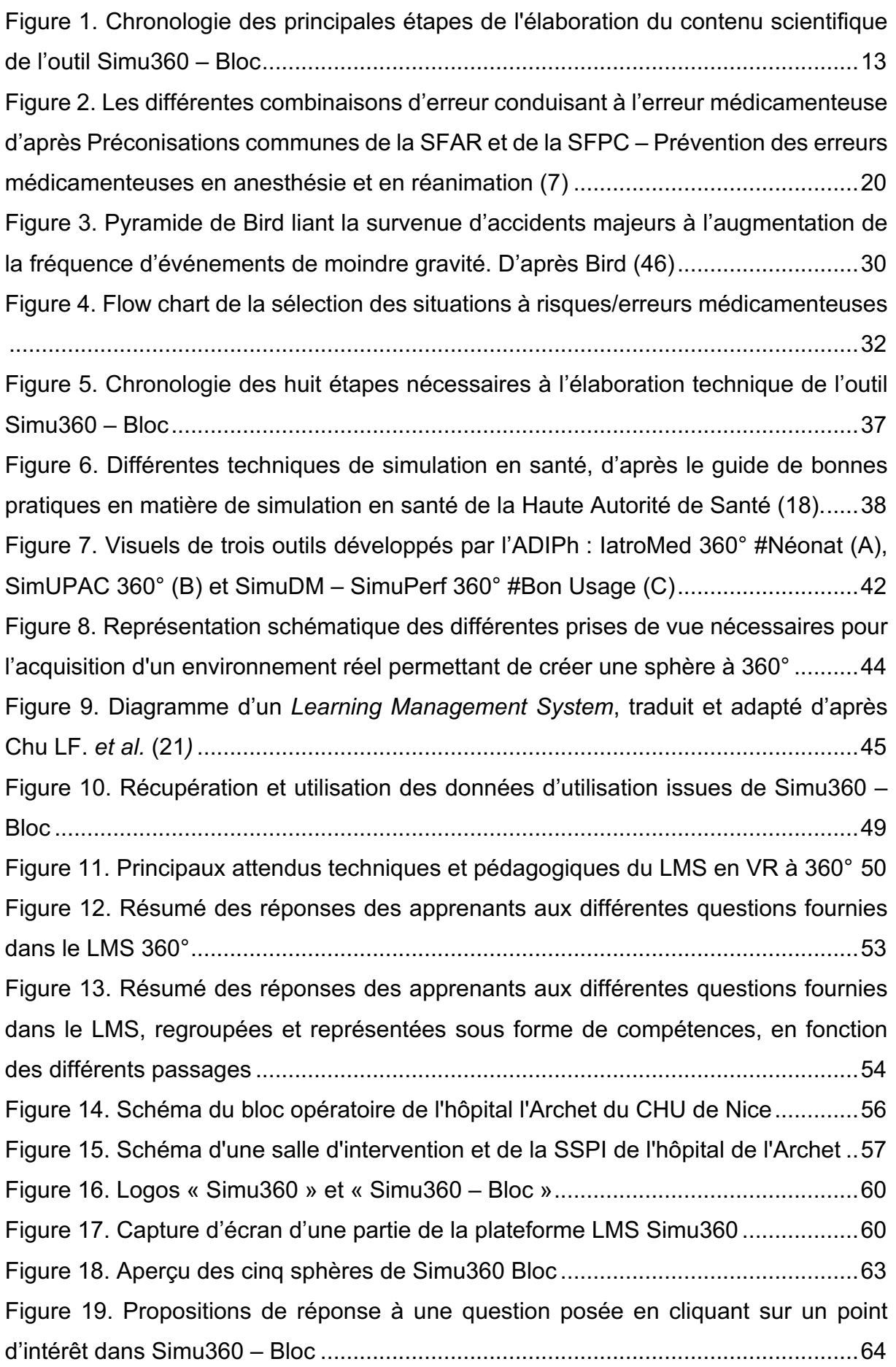

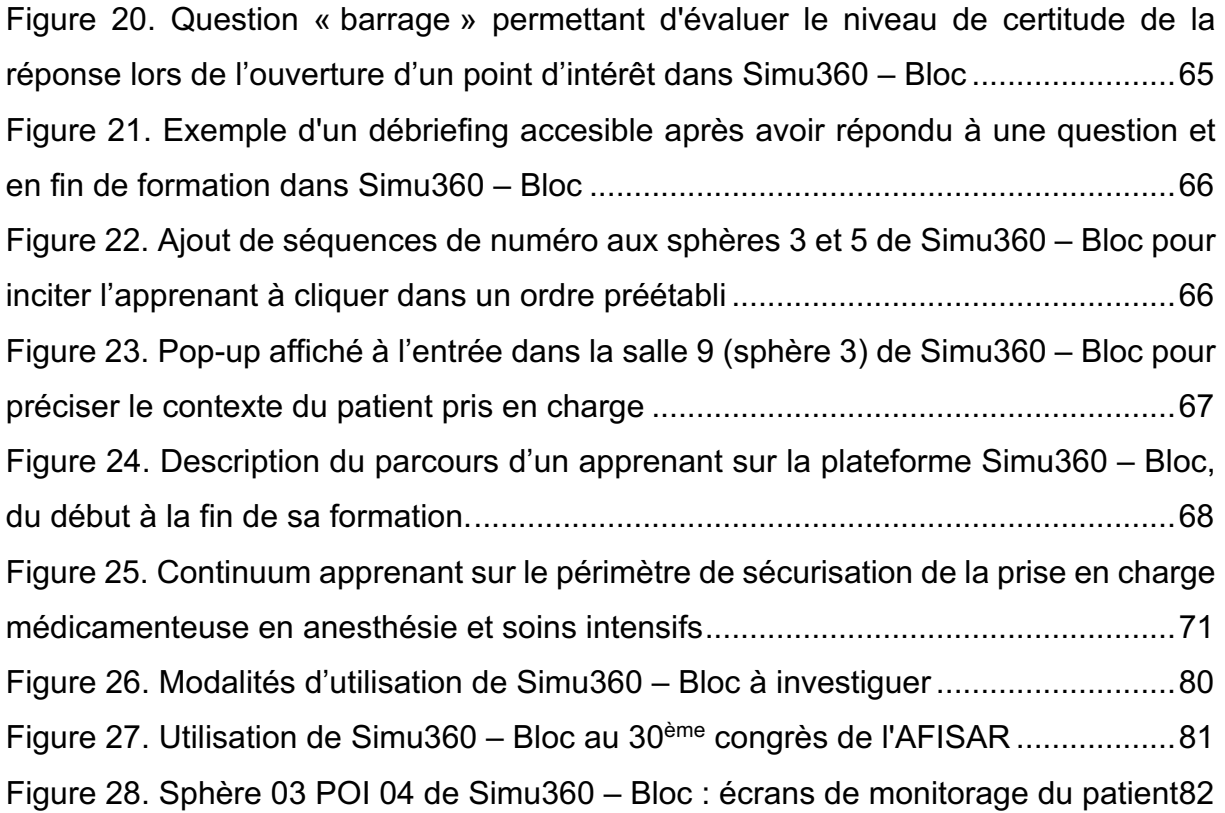

# **Liste des annexes**

Annexe 1. Synthèse et comparaison des recommandations de bonnes pratiques concernant les médicaments d'anesthésie d'après Wahr JA. *et al* (38) à celle émises par la SFAR et la SFPC (7)........................................................................................99 Annexe 2. Synthèse des verbatims rapportés durant les 4 *focus groups* réalisés avec 2 IADE et 11 étudiants IADE en septembre 2022 concernant la place des outils de formation pour améliorer la qualité et la sécurité de la PECM.................................103 Annexe 3. Détail du Tableau 7, cartographie des risques « générique » de la prise en charge médicamenteuse du patient au bloc opératoire ...........................................108

## **Introduction**

En France, en 2019, plus de 14,5 millions d'actes au bloc opératoire (BO) ont été réalisés : 6 millions pour des patients en hospitalisation complète, 7,3 millions pour des prises en charges ambulatoires et 1,2 millions pour des actes externes (1). Il est également remonté depuis plus d'une dizaine d'années que les évènements indésirables graves associés aux soins (EIGS) en établissements de santé sont le plus souvent associés aux actes invasifs et aux interventions chirurgicales en premier lieu (2). Ces EIGS peuvent être associés aux risques infectieux, aux erreurs d'identité, de côté ou bien encore d'utilisation des produits de santé (2,3).

Les erreurs médicamenteuses (EM) liées aux médicaments d'anesthésie font partie des *never events* (4). Or, ces médicaments sont très largement utilisés au BO : sur les 13,3 millions d'interventions chirurgicales sur patients hospitalisés en 2019, 9,6 millions ont nécessité une anesthésie générale (1). Entre 2005 et 2010, 263 signalements d'erreurs liées aux médicaments d'anesthésie ont été rapportés en France (5). Néanmoins, les EIGS étant particulièrement sous-déclarés (2,6), il est très probable qu'un nombre bien plus important d'EIGS soient engendrés par les médicaments d'anesthésie. À titre d'exemple, en 2019, les EIGS durant une hospitalisation en France étaient estimés entre 160 000 et 375 000, dont 55 000 à 130 000 évitables (2). De plus, les médicaments d'anesthésie sont loin d'être les seuls utilisés au bloc opératoire et beaucoup d'autres sont susceptibles d'engendrer des EIGS (7,8).

Entre 2009 et 2019, des dispositifs de sécurisation ont été mis en place au niveau national : check-list sécurité du patient au BO (9), système de management de la qualité de la prise en charge médicamenteuse (PECM), programme national sécurité des patients (10), déclaration des EIGS aux agences régionales de santé (ARS) ou encore accréditation dans les spécialités à risque (11,12). Bien qu'en 10 ans, le nombre d'EIGS évitables ait statistiquement diminué d'après la dernière enquête nationale sur les événements indésirables liés aux soins (ENEIS) (2), il est primordial de tout mettre en œuvre pour sécuriser la PECM au BO, zone de soins qui constitue l'une des principales priorités des politiques de sécurité des patients dans les établissements de santé (2).

La stratégie de gestion des risques découlant de cette nécessité de sécurisation doit se saisir des outils classiques d'analyse *a priori*, comme les cartographies des risques

ou les audits, mais également ceux *a posteriori*, comme la déclaration et l'analyse des causes profondes d'évènements indésirables (13). La stratégie de gestion des risques doit aussi intégrer les dimensions de formation et d'habilitation des professionnels, notamment basées sur l'apprentissage à partir des erreurs (14).

Afin d'assurer une efficacité pédagogique, la simulation en santé est aujourd'hui largement plébiscitée et cette méthodologie de formation est reconnue comme un outil de gestion des risques par la Haute Autorité de Santé (HAS) (15,16). Il est schématiquement admis que la simulation en santé n'est « qu'un prétexte au débriefing » et permet de respecter la règle « jamais la première fois sur un patient » (17). Elle peut être réalisée avec différentes techniques, parfois combinées : animale, humaine, synthétique ou électronique (18,19). La réalité virtuelle (VR) constitue une des possibilités de simulation électronique qui présente un certain nombre d'avantages : accessibilité 24/7, moindres mobilisations de ressources techniques et matérielles, facilité de réutilisation. La VR permet de recréer sur écran des conditions réalistes grâce à des prises de vues réelles ou des images de synthèse. Ces prises de vues sont visualisables sur un écran (smartphone, ordinateur, tablette et casque) avec lequel l'apprenant peut interagir. Cette technique permet à l'apprenant d'être acteur, notamment grâce à la possibilité de se déplacer, d'interagir avec un environnement et de réaliser des actions. Il est ainsi possible à l'apprenant de répondre aux objectifs pédagogiques fixés et de gagner en connaissances (savoir) et compétences (savoir-faire et savoir être).

Pour suivre l'évolution des connaissances et compétences acquises par les apprenants grâce à ces modules numériques en VR, un *Learning Management System* (LMS), ou système de gestion de l'apprentissage en français, peut être utilisé. Un LMS est une plateforme de formation en ligne qui organise et centralise des activités de formation (20). Elle permet le suivi, l'adaptation et la progression de l'apprenant au cours du temps (21).

L'objectif de ce travail était d'élaborer un LMS en VR à 360°, outil de simulation numérique en santé permettant d'améliorer la qualité et la sécurité de la PECM au BO. Pour cela, notre travail a été décomposé en trois parties. La première partie avait pour objectif de fixer le contenu scientifique à intégrer dans l'outil de formation. La seconde partie a permis de définir les besoins techniques pour le créer. Enfin, la troisième partie visait à décrire les besoins pédagogiques que pouvait couvrir cet outil et à explorer de potentielles utilisations de celui-ci dans la formation des professionnels du BO.

# **I. Quel contenu scientifique doit être intégré à un**  *Learning Management System* **360° pour améliorer la qualité et la sécurité de la prise en charge médicamenteuse au bloc opératoire ?**

### **A. La prise en charge médicamenteuse au bloc opératoire**

Le BO est une zone reconnue comme à risque : multiples acteurs (médecins anesthésistes-réanimateurs (MAR), infirmiers anesthésistes diplômés d'État (IADE), chirurgiens, infirmiers de bloc opératoire diplômés d'État (IBODE) circulantes, instrumentistes, aides opératoire, internes, …), problématique de stress et de communication ou encore prises en charge coordonnée entre anesthésie/chirurgie/services en amont et en aval. De plus, la PECM repose sur l'utilisation de médicaments à risque dans cet environnement où les risques sont importants. Parmi la liste des 12 *never events* établie en France, liste des événements indésirables graves qui ne devraient jamais arriver, le BO est concerné *a minima* par quatre : erreur d'administration de spécialités utilisées en anesthésie-réanimation au BO, erreur de programmation des dispositifs d'administration (pompes à perfusion, seringues électriques, …), erreur lors de la prise en charge de patients traités avec des médicaments anticoagulants et erreur d'administration de gaz à usage médical (4). Du côté spécifiquement chirurgical, en plus des médicaments pouvant être utilisés (par exemple anticoagulants intra-artériels, produits de contrastes intracavitaires, anticancéreux en application locale, …), la multitude de dispositifs médicaux (DM) utilisés, dont les DM implantables (DMI), exposent également le patient à des risques liés à ces produits de santé (22). Bien que ces produits soient à considérer dans la stratégie de gestion des risques, ils n'ont pas été spécifiquement inclus dans le cadre de ce travail.

## **B. Les outils pour améliorer la qualité et la sécurité de la prise en charge médicamenteuse au bloc opératoire**

Pour améliorer la qualité et sécuriser la PECM au BO, différents outils peuvent être utilisés *a minima* de façon isolée ou *a maxima* de façon combinée. Pour identifier les risques d'EM, une cartographie des risques peut par exemple être réalisée. Celle-ci pourra permettre la mise en place de barrières : prévention, récupération ou atténuation. Il est également nécessaire de déclarer et d'encourager la déclaration d'EM dans le but de les analyser *a posteriori* grâce à des méthodes validées : retour d'expérience (RETEX), revue de mortalité et de morbidité (RMM), comité de retour d'expérience (CREX) ou revue des erreurs liées aux médicaments et dispositifs associés (REMED) (23–25). Un suivi régulier et performant des déclarations des professionnels est ainsi nécessaire pour apporter des solutions rapides et rendre vertueux le circuit de prise en charge des effets indésirables.

Une gestion documentaire efficace, des audits au BO, un travail sur la communication auprès des services de soins et un suivi régulier des indicateurs qualité et de performance doivent également être engagés en parallèle et de manière continue, pour que le système de management de la qualité soit le plus complet possible.

La formation régulière et l'habilitation des professionnels du BO doit également contribuer à l'amélioration de la qualité et la sécurisation de la PECM (14).

# **C. La formation pour améliorer la qualité et la sécurité de la prise en charge médicamenteuse au bloc opératoire**

Des outils de formation plus ou moins ciblées sur la PECM au BO existent, qu'il s'agisse de formations « classiques » (26), en *e-learning* (27) ou utilisant la méthodologie de simulation en santé (28–32). Cependant ces formations ne sont pas ciblées spécifiquement sur les EM de PECM au BO. C'est dans ce contexte que l'outil a été développé. Le contenu scientifique d'un outil de formation à la PECM au BO doit être en mesure de répondre à différentes exigences : être en phase avec les situations à risques classiquement identifiées en établissement de santé (13), les EM déclarées et analysées par les sociétés savantes et établissements de santé, mais également les recommandations afférentes au processus de PECM au BO (7,8). Les risques médicamenteux étant répartis sur l'ensemble du parcours patient au BO, l'offre pédagogique doit également couvrir tous les temps opératoires. Afin de proposer un outil visant à être utilisé au niveau national, il semblait primordial d'assurer sa validité scientifique grâce au concours des sociétés savantes, mais également en assurant un travail multicentrique et interdisciplinaire.

### **D. Création d'un groupe de travail**

#### 1. Champs d'expertise attendus

La définition du contenu scientifique et l'élaboration des différents scénarios de formation nécessitant un travail interdisciplinaire et multicentrique, il devait regrouper différents champs d'expertise : expertise disciplinaire (anesthésie, pharmacie), expertise métier (infirmier, médecin, pharmacien…) et expertise pédagogique. Afin de renforcer la légitimité de l'outil, il était important de représenter les différentes sociétés savantes impliquées dans ces champs d'expertise. Ainsi, un groupe de travail (GT) a été constitué, composé de : deux MAR, une du Centre Hospitalier Universitaire (CHU) Bicêtre (Assistance Publique – Hôpitaux de Paris (AP-HP)), et un MAR du CHU Grenoble Alpes représentant tous les deux de la Société Française d'Anesthésie et de Réanimation (SFAR) et de la Société Francophone de Simulation en Santé (SoFraSimS) ; une IADE du CHU Bicêtre (AP-HP), un pharmacien du CHU de Nice représentant de la Société Française de Pharmacie Clinique (SFPC) et de la SoFraSimS, une pharmacienne du CHU de Nice ; un pharmacien du CHU de Poitiers représentant de l'Association pour le Digital et l'Information en Pharmacie (ADIPh) et un interne en pharmacie du CHU de Caen membre également de l'ADIPh.

Les différentes sociétés savantes impliquées avaient également des axes de travail en commun : la gestion des risques et la simulation autour de la PECM. Mais elles avaient également des compétences complémentaires respectives : l'ADIPh avec le développement des chambres des erreurs à 360° (IatroMed 360°, SimuDM 360° ou SimUPAC 360° (33)); la SFAR et la SFPC : prévention erreurs médicamenteuses (7,8), la REMED (24), recommandations anesthésie et soins intensifs, simulation et la SoFraSimS : bonnes pratiques de simulation (34).

### 2. Organisation et règles de fonctionnement du groupe de travail

Les travaux se sont échelonnés sur 20 mois de novembre 2020 à juillet 2022 pour définir le contenu scientifique, médical et pharmaceutique à intégrer à l'outil de formation à la PECM au BO.

L'ensemble des réunions du GT se sont déroulées en visioconférences du fait des contraintes géographiques, pandémiques et environnementales.

Au cours du développement de cet outil, 50 réunions de travail en groupe restreint (un interne en pharmacie et entre 1 et 3 pharmaciens/MAR) entre décembre 2020 et juillet 2022, d'environ 1,5 heures chacune ont eu lieu (Figure 1). Elles ont principalement été nécessaires pour réaliser la cartographie des risques et les situations à potentiellement intégrer à la base de données d'EM, assurer la construction de la plateforme et faire le lien entre le contenu scientifique et cette dernière.

Concernant l'élaboration du contenu scientifique de l'outil, 14 réunions, d'environ 1,5 heures chacune ont été nécessaires entre mai 2021 et mai 2022, cette fois-ci en présence de tout le GT. Elles avaient pour objectif principal d'établir le contenu scientifique de chaque scénario.

L'ensemble des documents utilisés étaient réalisés via des documents partagés en ligne, afin de limiter la multiplicité des documents et de favoriser leur partage, leur évolution et leur diffusion.

Un binôme pharmacien/interne en pharmacie avait un rôle organisationnel. Il s'occupait de la planification des réunions régulières entre les différents membres du GT et assurait la synthèse des échanges sous forme de comptes-rendus.

En fonction des réunions planifiées et des thèmes abordés, des personnes extérieures au GT pouvaient être sollicitées pour apporter leur expertise ou leur avis.

En parallèle des réunions, des travaux avec les équipes locales de chaque établissement pouvaient être mis en place, permettant une bonne préparation des réunions ultérieures.

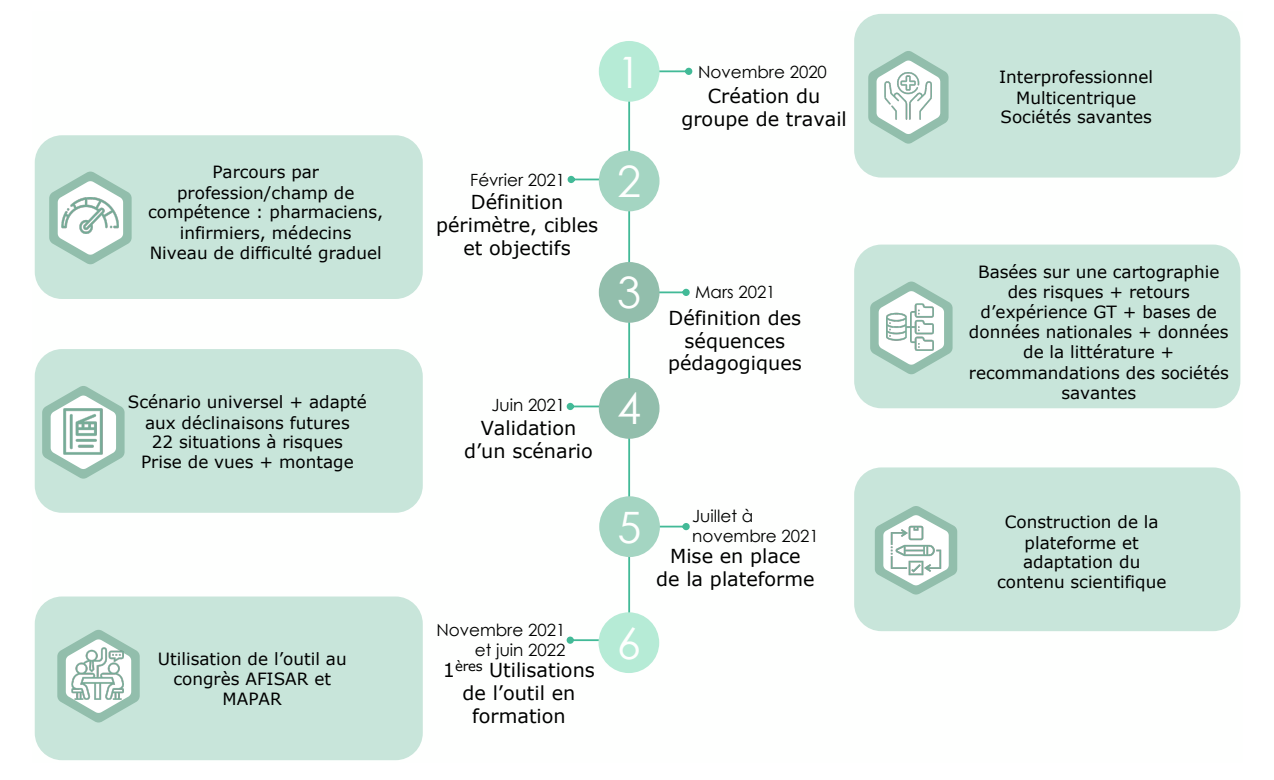

Figure 1. Chronologie des principales étapes de l'élaboration du contenu scientifique de l'outil Simu360 – Bloc *GT : groupe de travail ; AFISAR : Association pour la Formation des Infirmiers Spécialisés en Anesthésie Réanimation ; MAPAR : Mise Au Point en Anesthésie Réanimation*

# **E. Identification des erreurs médicamenteuses à intégrer à l'outil**

Différents éléments ont été recherchés pour incrémenter notre base de données d'EM : des erreurs, des presque-erreurs et des évènements porteurs de risques. Ils pouvaient être fréquents ou non, graves ou non, détectables ou non, et devaient le plus possible être réalistes et pédagogiques.

> 1. Erreurs médicamenteuses issues des évènements indésirables déclarés au bloc opératoire

La recherche d'EM concernant le processus de PECM au BO s'est d'abord basée sur une analyse de la littérature des principales EM. Des bases de données regroupant des retours d'expériences et permettant la déclaration de situations réellement survenues ont également été utilisées. Les recherches ont été réalisées dans les bases MEDLINE via PubMed®, ScienceDirect, Google Scholar et Google à l'aide des mots clés *« medication therapy management », « medication error », « anesthesia »*

et *« operating room »* pour les recherches en anglais et « prise en charge médicamenteuse », « erreurs médicamenteuses », « anesthésie » et « bloc opératoire » en français.

Des EM issues de la base *Patient Safety Database* (35) ont ainsi pu être recueillies. Il s'agit d'une plateforme de recueil d'évènements survenus au cours de la prise en charge de patients et qui a pour objectif d'améliorer la sécurité des soins. Les erreurs sélectionnées ont été celles liées à la sécurisation de la prise en charge médicamenteuse au BO. Ces EM ont été résumées (Tableau 1) et classées en fonction du type d'erreur rencontré.

Cette base de données a permis d'inclure 34 erreurs à celle utilisée pour créer l'outil.

Une étude de la base de données australienne des EIGS a permis de recenser 896 événements impliquant une EM en anesthésie (36). Les erreurs, ainsi que les presqueerreurs ont été recueillies dans ce registre. Les erreurs ont été définies comme le fait de ne pas donner le médicament ou la dose de médicament prévu. Les presqueerreurs ont été définies comme des évènements ayant le potentiel de devenir une erreur. Les erreurs ont été regroupées (Tableau 2) et classées en fonction de la typologie d'erreur puis décrites par ordre croissant de fréquence.

Cette étude a permis d'inclure 50 erreurs dans notre base de données.

Une autre étude, celle-ci néo-zélandaise, a recueilli de façon prospective les erreurs d'administration en anesthésie dans deux hôpitaux néo-zélandais (37). Sur 10 806 anesthésies réalisées, 7 794 formulaires ont été recueillis. Grâce à ces formulaires, 81 erreurs ont été rapportées, soit une EM toutes les 133 anesthésies.

Les erreurs ont été regroupées en fonction de leur type et de la voie d'administration (Tableau 3). Celles-ci ont été classées par fréquence croissante.

Cette étude a permis d'intégrer 60 erreurs à notre base de données.

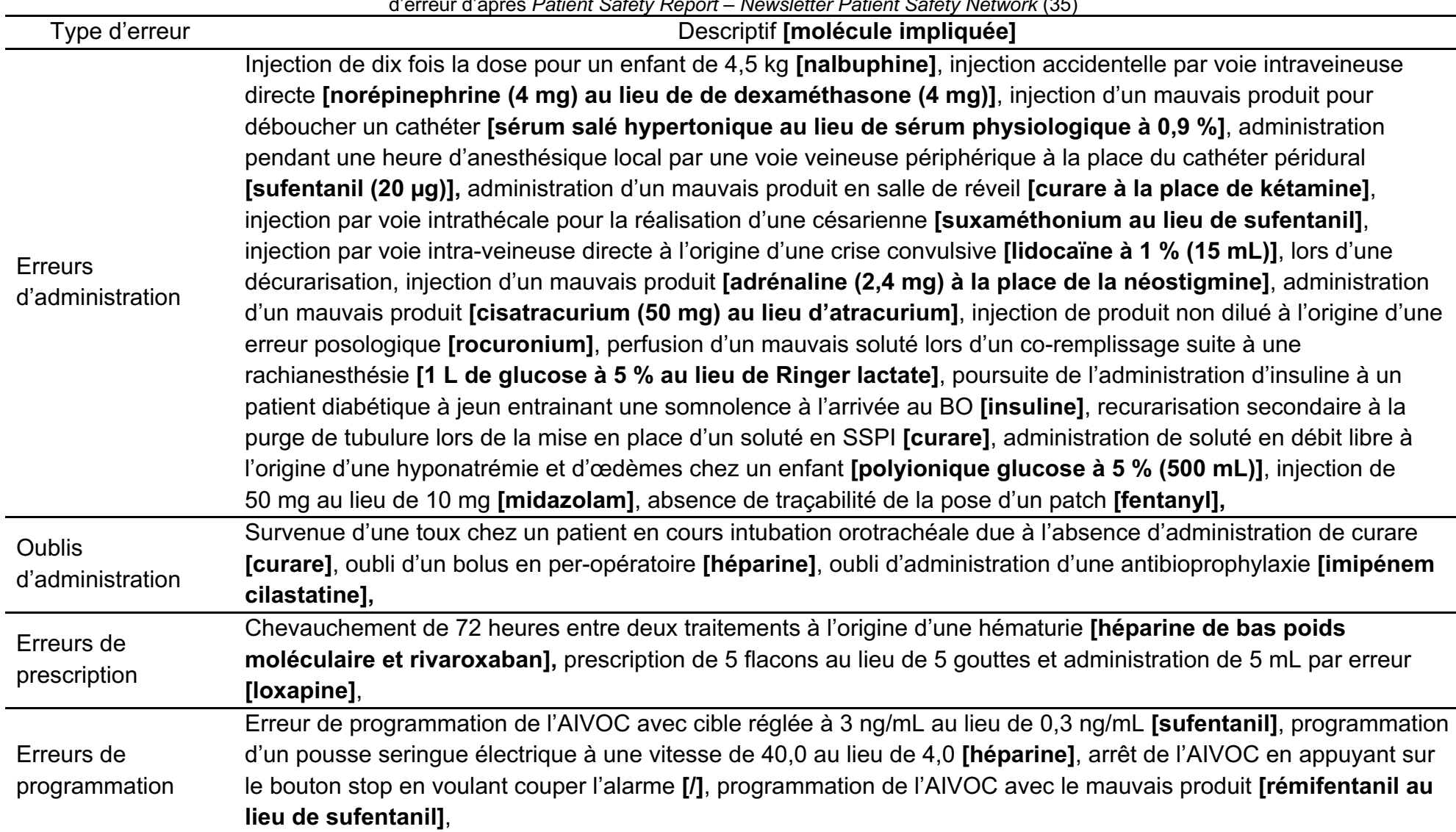

Tableau 1. Principales erreurs médicamenteuses en anesthésie déclarées sur une base de retours d'expérience en ligne : 34 incidents sur 5 ans, classées par type d'erreur d'après *Patient Safety Report* – *Newsletter Patient Safety Network* (35)

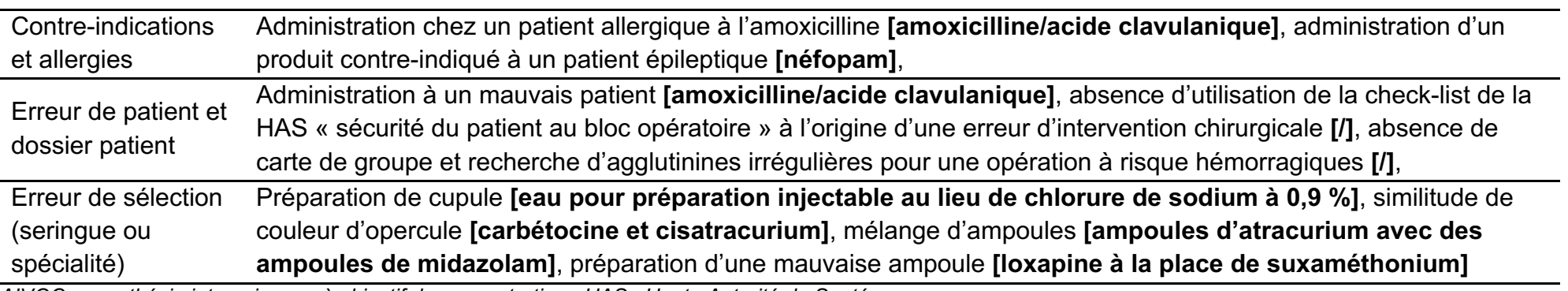

*AIVOC : anesthésie intraveineuse à objectif de concentration ; HAS : Haute Autorité de Santé*

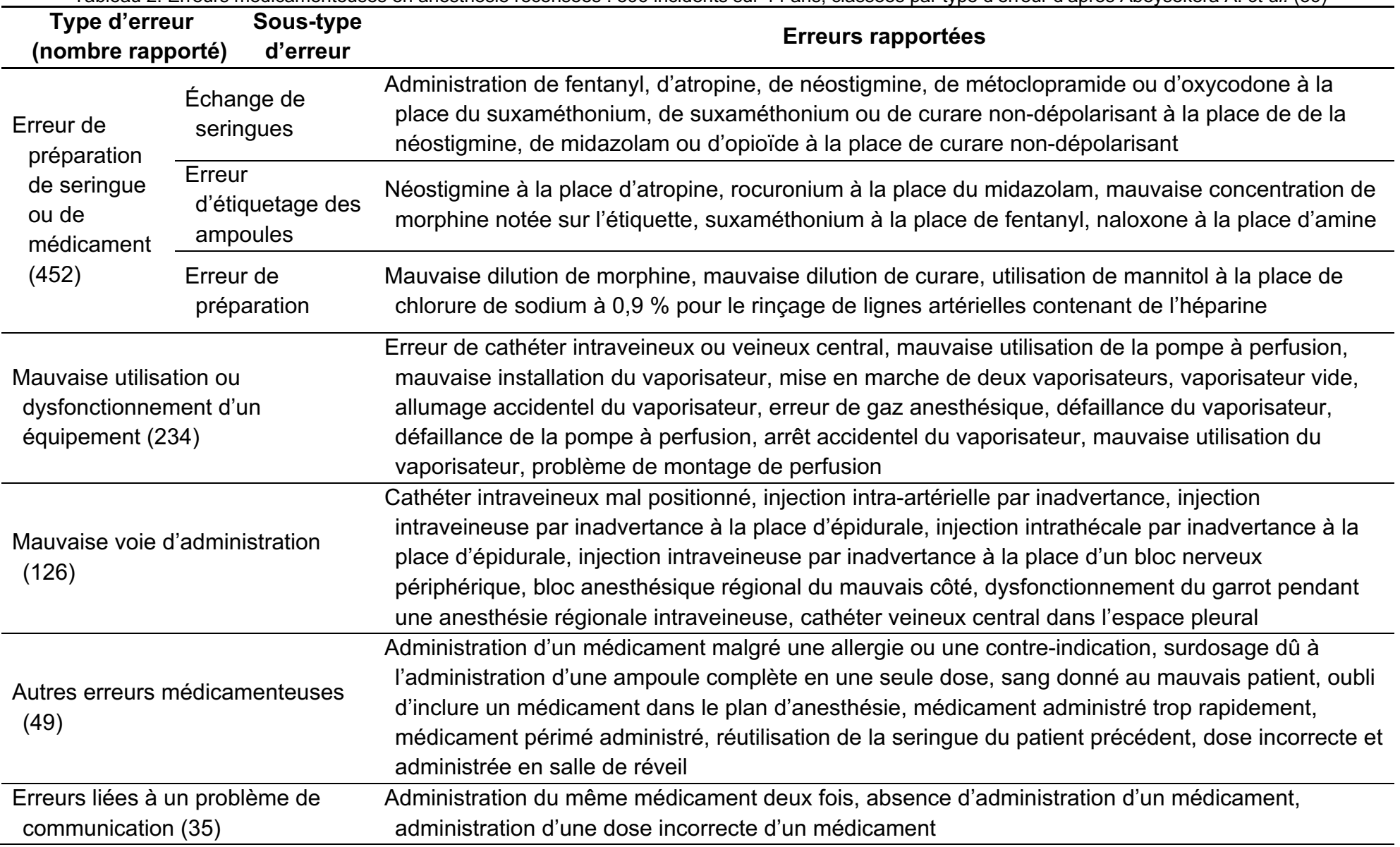

Tableau 2. Erreurs médicamenteuses en anesthésie recensées : 896 incidents sur 14 ans, classées par type d'erreur d'après Abeysekera A. *et al.* (36)

Tableau 3. Médicaments impliqués dans les erreurs d'administration en anesthésie : 81 incidents sur 18 mois (hôpital A) et 4 mois (hôpital B), classés par type d'erreur et par voie d'administration d'après Webster CS. *et al.* (37)Type d'erreur

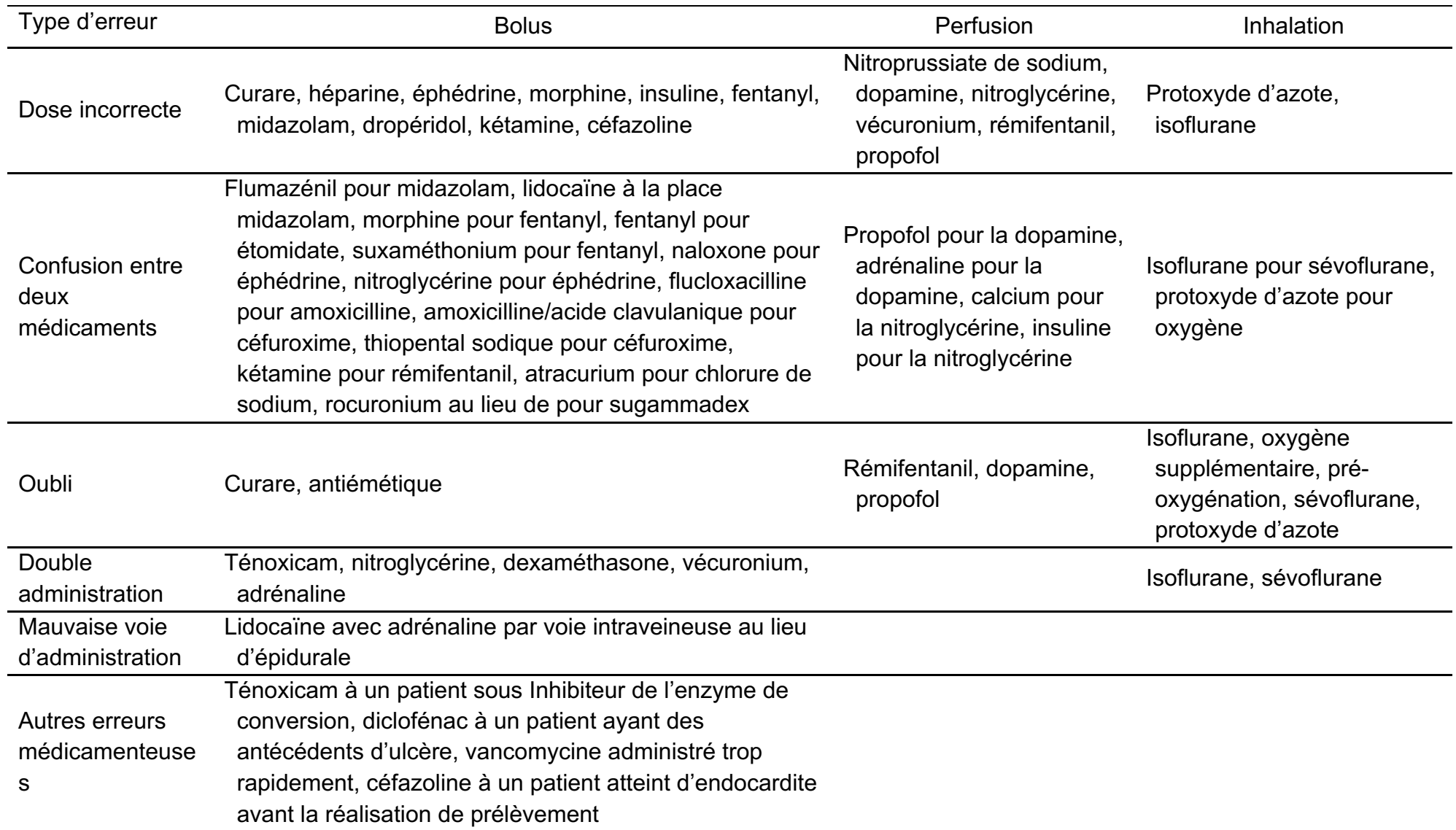

## 2. Risques d'erreurs médicamenteuses issues des recommandations de sociétés savantes

En 2016, la SFAR en partenariat avec la SFPC, a actualisé les préconisations concernant la prise en charge médicamenteuse en anesthésie et réanimation (7). Il en ressort différents axes d'amélioration :

- des mesures spécifiques concernant la prévention et le traitement des EM doivent être mises en œuvre,
- une équipe multidisciplinaire composée de MAR, IADE, cadre de santé, infirmier diplômé d'État (IDE) de salle de surveillance post-interventionnelle (SSPI) et pharmacien dédiée à la sécurisation de la PECM doit analyser le processus de prise en charge du patient durant tout son parcours de soins en anesthésie ou réanimation,
- l'étude des risques en lien avec la gestion des médicaments (médicaments personnels du patient et médicaments à risque), les *never events* et l'informatisation de la prescription doit être réalisée. Cette étude se fait au regard des facteurs humains et organisationnels et intègre tout particulièrement les interruptions de tâches,
- une formation continue, en particulier sur la prévention des erreurs de préparation, de reconstitution et d'administration, doit être organisée,
- des mesures actives et passives renforçant la prévention des EM doivent être mises en place,
- une uniformisation des systèmes de rangement des médicaments doit être effectuée et être commune à l'ensemble des postes de travail. La vérification de ce rangement doit être faite de façon périodique et être tracée,
- un étiquetage spécifique standardisé par voie d'administration et par classe pharmacologique doit être présent,
- des procédures et des protocoles concernant la prescription, la préparation et l'administration des médicaments utilisés doivent être mis en place,
- les EM qui pourraient survenir doivent être analysées avec des méthodologies validées.

La SFAR et la SFPC ont modélisé les différentes origines et causes d'erreurs permettant d'arriver à l'EM (Figure 2). Ce schéma issu des préconisations sur la prévention des EM en anesthésie et réanimation a permis de mieux identifier les différentes catégories d'erreurs (7).

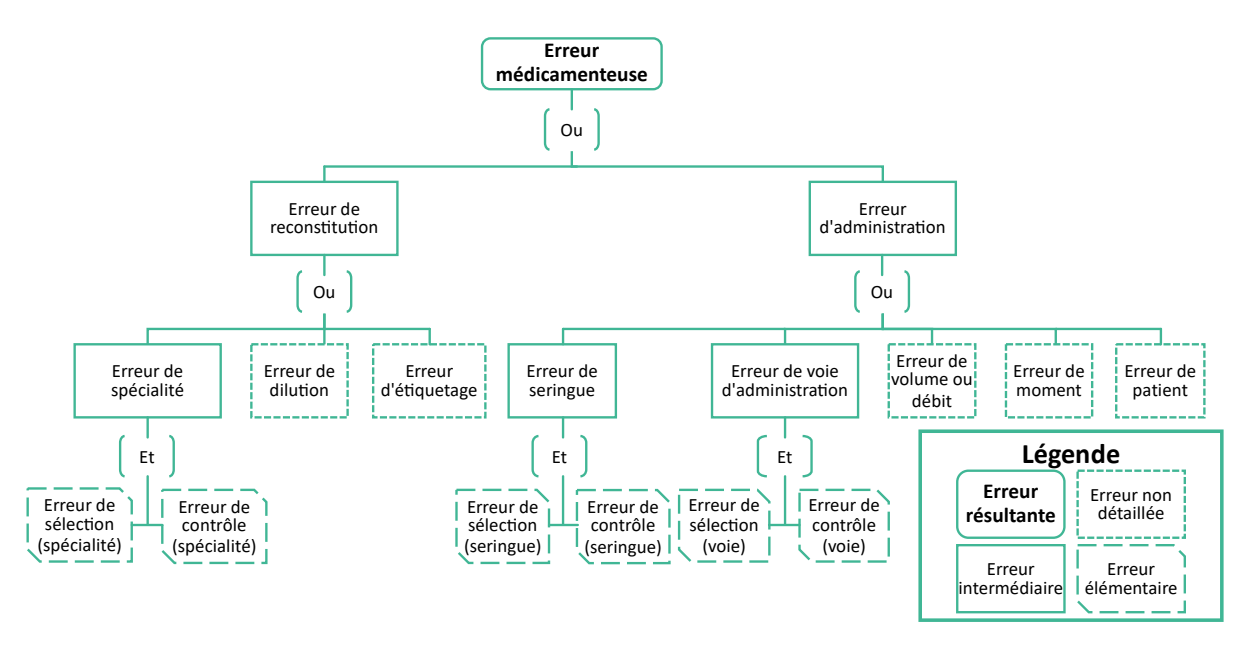

Figure 2. Les différentes combinaisons d'erreur conduisant à l'erreur médicamenteuse d'après Préconisations communes de la SFAR et de la SFPC – Prévention des erreurs médicamenteuses en anesthésie et en réanimation (7)

Les préconisations de la SFPC et le SFAR sur la prévention des EM en anesthésie réanimation (7) ont été comparées à la revue de la littérature et aux recommandations sur la sécurisation des médicaments au BO d'après Wahr JA. *et al.* (38). Pour chaque recommandation émise entre ces deux documents, une analyse a été faite pour mettre en avant les points de convergence concernant les recommandations (Annexe 1).

Il ressort de cette comparaison 50 recommandations communes pouvant servir à l'enrichissement de notre base de données de situations à risque d'EM.

## 3. Risques d'erreurs médicamenteuses issues de cartographies des risques au bloc opératoire

Les cartographies des risques sont très fortement recommandées pour mieux appréhender l'ensemble des risques des différents processus des établissements de santé (39). Pour couvrir l'ensemble des processus de la PECM au BO, une cartographie des risques peut ainsi être classiquement réalisée. Il est aussi parfois possible d'envisager une cartographie générale macroscopique de la PECM sur l'établissement, intégrant des situations à risques propres au BO. Dans ce cadre, nous

*SFAR : Société Française d'Anesthésie et de Réanimation ; SFPC : Société Française de Pharmacie Clinique*

avons souhaité baser notre travail de synthèse et de répartition des différentes EM sur une cartographie des risques « générique », synthèse de différentes cartographie présentes dans les établissements des membres du GT ou identifiées dans la littérature.

Cette cartographie avait pour objectif d'identifier les causes et les effets des modes de défaillance (situations à risques d'erreur) aux cours des différentes étapes du processus de la prise en charge du patient. La cartographie permettait d'obtenir une vue d'ensemble des EM potentielles sur l'ensemble du processus et ainsi assurer une meilleure construction des scénarios de formation, avec des erreurs pouvant être présentes à toutes les étapes/sous étapes du processus.

La littérature sur les cartographies des risques de la PECM au BO est relativement pauvre (Tableau 4). Cela peut s'expliquer par le fait que les cartographies des risques sont réalisées de façon indépendante et autonome dans chaque établissement de santé et que peu sont publiées dans la littérature.

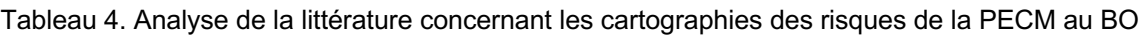

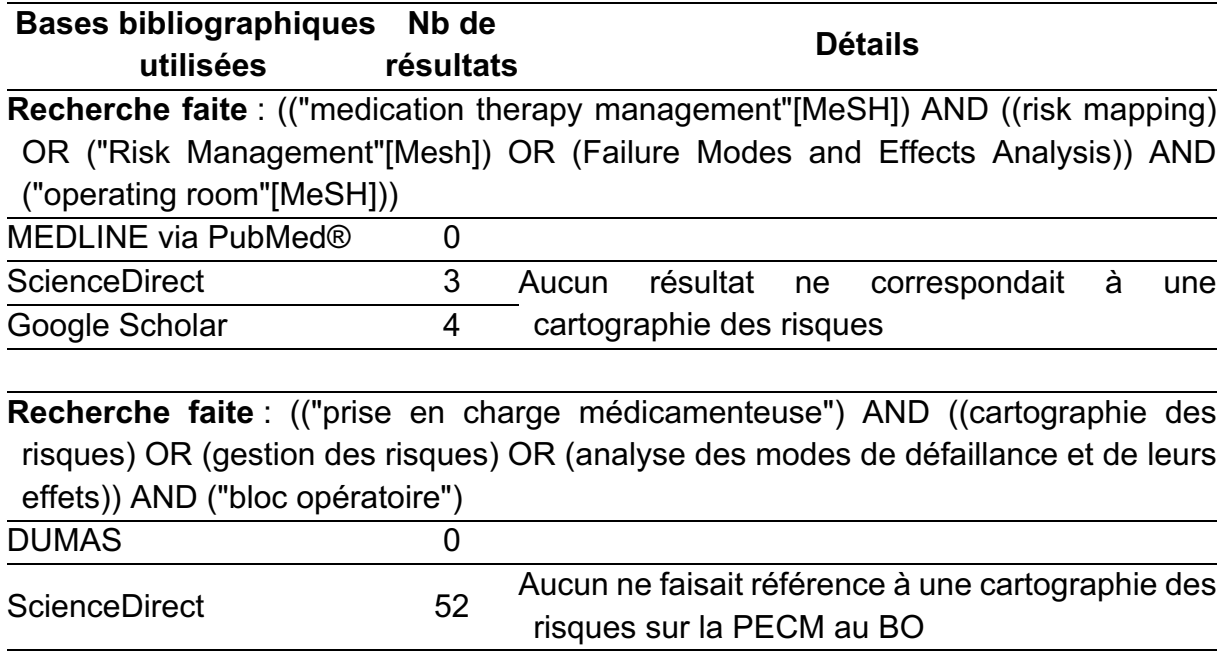

Google Scholar 47 Une publication correspondait à la PECM en service de chirurgie (40) Une publication correspondait à la PECM dans les différents services d'un centre hospitalier dont le BO (41)

*Nb : nombre ; DUMAS : Dépôt Universitaire de Mémoires Après Soutenance ; PECM : prise en charge médicamenteuse ; BO : bloc opératoire*

Les deux publications issues de cette analyse de la littérature décrivaient la PECM du patient de façon globale (40,41).

La première publication (40) qui est ressortie de cette analyse était un article portant sur la PECM en service de chirurgie et la deuxième (41) correspondait à l'élaboration d'une cartographie des risques en centre hospitalier et n'était pas focalisée uniquement sur le BO. Ce deuxième article reprenait les critères de l'outil Inter diag Médicaments© V2 de l'Agence Nationale d'Appui à la Performance (ANAP) (42). Cet outil permet l'auto-évaluation et la gestion des risques liés à la prise en charge médicamenteuse, au niveau de l'unité de soins. Il peut néanmoins être appliqué au BO (41). Cet outil d'aide à la réalisation de cartographies des risques est découpé en trois thématiques, 9 axes de sécurisation, 24 sous-thèmes et 177 questions (Tableau 5).

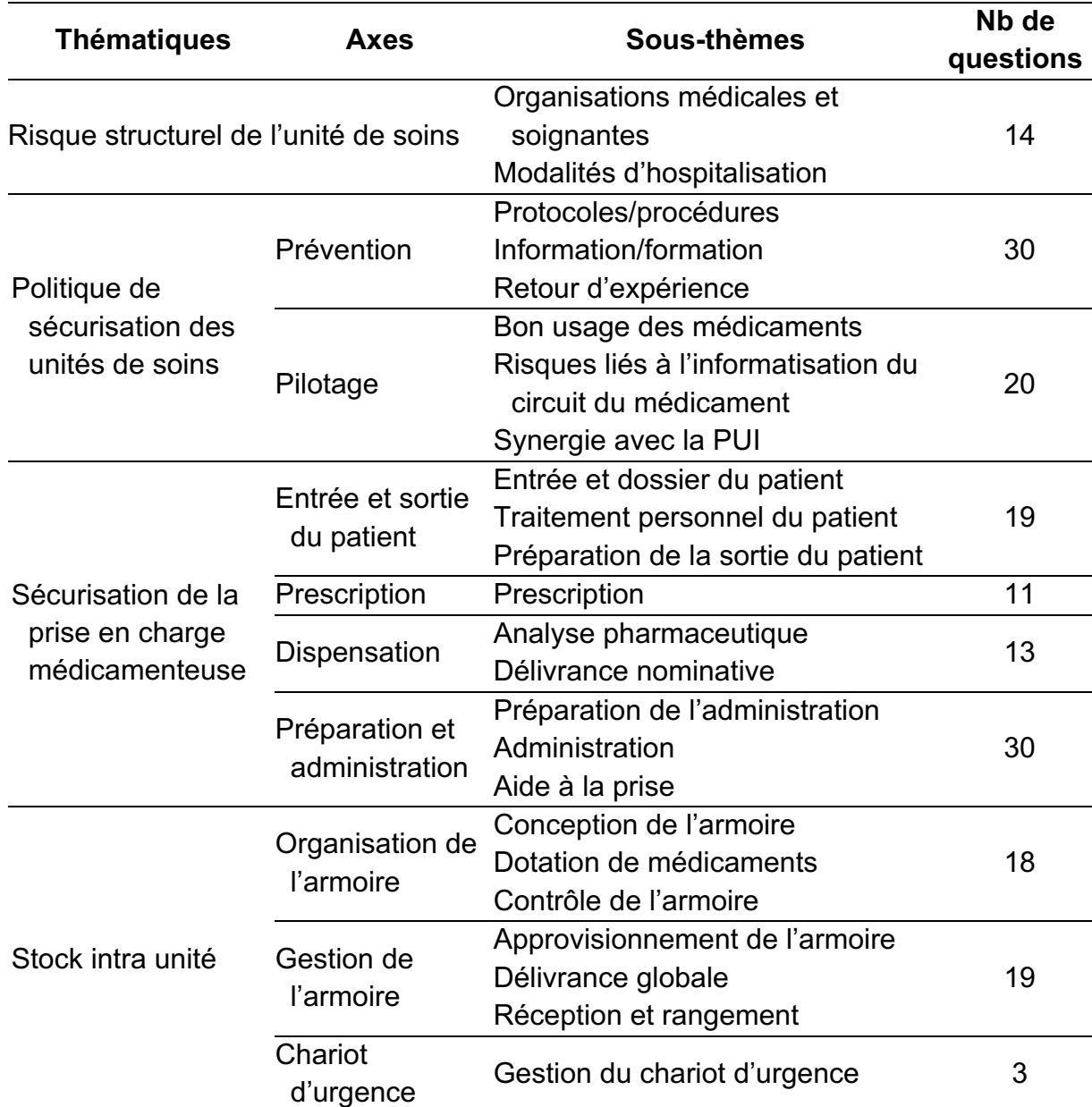

Tableau 5. Thématiques, axes de sécurisation et sous-thèmes de l'outil Inter diag Médicaments© V2 de l'ANAP

*ANAP : Agence Nationale d'Appui à la Performance ; Nb : nombre ; PUI : pharmacie à usage intérieur*

Il a également été possible d'identifier des documents non référencés dans les bases citées, décrivant la prise en charge globale au BO (43).

Cependant pour réaliser un outil de formation visant à améliorer la qualité et la sécurité de la PECM au BO, il était nécessaire de réaliser une cartographie des risques, exhaustive et spécifique.

Nous avons ainsi décidé de baser notre cartographie « générique » sur les modèles de deux cartographies des risques réalisées par les équipes du CHU de Nice : la première sur la prise en charge des patients en chirurgie ambulatoire et en chirurgie programmée pour la deuxième (documents internes, non publiés). Ces deux cartographies ont décomposé le processus en 3 phases, et 21 étapes (Tableau 6).

Ces cartographies donnent une vision globale de la prise en charge des patients mais il est nécessaire d'en réaliser une plus précise et spécifiquement adaptée à la PECM au BO.

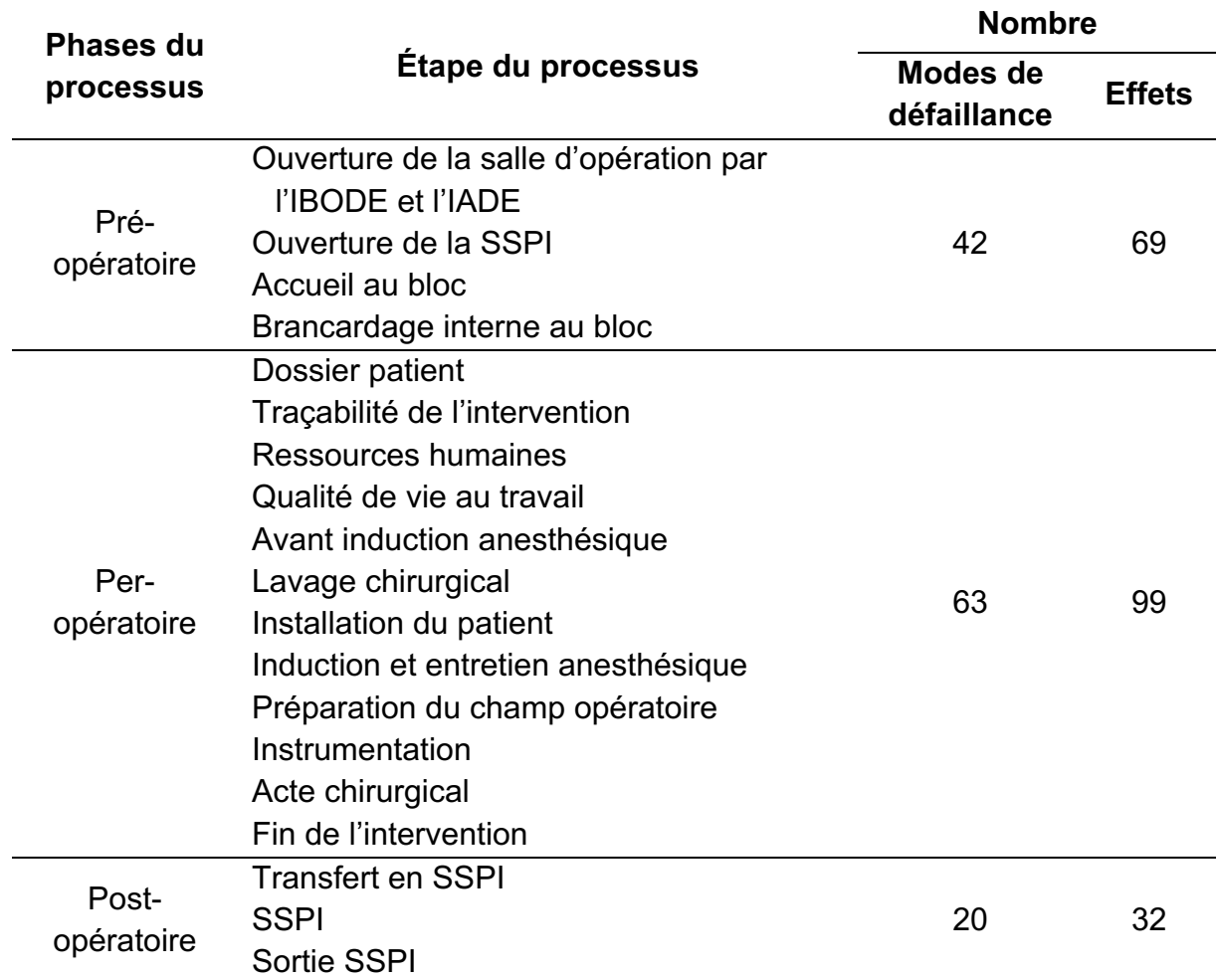

Tableau 6. Phases et étapes des cartographies des risques du parcours patient en chirurgie ambulatoire et programmée du CHU de Nice version 2019

*IBODE : infirmier de bloc opératoire diplômé d'État ; IADE : infirmier anesthésiste diplômé d'État ; SSPI : salle de surveillance post-interventionnelle*

## **F. Synthèse des risques d'erreurs médicamenteuses au bloc opératoire**

Un groupe de travail plus restreint a été formé pour réaliser la première version de la synthèse des risques d'EM, organisée sous forme de cartographie des risques. Ce groupe était composé de deux pharmaciens et d'un interne en pharmacie.

Le périmètre a ensuite été décrit : il correspondait à toutes les interactions qu'un patient pouvait avoir avec un produit de santé durant son parcours de soins. Cela comprend donc à la fois à la consultation pré-anesthésique, l'arrivée du patient au BO, son intervention et sa prise en charge post-opératoire mais également les actions qui peuvent avoir un impact sur la prise en charge médicamenteuse du patient de façon indirecte, comme le stockage des médicaments par exemple.

Il en est ressorti cinq activités du processus, 20 sous-activités du processus et 101 modes de défaillance identifiés, 153 effets et 188 causes (Tableau 7, Annexe 3).

Cette cartographie des risques reprenait les sous-activités associées à la prise en charge globale du patient, dont certaines ne font pas spécifiquement appel à la PECM du patient. Cela a été fait dans l'objectif de pouvoir la réutiliser pour construire d'autres modules de formation sur d'autres thématiques comme l'hygiène et la prévention des infections liées aux soins au BO, tout en conservant une méthodologie et un processus identique.

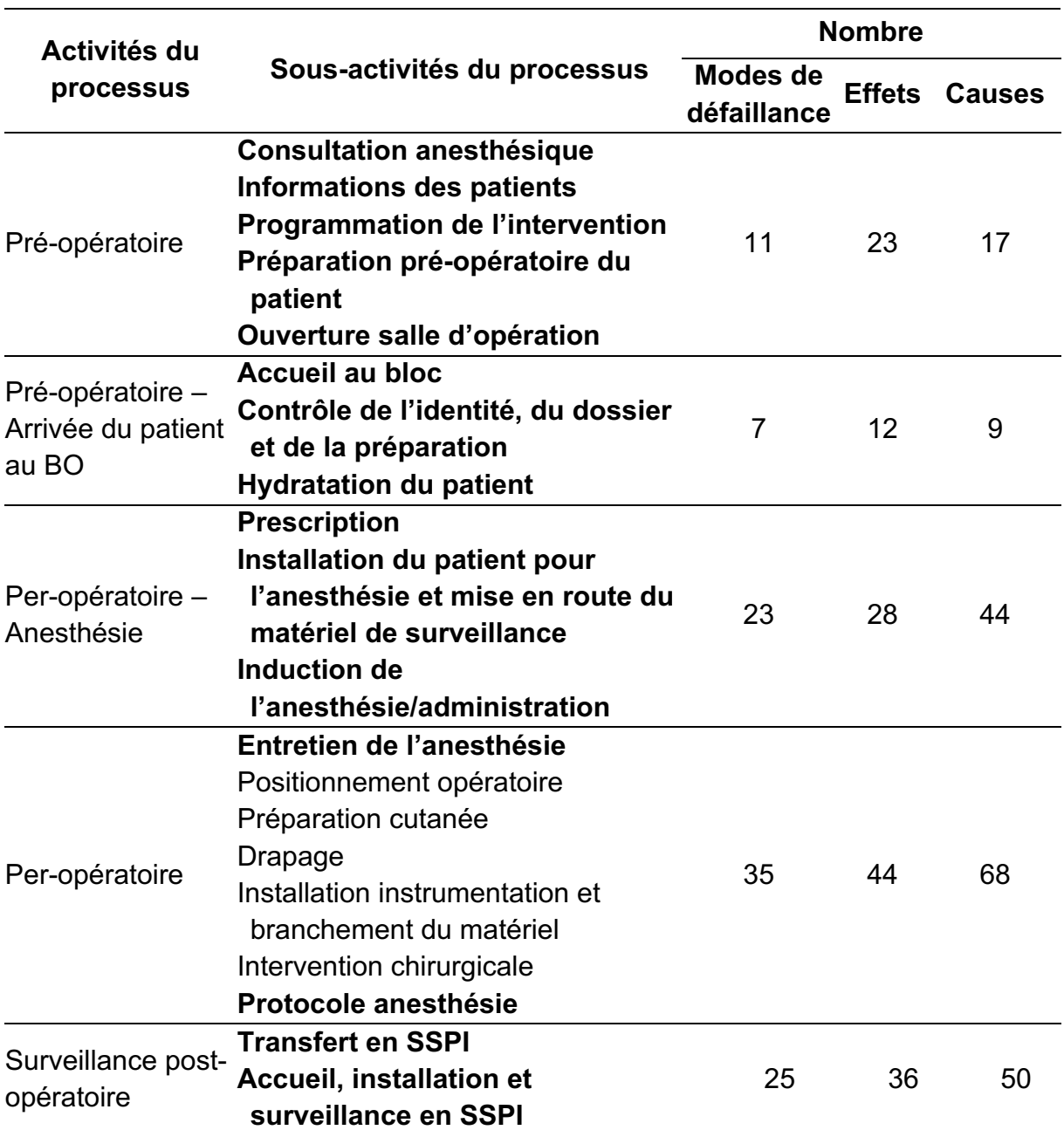

Tableau 7. Cartographie des risques « générique » de la PECM du patient au BO réalisées grâce à l'analyse de la littérature (40–43) et des documents internes CHU Nice non publiés

En **gras**, les sous-activités du processus en lien avec la PECM. *BO : bloc opératoire ; SSPI : salle de surveillance post-interventionnelle ; PECM : prise en charge médicamenteuse.*
## **G. Sélection de parcours et profils patients nécessaires pour articuler les situations à risque/erreurs médicamenteuses**

Avant de sélectionner les erreurs à intégrer à l'outil, le GT s'est focalisé sur le(s) parcours patient(s) sur le(s)quel(s) baser la formation. En effet, conformément à ce que les professionnels de santé vivent dans leur pratique quotidienne, les situations à risque d'erreur partent toutes d'un ou plusieurs patients, qui peuvent s'inclure dans des parcours patients plus ou moins bien codifiés. En suivant ce format, l'apprenant sera plus rapidement immergé dans une pratique fidèle à celle qu'il côtoie quotidiennement. Pour pouvoir créer des scénarios cohérents, une réflexion sur le profil des patients à intégrer a été réalisée.

Le GT s'est questionné sur la façon d'articuler les EM issues de base de données, de la littérature, de cette cartographie des risques, entre un ou plusieurs patients. La première solution avait comme avantage de n'avoir à réaliser qu'un seul dossier patient ce qui facilite la compréhension du cas par les apprenants. Cela permettait aussi de suivre un patient tout au long de sa prise en charge : de son accueil au BO à sa sortie en SSPI. Les inconvénients du patient unique étaient qu'il était difficile de rendre cohérentes l'ensemble des erreurs au long du parcours. D'un point de vue chronologique, l'apprenant n'aurait pas eu la possibilité de réaliser le scénario dans l'ordre voulu, il aurait dû commencer par l'accueil au BO et finir en SSPI pour simuler la vraie vie. Avoir un scénario se réalisant obligatoirement dans un ordre établi n'était pas la volonté du GT.

L'autre option, correspondant à plusieurs patients présents au même moment au BO, à des stades différents d'une intervention, avait plusieurs avantages. Cela correspondait aux habitudes des MAR qui suivent plusieurs salles en parallèle et donc des patients bénéficiant de différentes interventions. Celles-ci pouvaient donc être variées et permettre des erreurs en lien avec une PECM spécifique de ces opérations. Du point de vue de l'apprenant, cela laissait la possibilité de commencer par la partie désirée. Il était donc plus libre dans la conduite de sa formation. Le principal inconvénient d'avoir plusieurs patients était surtout technique pour le GT : cela nécessitait de créer plusieurs scénarios avec des patients pris en charge pour des interventions de différentes natures.

Compte tenu de ces éléments, il a été décidé de choisir plusieurs patients à différents temps opératoires.

Pour chaque temps opératoire, une zone de soins a été réfléchie, sous forme de « sphère à 360° ». Chaque sphère est composée d'une zone de soins : unité de soins, salle de soins, chambre patient, bloc opératoire, local de stockage, …

Trois patients à trois temps opératoires différents ont été créés : pré-opératoire, peropératoire et post-opératoire (Tableau 8).

Les erreurs sélectionnées devaient pouvoir s'inclure dans plusieurs scénarios vraisemblables à différents endroits du BO et à différents moments de l'intervention chirurgicale.

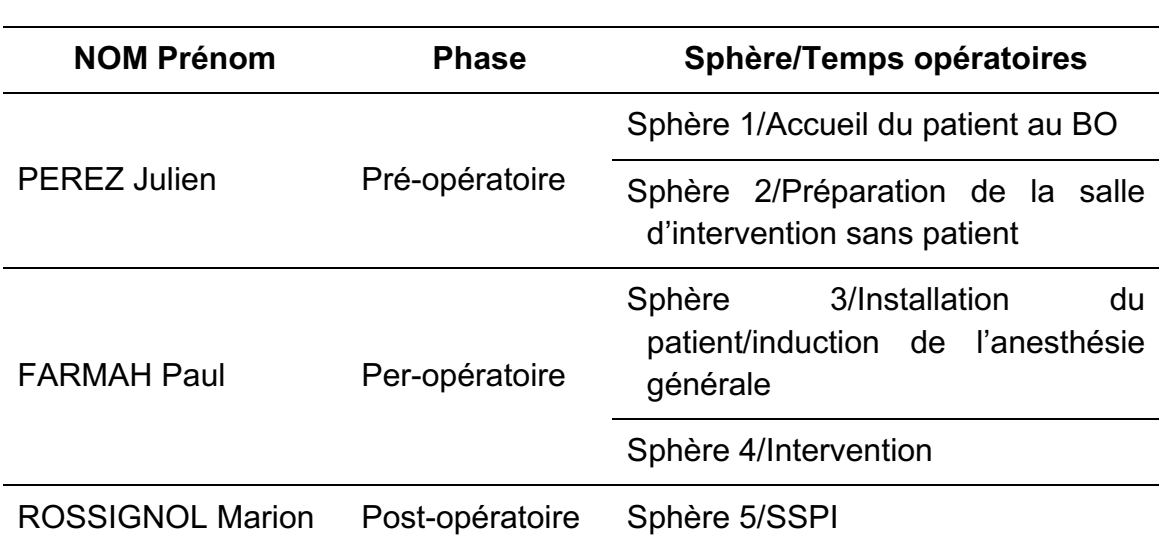

Tableau 8. Mise en scène de trois patients à trois temps opératoires, dans différentes zones du bloc opératoire

*BO : bloc opératoire ; SSPI : salle de surveillance post-interventionnelle*

La prise en charge de patient au BO ne concerne pas seulement des interventions programmées, mais implique également les urgences, qu'il a donc fallu intégrer à l'outil.

Deux types d'intervention ont donc été représentés dans les scénarios décrits. Des patients pour lesquels les interventions chirurgicales étaient programmées (PEREZ Julien et FARMAH Paul) et qui ont donc eu un consultation pré-anesthésique dans les jours précédant leur intervention. Un autre patient qui subissait une intervention chirurgicale urgente, réalisée hors du circuit habituel de programmation d'une intervention chirurgicale (ROSSIGNOL Marion) et qui a donc classiquement une unique consultation pré-anesthésique réalisée avant l'intervention. Les informations disponibles pour ce type de patients peuvent donc être moins précises et non exhaustives.

Pour chacun des patients, un compte-rendu de consultation pré-anesthésique (CPA) complet a été réalisé. Celui-ci reprenait les informations généralement disponibles pour chaque patient :

- informations d'identification,
- antécédents médicaux,
- antécédents chirurgicaux,
- allergies,
- intolérances,
- diathèse hémorragique,
- conduites à risques,
- traitements en cours,
- arrêt ou substitution traitements,
- examen clinique,
- critères des voies aériennes supérieures,
- examen(s) paraclinique(s),
- bilan(s) biologique(s).
- évaluation bénéfices/risques,
- protocoles proposés,
- score ASA (*American Society of Anesthesiologists*),
- commande de produits sanguins labiles,
- points importants,
- visite pré-anesthésique.

# **H. Codification et sélection des situations à risques/erreurs médicamenteuses à greffer aux parcours patients**

Les erreurs qui ont été sélectionnées devaient répondre à différents critères nécessaires à la réalisation d'un outil de simulation pertinent.

Conformément à des travaux précédents (44), nous avons sélectionné des erreurs qui devaient être : pédagogiques, de détectabilité, fréquence et gravité variable, réalistes, faciles à mettre en scène et universelles :

- **erreurs pédagogiques** : elles doivent servir l'apprenant et lui permettre de d'améliorer ses connaissances. Il doit tirer un enseignement des erreurs qu'il rencontre pour les assimiler et qu'elles ne soient pas reproduites dans la vraie vie,
- **erreurs fréquentes** : il est important de former les soignants grâce aux erreurs se déroulant le plus fréquemment car, d'après le principe de Pareto, en corrigeant 20 % des causes d'erreurs se déroulant le plus souvent, il est permis d'éviter 80 % des effets (45). Plus nous formons les professionnels sur des erreurs fréquentes, plus les personnes y sont sensibilisées et plus celles-ci peuvent être évitées. La formation sur des erreurs fréquentes permet aussi aux apprenants de s'identifier à des erreurs qu'ils auraient potentiellement observées et favorise leur adhésion,
- **erreurs inattendues** : dans la vraie vie, ces erreurs, d'une fréquence faible surviennent également. En formant les professionnels sur ce type d'erreur, on leur permet d'en améliorer leur détectabilité et d'être plus réactifs quand elles se présentent : de la panne informatique total à l'arrêt cardiaque,
- **erreurs à détectabilité variable** : plus les apprenants arrivent à les repérer, plus ils seront capables d'améliorer leur analyse de la situation, de façon rapide et pourront ainsi réagir en conséquence. Il est important de faire prendre conscience à l'apprenant que des erreurs sont relativement simple à identifier (remplacement d'un liquide rouge par un liquide bleu), quand d'autres sont imperceptibles (remplacement d'un liquide translucide par un autre translucide),
- **erreurs graves** : ce sont des événements qui ont des conséquences importantes et qui doivent au maximum être évitées et prévenues. Une sensibilisation à des erreurs graves permet de marquer les esprits et de diminuer leur risque de réalisation dans la vraie vie. Cependant, celles-ci, tirées d'erreurs déjà survenues, pourraient avoir un effet délétère, d'un point de vue de la formation mais également d'un point de vue psychologique sur les apprenants déjà confrontés à ce genre d'erreur. Elles doivent être en lien avec

les *never events*, qui sont des évènements qui ne devraient jamais arriver (4), les erreurs non graves permettent quant à elles d'aborder des situations avec plus de facilité (moindre impact psychologique) mais également débriefer l'impact des petits dysfonctionnements à type d'« enquiquinement ». La probabilité de survenue d'un accident majeur et donc grave augmente avec le nombre de d'accidents mineurs, de presque-accidents et d'incidents (Figure 3) (46,47),

- **erreurs réalistes** : pour que l'apprenant adhère à la formation, les erreurs doivent simuler les conditions de la vraie vie et ne pas être exagérées. Elles doivent être cohérentes avec le cas du patient décrit mais également entreselles,
- **erreurs faciles à mettre en scène** : elles permettent un gain de temps dans la réalisation des scénarios, dans le tournage et le montage des séquences d'erreurs sans pour autant perdre en pertinence et en difficulté,
- **erreurs universelles** : afin que les apprenants puissent s'identifier et se représenter les situations vues en simulation, ces erreurs doivent être transposables dans les différents environnements de travail des professionnels du BO. L'outil ayant un objectif de diffusion nationale, elles ne doivent pas être spécifiques à un mode de fonctionnement du BO ou liées à des protocoles déployés uniquement dans un établissement.

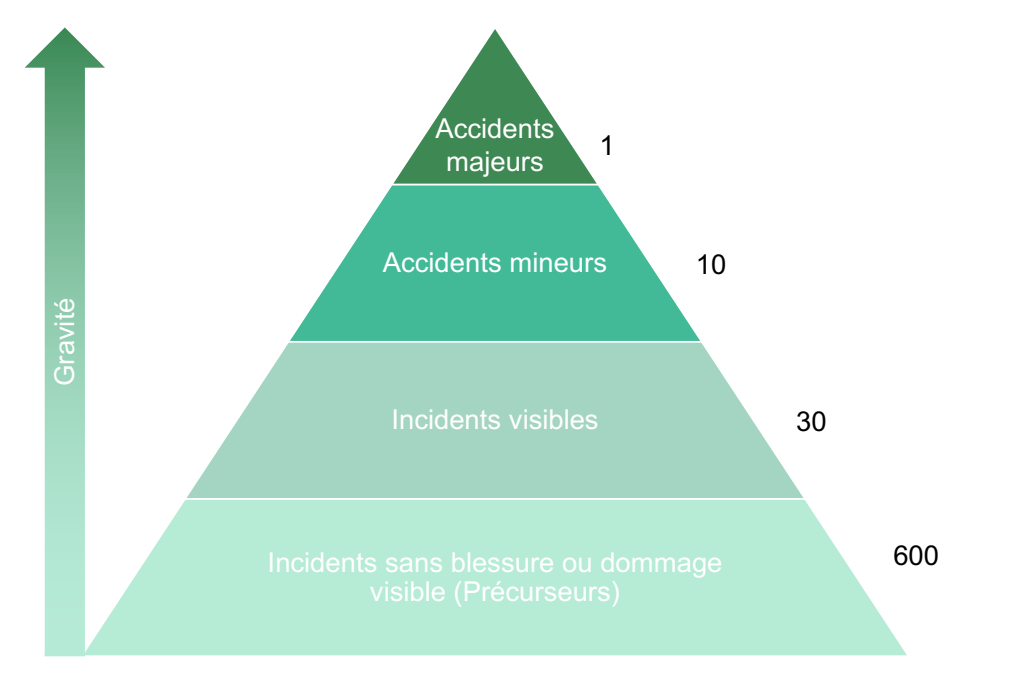

Figure 3. Pyramide de Bird liant la survenue d'accidents majeurs à l'augmentation de la fréquence d'événements de moindre gravité. D'après Bird (46)

Une fois la synthèse des situations à risques d'EM issues de la littérature et de l'expérience professionnelle réalisée, la cartographie des risques établie, les profils patients décrits et la définition des types d'erreurs voulues faite, un *brainstorming* pour sélectionner les erreurs avec l'ensemble du GT a été réalisé.

Les erreurs qui allaient être sélectionnées devaient s'articuler avec les exigences établies précédemment. Les EM d'un même scénario devaient donc être cohérentes, réparties de façon homogène dans l'ensemble des temps opératoires et concerner à la fois le circuit du médicament et le circuit logistique.

Les erreurs devaient également être catégorisées en fonction des médicaments rencontrés au BO : curares, hypnotiques, antalgiques, solutés d'hydratation, … Elles devaient aussi concerner le stockage, la prescription, la reconstitution, la préparation, l'administration proprement dite, l'utilisation de dispositifs d'administration, le suivi du patient et la traçabilité par exemple.

Pour faire cette cotation puis sélection d'erreurs, des réunions régulières avec le GT entre mars et juin 2021 ont été nécessaires (Figure 1). Conformément à des travaux précédents sur le développement d'outils similaires (44), les erreurs ont été sélectionnées et ajustées au fur et à mesure de ces réunions.

La finalité du *brainstorming* était d'arriver à une vingtaine de situations à risques/EM pertinentes englobant l'ensemble des champs définis (Figure 4).

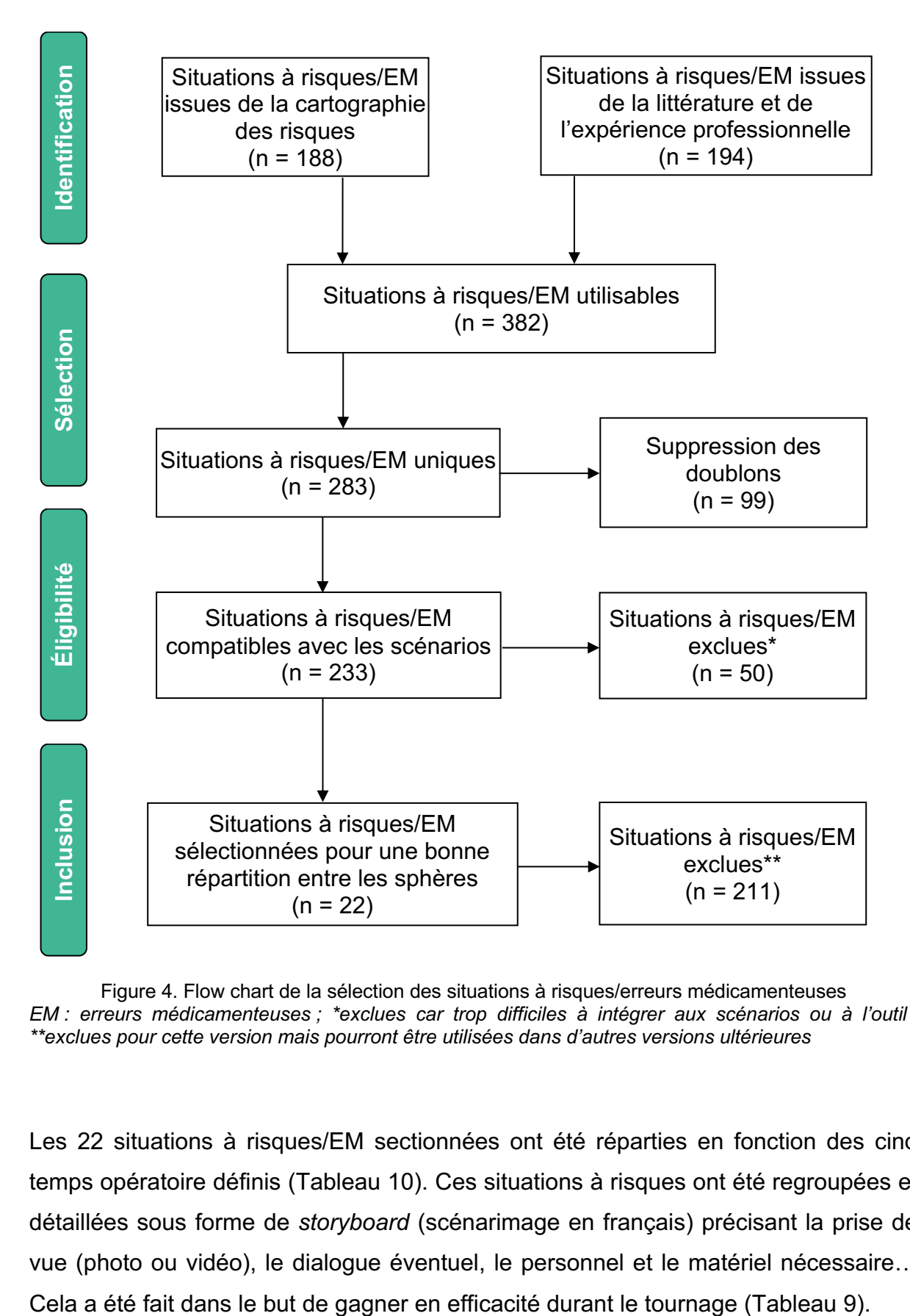

Figure 4. Flow chart de la sélection des situations à risques/erreurs médicamenteuses *EM : erreurs médicamenteuses ; \*exclues car trop difficiles à intégrer aux scénarios ou à l'outil ; \*\*exclues pour cette version mais pourront être utilisées dans d'autres versions ultérieures*

Les 22 situations à risques/EM sectionnées ont été réparties en fonction des cinq temps opératoire définis (Tableau 10). Ces situations à risques ont été regroupées et détaillées sous forme de *storyboard* (scénarimage en français) précisant la prise de vue (photo ou vidéo), le dialogue éventuel, le personnel et le matériel nécessaire…

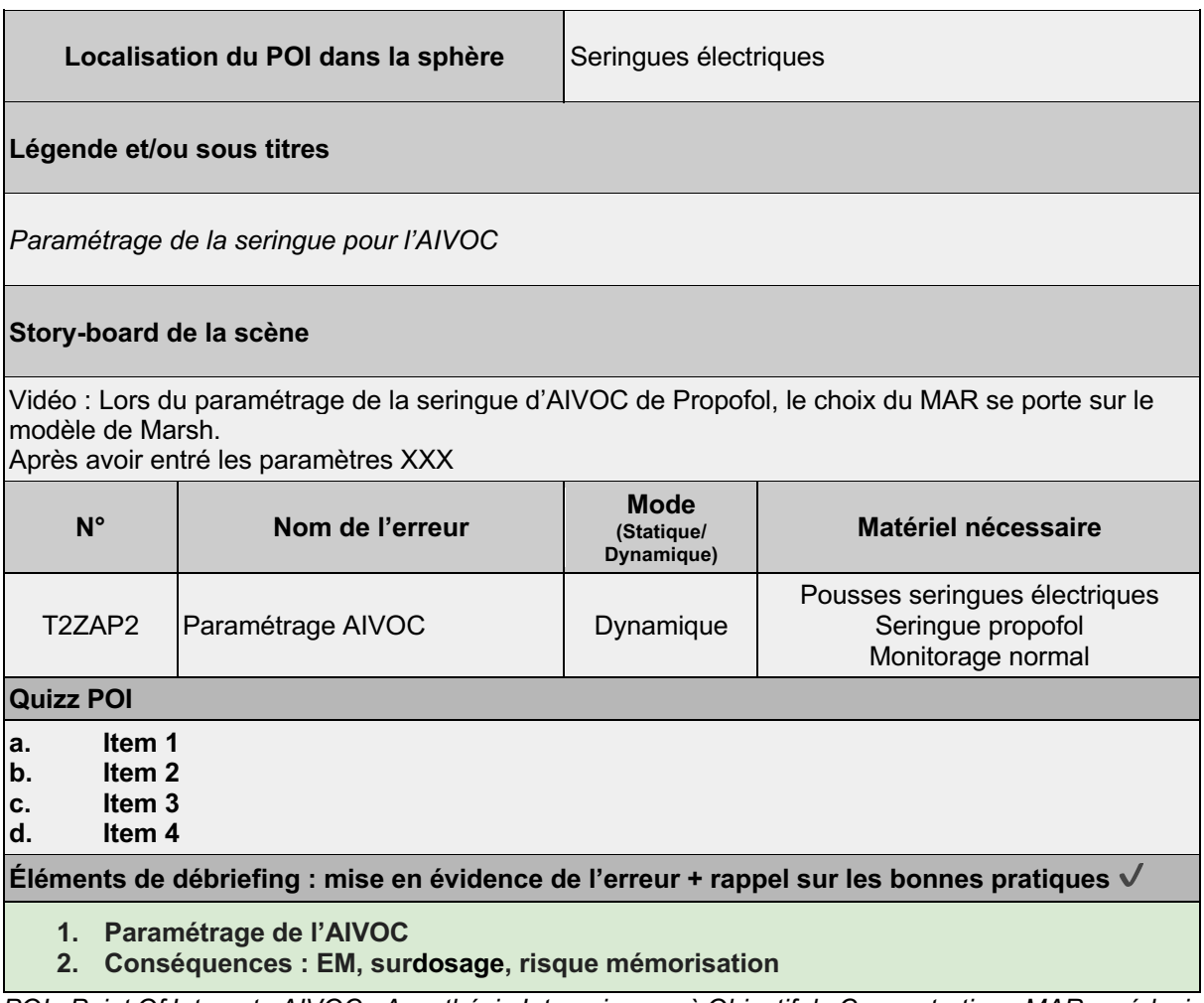

*POI : Point Of Interest ; AIVOC : Anesthésie Intraveineuse à Objectif de Concentration ; MAR : médecin anesthésiste-réanimateur ; EM : erreur médicamenteuse*

Chaque situation à risques définie n'était pas forcément représentée dans l'outil par une erreur. Pour certaines situations, il a été décidé de ne pas introduire d'erreur pour rendre critique l'apprenant. Celui-ci doit en effet, en premier lieu, se demander s'il y a une erreur puis qu'il y ait une erreur ou non, répondre à la question qui lui sera posée.

# **I. Synthèse et validation des parcours patients et des risques/erreurs médicamenteuses**

Le BO étant une zone à risque de survenue d'EM, comme le met en avant la proportion de *never events* applicables au bloc opératoire, le contenu scientifique devant être intégré à l'outil doit permettre de couvrir une part importante des situations de risques de survenue d'EM. La méthodologie de choix des EM, par une analyse des EM de la littérature, des recommandations de sociétés savantes et de bases de données a été menée pour être exhaustif dans le recueil de données. La structuration des données sous forme de cartographie des risques a permis de répartir les EM sur les différents temps opératoires, en les articulant sur trois patients différents, afin d'être conforme à la vraie vie des BO. Le choix des EM, basé sur des critères préalablement établis (gravité, fréquence, universalité, facilité à mettre en scène, …) a permis de rendre plus robuste leur choix, et ainsi d'éviter des « erreurs dans l'erreur » ou une non universalité des EM. Les 22 EM qui ont ainsi été choisies et réparties dans cinq sphères différentes devaient être en mesure de répondre à la majorité des problématiques en lien avec la PECM au BO. Après une relecture de ces EM et parcours patients par les membres du GT, une sollicitation de relecteurs, anciens candidats s'étant proposés pour faire partie du GT mais finalement non disponibles ou membres des établissements des participants au GT a pu être réalisée afin de fiabiliser le scénario proposé pour intégration à l'outil de formation.

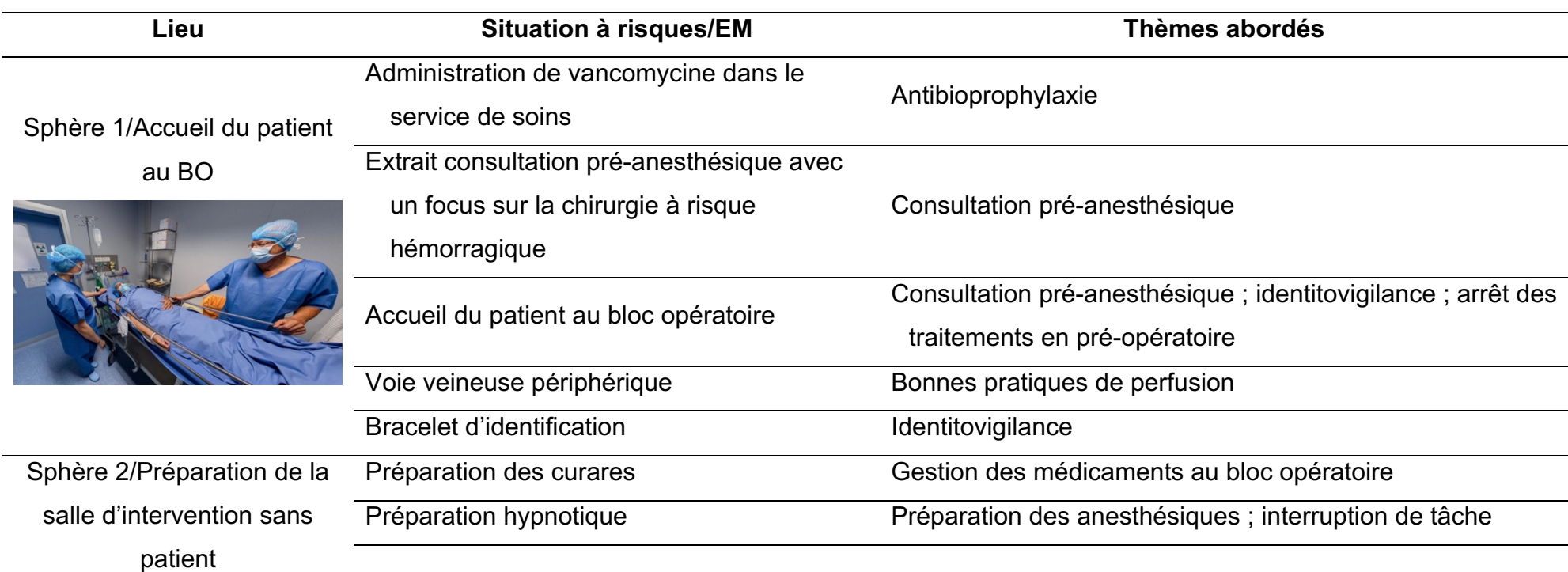

Tableau 10. Répartition des 22 situations à risques/erreurs médicamenteuses et des thématiques abordées dans les cinq sphères du LMS 360°

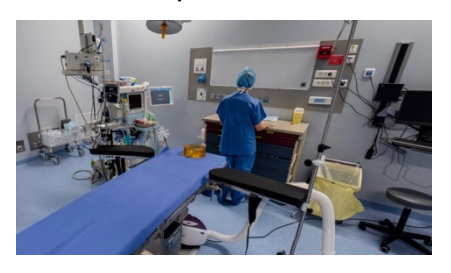

Check-list vierge

Check-list de la HAS « sécurité du patient au bloc opératoire »

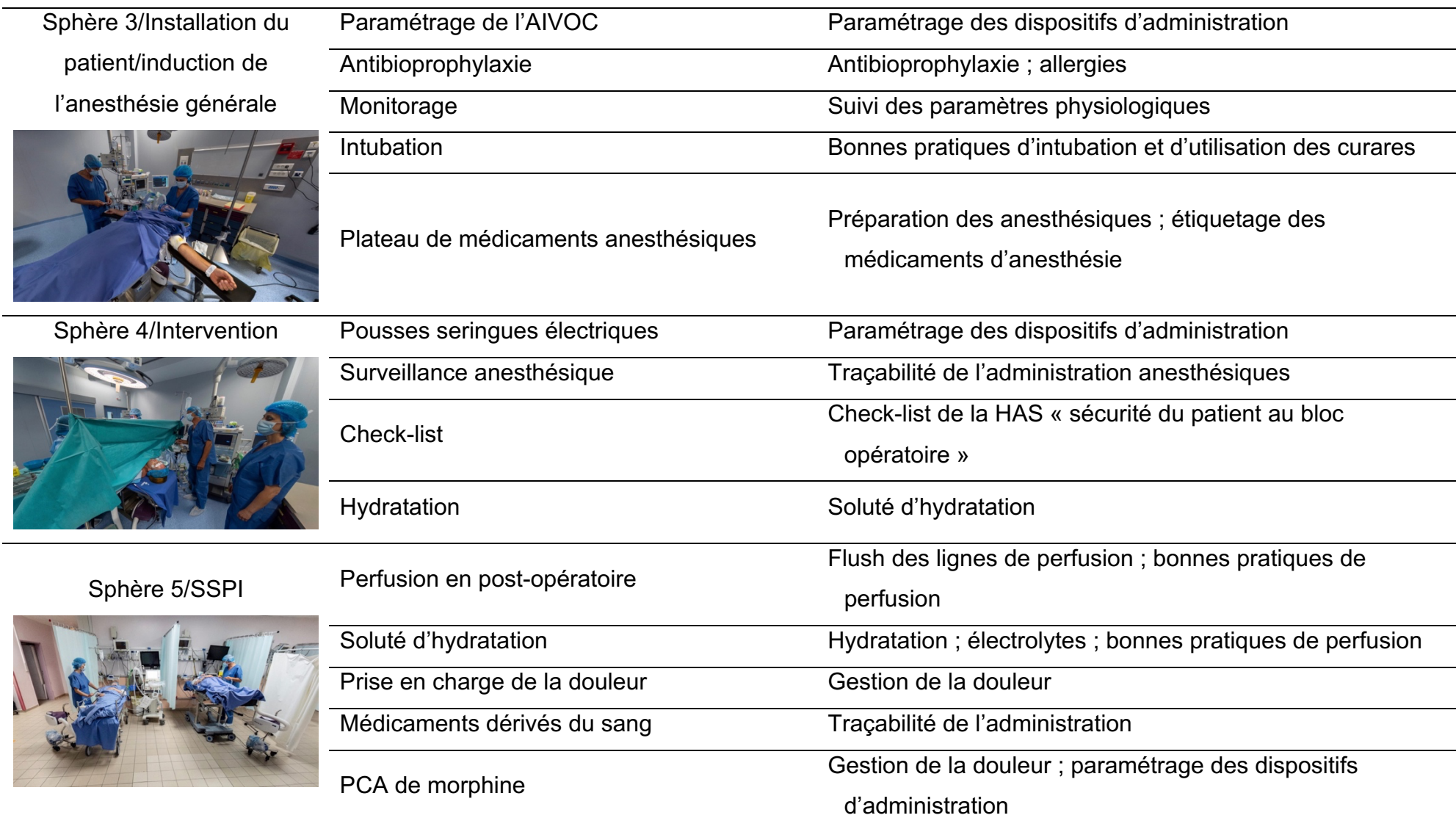

EM : erreur médicamenteuse ; BO : bloc opératoire ; HAS : Haute Autorité de Santé ; AIVOC : Anesthésie Intraveineuse à Objectif de Concentration ; SSPI : salle de *surveillance post-interventionnelle ; PCA : Patient Controlled Analgesia*

# **II. Comment mettre en œuvre techniquement le**  *Learning Management System* **à 360° ?**

La réussite pédagogique de l'outil passant autant par son contenu que par sa forme, il était indispensable d'assurer un suivi régulier de celui-ci, depuis l'élaboration de son cahier des charges en passant par l'identification et la correction des bugs techniques en cours de vie et jusqu'à la mise en ligne de l'outil (Figure 5).

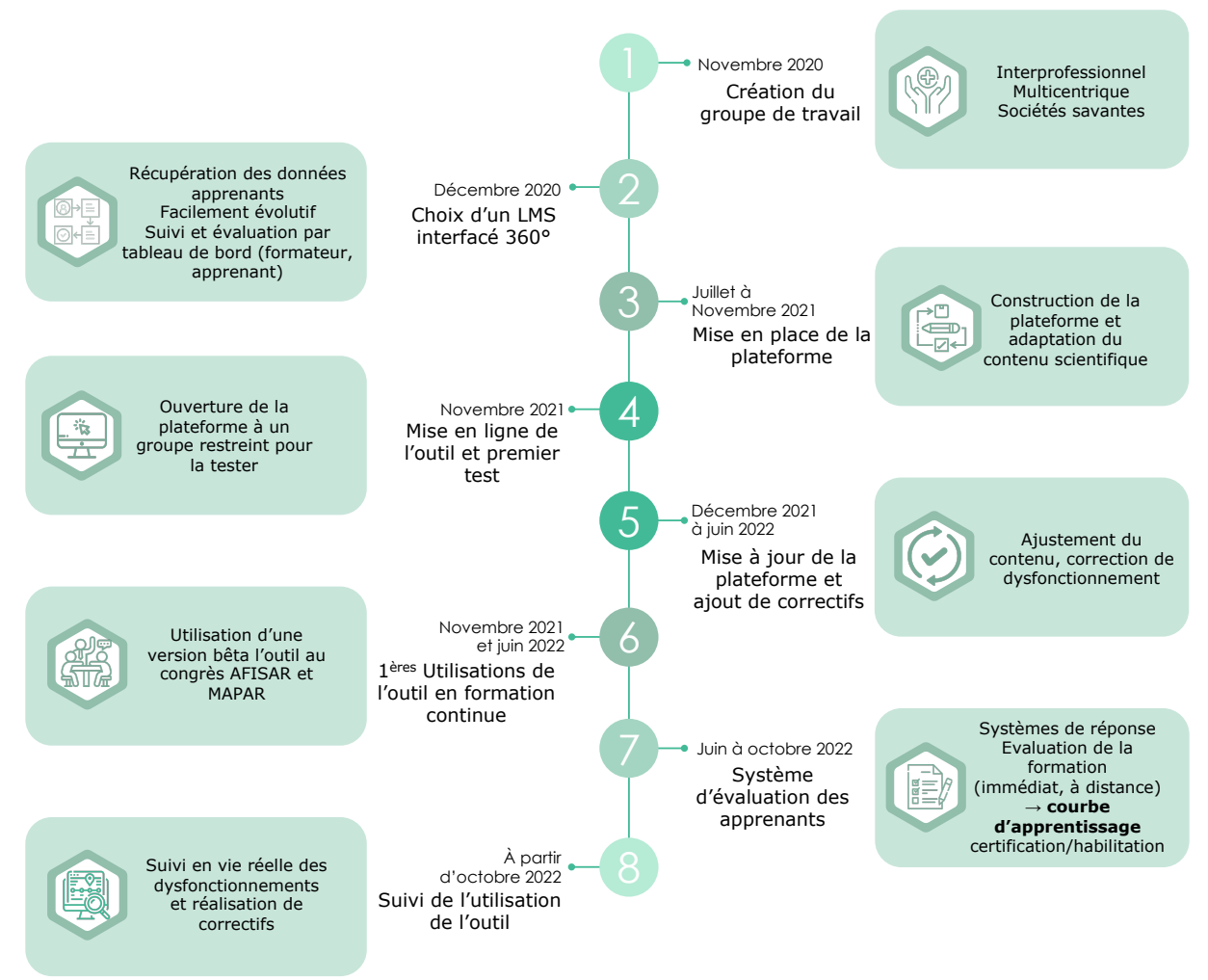

 Figure 5. Chronologie des huit étapes nécessaires à l'élaboration technique de l'outil Simu360 – Bloc *LMS : Learning Management System ; AFISAR : Association pour la Formation des Infirmiers Spécialisés en Anesthésie Réanimation ; MAPAR : Mise Au Point en Anesthésie Réanimation*

Il existe actuellement de nombreux LMS et de nombreux outils de VR à 360° mais à notre connaissance, aucun outil actuel ne permet de coupler la technologie LMS et la VR pour en faire un outil de simulation numérique en santé. Pour cela l'élaboration du cahier des charges devait définir de façon précise les caractéristiques et fonctionnalités indispensables à l'élaboration de l'outil pour une articulation parfaite entre LMS et VR.

# **A. La réalité virtuelle comme outil de simulation numérique en santé**

La simulation en santé désigne « l'utilisation d'un matériel, de la réalité virtuelle ou d'un patient dit standardisé pour reproduire des situations ou des environnements de soins, pour enseigner des procédures diagnostiques et thérapeutiques et permettre de répéter des processus, des situations cliniques ou des prises de décision par un professionnel de santé ou une équipe de professionnels » (18,48). Elle regroupe différentes techniques, qui peuvent être combinées : animale, humaine, synthétique ou électronique (Figure 6) (18,19).

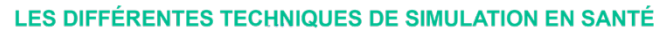

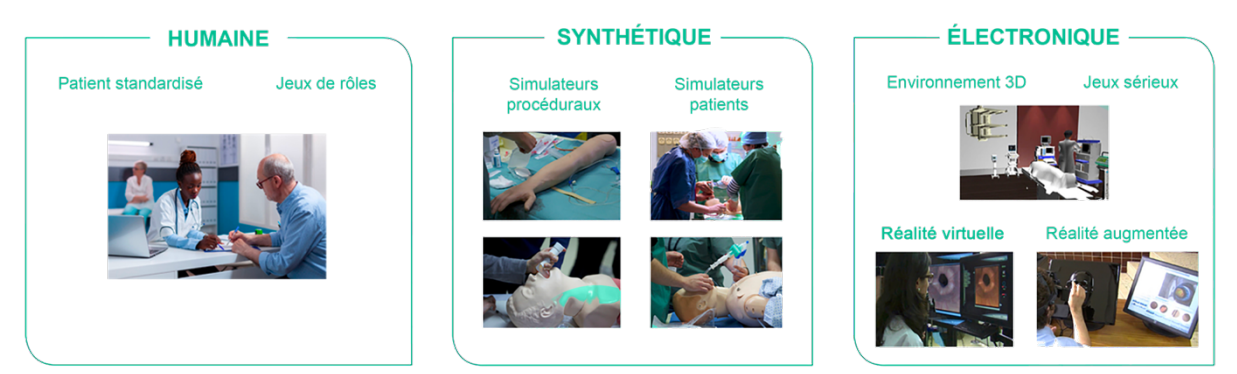

Figure 6. Différentes techniques de simulation en santé, d'après le guide de bonnes pratiques en matière de simulation en santé de la Haute Autorité de Santé (18). *3D : trois dimensions*

La VR se différencie des autres techniques de simulation par l'association de l'électronique à un environnement réel pour créer un contenu immersif.

La VR est définie comme un domaine scientifique et technique exploitant l'informatique et des interfaces comportementales en vue de simuler dans un monde virtuel le comportement d'entités en trois dimensions (3D), qui sont en interaction en temps réel entre elles et avec un ou des utilisateurs en immersion pseudo-naturelle par l'intermédiaire de canaux sensori-moteurs (49).

Appliquée à la santé, elle permet de se rapprocher de l'environnement de travail habituel des professionnels de santé.

### a. Avantages et inconvénients de la réalité virtuelle, comparée aux autres techniques de simulation

En comparaison avec la simulation humaine, la VR ne nécessite pas autant d'acteurs (formateurs, figurants) à chaque séance de simulation. La VR permet également de s'affranchir de tous les locaux et matériels nécessaires à la mise en situation, utilisés *a minima* pour contextualiser la séance de simulation, *a maxima* pour faire manipuler un certain nombre d'éléments de l'environnement. Le contenu de la formation est également constant au cours du temps et n'est pas influencé par le jeu des acteurs ou une hétérogénéité de comportement d'un environnement ou d'un matériel, qui peut varier au fur et à mesure des séances. La simulation humaine se réalise en groupe restreint et il est parfois difficile de faire participer l'ensemble des apprenants à l'étape de mise en situation, à la différence de la VR qui peut être faite à tout moment et à plus grande échelle. Il est également nécessaire de regrouper les apprenants dans un même lieu, ce qui est logistiquement parfois difficile à mettre en place. La VR permet également la mise en place de scénarios plus difficilement réalisables comparé à la formation humaine ou même synthétique : zones à accès restreint, diffusion d'une épidémie, … (50).

La simulation humaine permet quant à elle une plus grande interaction et la collaboration des apprenants entre eux simule mieux la vraie vie. Ce type de simulation permet une forte implication des apprenants qui peuvent alterner les rôles d'observateurs et d'acteurs, rôles ayant tous les deux un intérêt dans la formation (51).

La simulation synthétique, à l'instar de la formation humaine, se réalise en groupe limité et nécessite également la présence des apprenants dans un même lieu, au même moment. Ce format de simulation nécessite également beaucoup de matériel, souvent difficilement déplaçable. Dans le cas de simulation procédurale, le déplacement du matériel est souvent possible (bassin, bras de mannequin, …), mais dans le cas de simulation pleine échelle nécessitant un mannequin connecté et relié à des appareils de suivi, le transport devient complexe. La simulation synthétique est généralement effectuée dans des centres de simulation, parfois réalisées *in situ*, mais limite souvent le nombre d'apprenants formés simultanément.

La simulation synthétique, à la différence de la VR ou de la simulation humaine, permet la réalisation de gestes techniques sur des mannequins ou des dispositifs de simulation. Même si la ressemblance avec la vie réelle n'est pas parfaite, des

mannequins et dispositifs de simulation de plus en plus sophistiqués sont développés pour se rapprocher des conditions réelles (52).

Deux grandes catégories de simulation électronique sont retrouvées : la simulation en VR et la simulation en images de synthèse. La VR, en comparaison avec la simulation en images de synthèse, présente certains avantages. La VR entraîne un effet d'immersion plus important. Les prises de vues correspondant à des environnements réels, l'apprenant peut s'identifier plus facilement à ce qu'il connaît. Ces deux catégories de simulation sont compatibles avec l'utilisation de casques de VR. Cela permet de favoriser le côté immersif des outils mais peut causer fatigue visuelle ou nausée (cinétose ou *motion sickness* en anglais) (49). L'utilisation d'un casque de VR doit donc être faite avec précaution durant les sessions de formation. D'un point de vue financier, la réalisation de simulation en images de synthèse nécessite une expertise et un temps important de développement se répercutant sur le prix de l'outil. L'évolution des outils créés par cette technologie est également plus complexe qu'une prise de vue à refaire et nécessite de nouveaux développements, également coûteux. Pour pouvoir utiliser ces nouveaux outils, une bonne adhésion aux outils informatiques de la part des apprenants est importante et nécessite une vigilance de la part des formateurs et un potentiel accompagnement technique de certains apprenants. La VR, quant à elle, peut évoluer facilement au cours du temps. Il est possible de réaliser de nouvelles prises de vues et de les intégrer dans les sphères déjà créées et réaliser ainsi un nouveau scénario (44,53). Même si le coût de développement de la simulation en VR est inférieur à celui d'images de synthèse, il reste non négligeable.

L'utilisation des nouvelles technologies dans la simulation fait partie du panel d'outils permettant la poursuite de la formation, de façon innovante, durant les crises sanitaires comme la pandémie de COVID-19. L'utilisation d'un outil de formation numérique limite également le contact avec du matériel. Cela peut avoir un intérêt pour diminuer le risque lors de la formation aux risques CMR par exemple mais peut diminuer l'interaction lors de la nécessité de former à la réalisation de gestes techniques (en chirurgie par exemple).

Les différentes techniques de simulation peuvent être comparées suivant différents critères permettant de choisir la technique la plus adaptée en fonction des objectifs pédagogiques (Tableau 11).

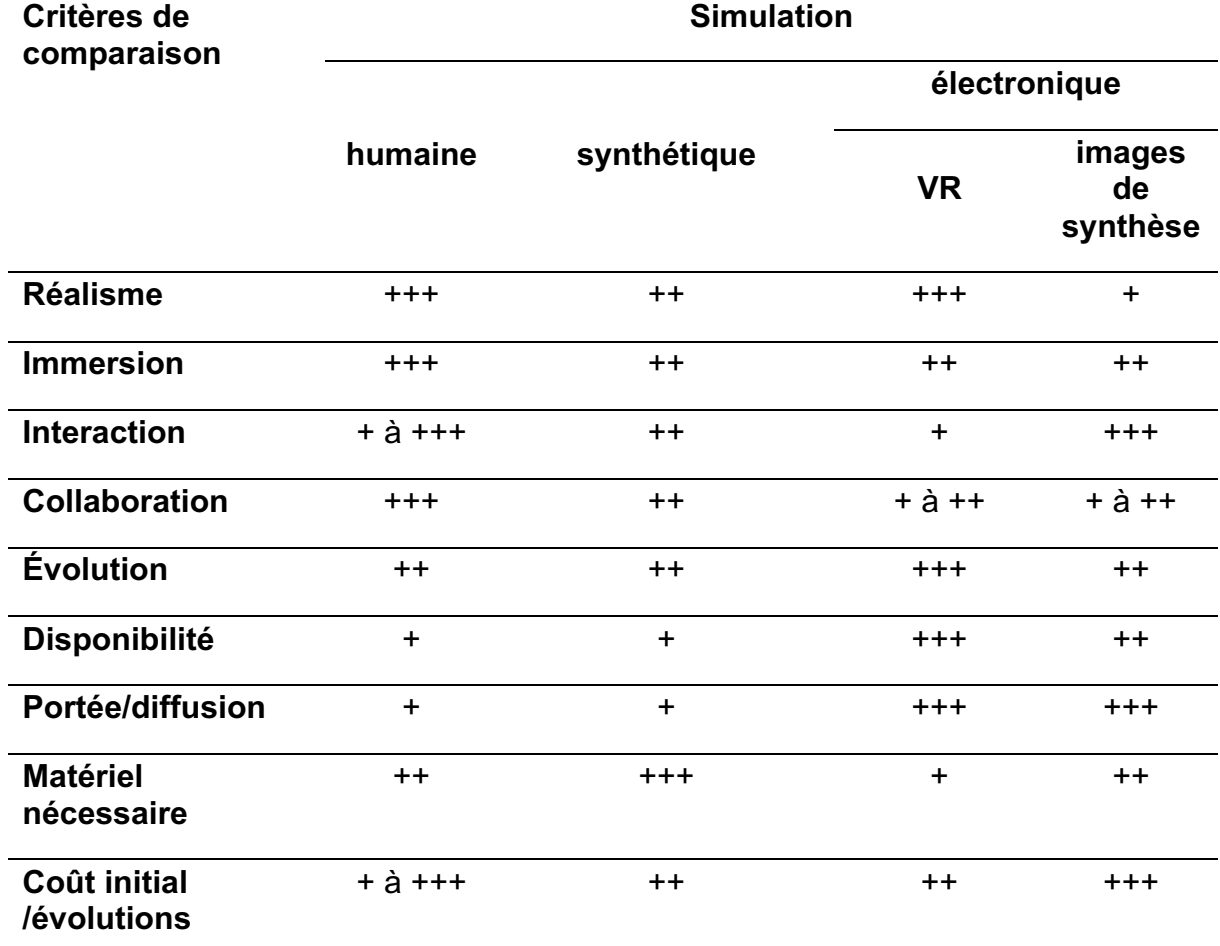

Tableau 11. Comparaison entre les différentes techniques de simulation en santé

*VR : réalité virtuelle ; + : assez importante, ++ : importante ; +++ : très importante*

## b. Outils de simulation en santé en réalité virtuelle à 360° déjà développés

La plupart des outils de simulation électronique développés utilisent des images de synthèse pour créer leur environnement (54,55). Dû au coût de développement plus élevé et à l'effet d'immersion moins important, il ne s'agit pas du fonctionnement choisi pour le développement de ce projet. De plus, compte tenu du risque d'évolution important des pratiques et des recommandations, il nous semblait plus pratique d'utiliser la VR pour faire évoluer rapidement à moindre coût nos outils, via l'implémentation de nouvelles prises de vue.

L'Association pour le Digital et l'Information en Pharmacie (ADIPh), développe depuis 2016 des outils de simulation de VR utilisant des environnements réels sous forme de chambre des erreurs (15,33).

Les chambres des erreurs sont des outils de simulation en santé dérivés d'un outil développé en 2006 par l'Institut Canadien pour la Sécurité des Patients intitulé « chambre des horreurs » (56). Les chambres des erreurs sont apparues en France en 2012. Cette méthode de simulation permet aux apprenants d'identifier des erreurs de prise en charge. Celles-ci sont volontairement dissimulées dans différents lieux comme une salle de soins ou une chambre de patient reconstituée.

L'erreur est intrinsèquement liée aux activités humaines (57). Dans de nombreux domaines, la déclaration de l'erreur et leur utilisation systématique permet l'apprentissage (58). La prévention de ces erreurs, en apprenant à partir de celles-ci, pourrait permettre d'en réduire leur fréquence (14).

À partir de 2016, l'ADIPh a utilisé la technologie de parcours immersif à 360° pour créer des chambres des erreurs virtuelles sur plusieurs thèmes : circuit du médicament et prise en charge médicamenteuse du patient (IatroMed), circuit des Dispositifs médicaux au décours d'une hospitalisation d'un patient (SimuDM) et préparation des cytotoxiques dans une unité de préparation d'anticancéreux (SimUPAC) (Figure 7).

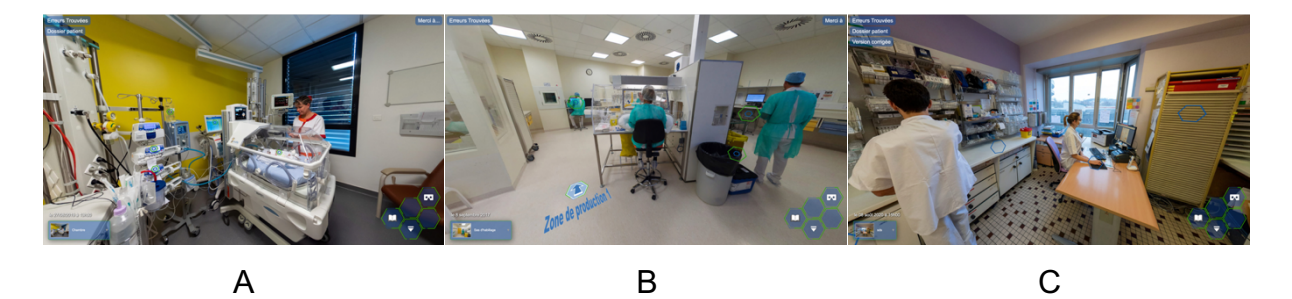

Figure 7. Visuels de trois outils développés par l'ADIPh : IatroMed 360° #Néonat (A), SimUPAC 360° (B) et SimuDM – SimuPerf 360° #Bon Usage (C)

IatroMed 360° est une chambre des erreurs sur le circuit du médicament (44). Cette catégorie a été déclinée en quatre versions différentes.

La première version, IatroMed 360° médecine, chirurgie, obstétrique (MCO) est une immersion dans un service de soins conventionnel et porte sur les erreurs pouvant être rencontrées classiquement sur la PECM d'un patient, sur le circuit du médicament, de la prescription à l'administration en passant par le circuit logistique. Cette version aborde notamment la notion des *never events* (59). La deuxième version est un parcours immersif dans le même environnement que la première version mais centrée sur le circuit des médicaments anticancéreux et du parcours en cancérologie. La troisième version reprend toujours ce même environnement mais cette fois-ci sert à la formation pour la réalisation de conciliations des traitements médicamenteux (53). La

dernière version se déroule dans un service de néonatalogie et reprend les principales erreurs du circuit du médicament et notamment celles spécifiques à ces services : règles de prescription et de dilution différentes, adaptation des protocoles à la fragilité des patients (15). La première version a été traduite en anglais pour être utilisée dans des pays anglophones.

SimUPAC 360° est composé de deux versions (60), une version à destination des professionnels de santé sur la préparation des anticancéreux et une version grand public pour exposer de façon simple le fonctionnement d'une unité de préparation des anticancéreux.

La dernière variante, SimuDM est composée de trois versions. La première a pour but de sensibiliser sur le bon usage des dispositifs médicaux (DM), stockage du matériel, règles d'hygiène. La deuxième est focalisée sur le sondage urinaire et sur les bonnes règles d'utilisation des DM associés (61). Enfin, une version s'intéresse tout particulièrement au montage de perfusions et aux erreurs associées : dilution, étiquetage, hygiène (62)…

D'autres outils ont également été développés par d'autres structures alliant VR et pédagogie de l'erreur. L'Hôpital privé de la Baie à Avranches dans la Manche a par exemple développé un outil appelé « le bloc des erreurs ». Il s'agit d'un *serious game* en immersion virtuelle au cœur d'un bloc opératoire où il faut rechercher des erreurs pouvant avoir un impact sur la prise en charge globale d'un patient, notamment en lien avec l'ouverture de salle (63).

Il est recommandé de réaliser ces formations à l'aide d'un ordinateur bien que ces outils soient aussi accessibles sur tablette, smartphone ou via un casque de VR. L'apprenant utilise une souris pour se déplacer dans les sphères et interagir avec son environnement. L'utilisation d'un casque de VR est également possible mais est surtout utile pour présenter les sphères et non pour réaliser des formations.

Quel que soit le type d'outil, tous sont basés sur la navigation dans différentes zones, appelées « sphères ». Une sphère à 360° est une acquisition, à l'aide d'un appareil photo ou d'une caméra, d'un environnement réel dans toutes les directions (X, Y et Z) (Figure 8). Grâce à un logiciel, les différentes images sont recomposées en une image unique dans laquelle il est possible de se diriger.

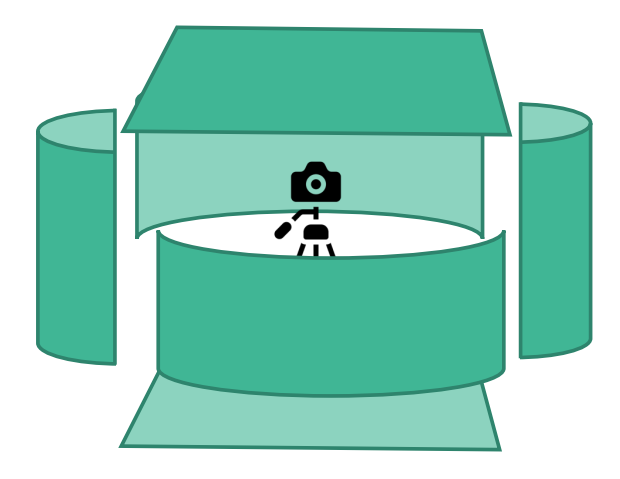

Figure 8. Représentation schématique des différentes prises de vue nécessaires pour l'acquisition d'un environnement réel permettant de créer une sphère à 360°

## **B. Le** *Learning Management System*

Le numérique dans la formation médicale est bien ancré dans les enseignements actuels (64). La forme sous laquelle le numérique doit être utilisé est en constante évolution.

En 2014, le numérique a été décrit comme étant capable de bouleverser le système éducatif français (65). Les *Massive Open Online Courses* (MOOC) ont notamment fait partie des exemples cités pour illustrer l'impact du numérique dans la formation. Ces formations avaient pour objectifs d'ouvrir les connaissances, de façon gratuite au plus grand nombre. Ces cours en lignes ont pris la forme de transmission de connaissance de façon unilatérale et donc dépourvues d'interaction. Même si ce format de formation peut encore être utilisé, les MOOC ne représentent pas ce qui est recherché dans les formations initiales notamment (64). L'interactivité au travers du numérique, fait partie des évolutions demandées permettant d'améliorer de façon novatrice la formation (64).

Le LMS, pouvant être assimilé à une classe virtuelle, permet d'engager des interactions entre apprenant et apprenant (A), apprenant et formateur (B) ou formateur et formateur (C) (Figure 9).

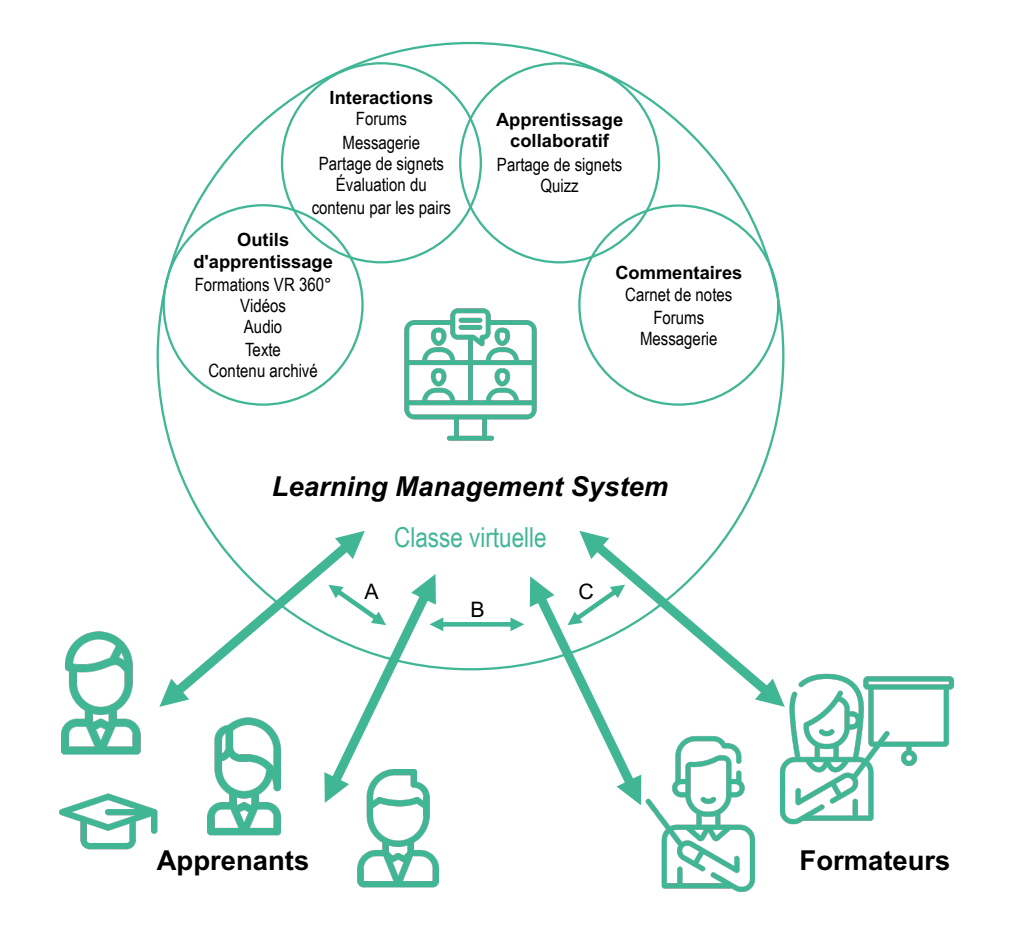

Figure 9. Diagramme d'un *Learning Management System*, traduit et adapté d'après Chu LF. *et al.* (21*) VR : réalité virtuelle ; signet = marque-page numérique*

Le LMS étant une plateforme de formation en ligne qui organise et centralise des activités de formation (20), son utilisation peut être très large, que ce soit en santé ou dans d'autres domaines de formation (66).

Le développement de la e-santé et la tendance au tout numérique font du LMS un outil de formation en phase avec le besoin majoritaire actuel des apprenants. Les pandémies brutales montrent que le tout numérique est une solution permettant une continuité pédagogique (67). Les formations numériques doivent donc continuer d'être développées. Ces technologies reposent sur un réseau informatique qui doit être robuste pour réussir à supporter ces crises.

#### 1. Atouts du *Learning Management System*

L'utilisation d'un LMS permet à l'apprenant de gérer le moment et le lieu de réalisation de sa formation (68). En s'affranchissant de la nécessité de réunir un ensemble d'apprenants en un même lieu et au même moment, la formation est rendue plus flexible et plus adaptable à l'agenda des apprenants et des formateurs et favoriser la meilleure gestion de la vie professionnelle et personnelle des apprenants.

Le LMS permet au formateur de créer, d'importer et d'organiser un certain nombre de ressources pédagogiques : des informations, des présentations, des formations, des cours, des quiz, des références... L'apprenant peut ainsi consulter des ressources au format varié. Il peut également localiser et revoir rapidement et facilement des formations déjà effectuées. Il a la possibilité de ne pas suivre les formations qu'il maîtrise déjà et ainsi focaliser son apprentissage sur ses points à améliorer (68). Cette flexibilité laisse également à l'apprenant la possibilité de consolider ses compétences sur des items déjà étudiés avant la réalisation de formations plus approfondies sur un même sujet.

Un LMS peut permettre aux formateurs de réutiliser les supports de cours, de réaffecter les questions des quiz à différents tests et de partager facilement le contenu des cours avec d'autres formateurs. Cette optimisation de la gestion des contenus entraîne un gain de temps et de ressources pour les formateurs une fois les premières formations réalisées.

Le LMS permettant d'avoir accès à l'ensemble des « clics » des apprenants, il peut permettre de consulter et de s'adapter plus facilement/rapidement au besoin/niveau des apprenants : réussite aux questions posées, contenus plus utilisés, plus appréciés… Il permet ainsi de mesurer l'efficacité pédagogique d'une formation. La satisfaction des apprenants est également plus facilement recueillie (icône d'émotion par exemple) (69).

#### 2. Freins du *Learning Management System*

La mise en place d'un LMS peut nécessiter une expertise informatique extérieure. Des dépenses importantes peuvent être engagées pour que le LMS corresponde aux attentes de l'outil final. La technologie LMS, dans sa mise en œuvre et sa maintenance, peut être un obstacle pour une personne non initiée. Le développement des outils sur une telle plateforme nécessite de prévoir du temps pour configurer le système, créer et gérer les utilisateurs. Même si l'utilisation d'un LMS permet de rendre les formateurs autonomes dans la gestion de leur formation, ils doivent être accompagnés par des personnes ayant une compétence informatique avancée pour pallier les dysfonctionnements rencontrés et aider à la bonne utilisation de la plateforme.

Les apprenants peuvent également avoir besoin d'aide dans les premières étapes d'utilisation de la plateforme. Bien que les produits LMS se veulent simples à utiliser, les apprenants, comme les formateurs, rencontrent parfois des problèmes liés à une technologie qu'ils ne maîtrisent pas forcément (70). Un tutoriel d'utilisation peut permettre de pallier ces difficultés lors des premières utilisations. La mise en œuvre d'un LMS peut aussi se heurter à la résistance des apprenants et des formateurs. Certaines personnes sont en effet réticentes au changement et l'utilisation de technologies nouvelles peut perturber leurs habitudes (71).

Les apprenants peuvent estimer que l'ajout d'une nouvelle plateforme alourdit la formation et que cela entraîne une perte de temps. En formation autonome, l'absence d'interaction directe avec un formateur peut également être un frein à l'utilisation de ces technologies. Du côté des formateurs, cela peut être perçu comme une augmentation de la charge de travail lors de la mise en place initiale des outils. Les apprenants, comme les formateurs peuvent être attachés aux méthodes de formations traditionnelles : cours magistraux ou travaux pratiques en présentiel par exemple.

# **C. Développement d'un outil combinant le** *Learning Management System* **à la réalité virtuelle à 360°**

Pour justifier l'investissement humain et financier dans ce projet, le LMS à 360° choisi devait permettre d'inclure facilement les scénarios établis et répondre aux exigences du GT d'un point de vue scientifique, technique et pédagogique.

1. Rédaction du cahier des charges

Le LMS 360° choisi devait répondre à différentes exigences qui ont été spécifiées dans un cahier des charges élaboré par le GT et présenté ci-après.

a. Réalité virtuelle à 360°

Le format de VR à 360° devait être compatible avec différents supports : ordinateur sous différents systèmes d'exploitation (Microsoft, macOS), smartphone et tablette (Android, iOS). Ce format devait également être compatible avec des casques de VR.

Le module VR devait permettre d'intégrer jusqu'à 10 sphères contenant chacune jusqu'à 20 points d'intérêt (*point of interest* en anglais, POI). Les POI correspondent à des zones cliquables permettant d'afficher une ressource. Cette ressource peut être sous forme de photo, de vidéo, de document ou de question. Ces POI sont des éléments indispensables à la réalisation d'outils de simulation en VR interactifs.

Dans ce module en libre accès, des modifications mineures comme le changement des titres des intitulés, des POI, des items ou des questions devaient pouvoir être faites de façon autonome sans la nécessité de prestations extérieures.

Les vidéos, photographies et fichiers audios présents dans les POI devaient être en haute définition. Associés à cela, les quiz, questions à choix multiples (QCM), questions à choix simple (QCS) et questions courtes à champ libre présents en différents points du parcours immersif devaient permettre la remontée de données. Des liens hypertextes devaient aussi pouvoir être intégrés aux POI.

À des moments déterminés, il devait également être possible d'afficher des pop-ups. Leur intérêt est de simuler la vraie vie et notamment les interruptions de tâches. Ces pop-ups devaient être sous forme de photographie, vidéo, texte ou son.

Ce module de VR devait être interfacé avec la plateforme LMS. La remontée de données entre le module de VR à 360° et le LMS devait se faire au format SCORM (*Sharable Content Object Reference Model*) 2004/LTI (*Learning Tools Interoperability*). Dès la validation du parcours par l'apprenant, les données recueillies devaient être transmises au LMS en un seul paquet de moins de 40 ko.

Dans cette trame SCORM/LTI, les données d'identification, le temps d'investigation total et par POI, l'ordre et le nombre de consultation de chaque POI, le résultat aux questions et quiz devaient, entre autres, être présents.

En cas de fermeture de la page web, l'apprenant devait être en capacité de poursuivre la formation au point où il s'était arrêté. Cela est possible grâce au recueil des données dans le LMS dans des tables identifiées. L'information de la déconnexion de la plateforme de la part de l'apprenant devait être enregistrée dans la base de données.

L'ensemble des données recueillies devaient être facilement récupérable pour pouvoir être analysées (Figure 10).

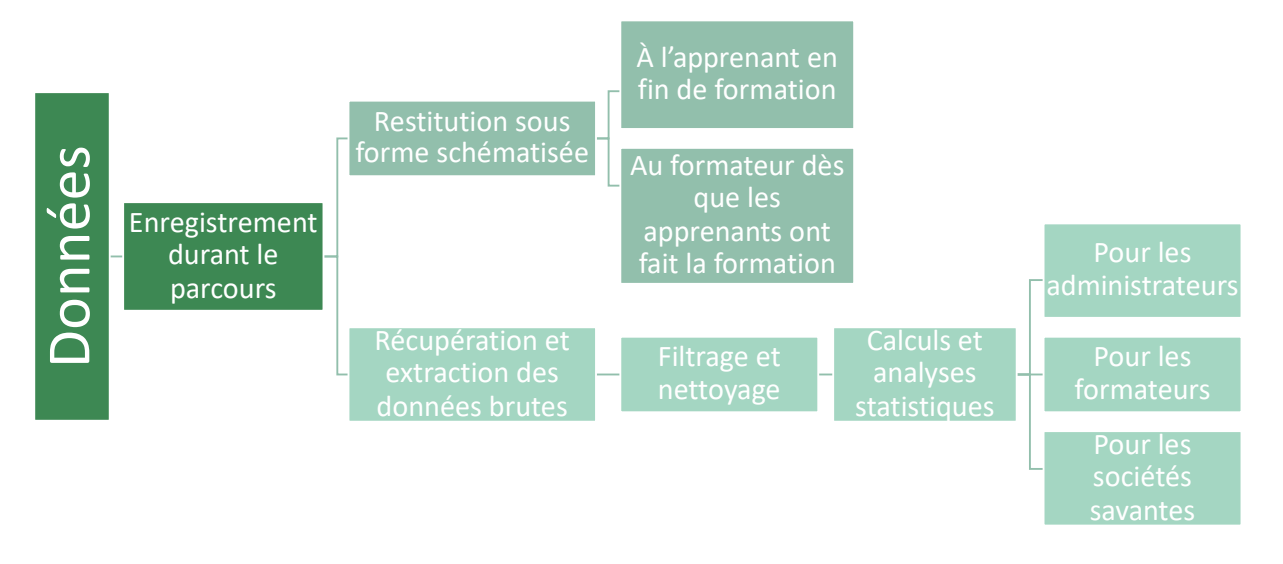

Figure 10. Récupération et utilisation des données d'utilisation issues de Simu360 – Bloc

#### *b. Learning Management System*

Cette plateforme en ligne devait être accessible à tout moment par l'apprenant, permettant ainsi une visite du site internet 24 heures sur 24 et une formation autonome.

L'identification et le suivi des apprenants devait être possible pour les formateurs par l'intermédiaire d'un tableau de bord. Il devait notamment être possible de suivre les formations et enseignements réalisés, les réponses aux questions, l'évolution de l'apprenant ou encore de pouvoir comparer les résultats obtenus à une formation réalisée plusieurs fois à des moments différents.

La possibilité d'une validation graduelle des compétences de l'apprenant en différents temps était également demandée à la plateforme. Cela permet d'adapter la difficulté ou les sujets abordés par scénarios pour arriver au niveau de réussite de l'apprenant.

La prise en main de la plateforme développée se voulait également adaptée au public de formateurs et devait donc être facile à maîtriser. Le contenu pédagogique (formations, cours en ligne, vidéos pédagogiques) devait pouvoir être créé facilement par chaque formateur (Figure 11).

Les résultats des différents modules devaient être disponibles par les formateurs de façon individualisée ou regroupée en fonction de la finalité du traitement des données.

D'un point de vue plus technique, les modules de formation à 360° devaient pouvoir intégrer des contenus textuels et didactiques variés : gestion des sphères à 360°, photos, vidéos, pop-up et textes.

Une partie de la gestion technique devait pouvoir être faite de façon autonome par les formateurs : création de classes virtuelles et de leur accès, gestion des mots de passe perdus et déploiement des formations. Une partie de la gestion technique deva<br>formateurs : création de classes virtuelle

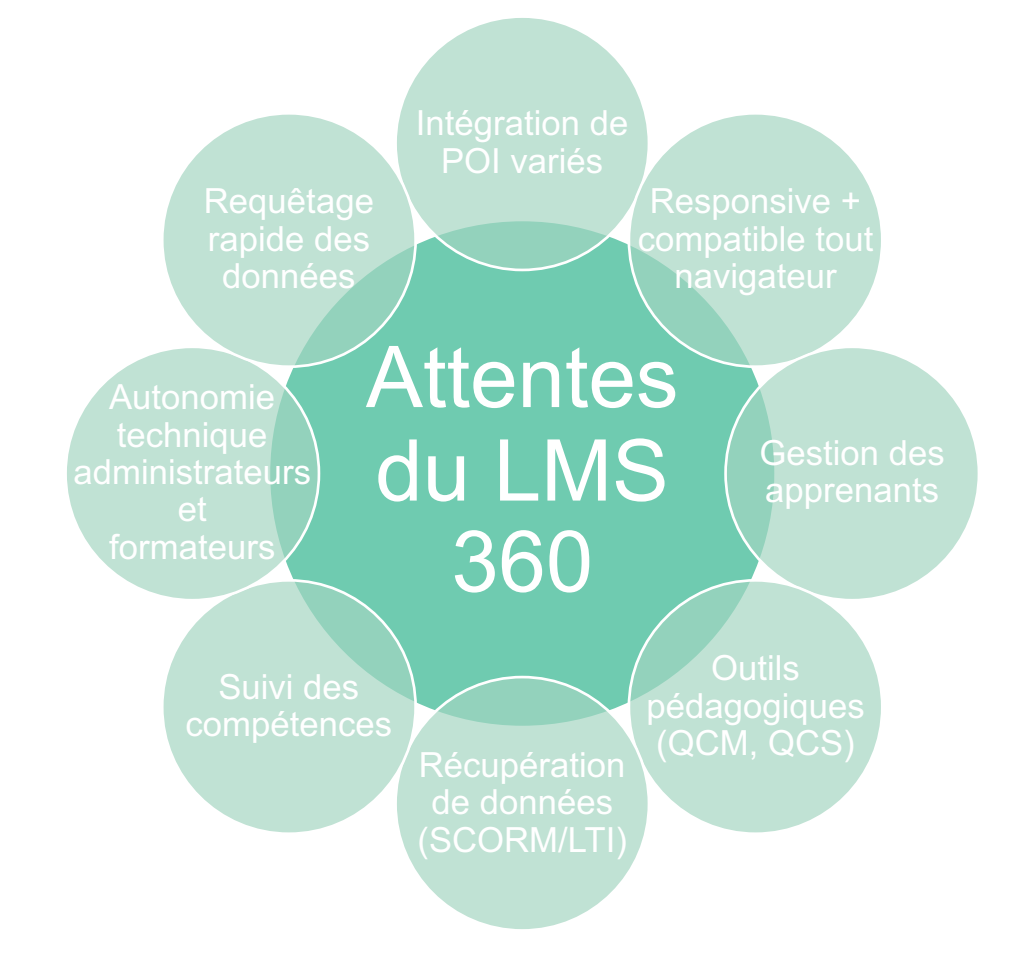

Figure 11. Principaux attendus techniques et pédagogiques du LMS en VR à 360° *POI : Point Of Interest ; QCM : question à choix multiples ; QCS : question à choix simple ; SCORM : Sharable Content Object Reference Model ; LTI : Learning Tools Interoperability*

#### c. Remontée de données du LMS 360°

Les formateurs, les administrateurs qui s'occupent de la gestion globale de la plateforme, ainsi que les représentants des sociétés savantes qui ont participé au développement de l'outil devaient pouvoir accéder aux données d'utilisation des apprenants. Il devait également rendre possible l'anonymisation des apprenants. Dans un objectif d'analyse et de valorisation de travaux liés au LMS, il a également été validé le fait que des étudiants souhaitant exploiter les données issues des formations, dans le cadre de travaux de recherche et de développement, pourraient y avoir accès.

#### i. Informations à recueillir

La remontée des données et des champs précis qui doivent être suivis au cours de la formation et être remontés faisaient également partie des exigences du cahier des charges (Tableau 12).

Ces remontées de données ont plusieurs intérêts : elles permettent un suivi de l'évolution des réponses des apprenants au cours du temps et cela permet de voir leur amélioration et les thématiques restant à améliorer. Pour cela, l'intérêt de l'outil informatique est de pouvoir très facilement mettre en évidence les catégories de questions (champs de connaissances/compétences) sur lesquelles les enseignements doivent se focaliser, selon la réussite aux questions posées, analysées automatiquement par l'outil. En fin de formation, la plateforme devait être capable de fournir une attestation de réussite si les objectifs pour l'apprenant étaient atteints. Elle doit également mettre en avant les points à améliorer pour l'apprenant, sous forme par exemple de fiche d'aide à la progression (18).

La remontée de données permet également d'observer, à plus grande échelle, la réussite globale d'un groupe et la comparer à l'avancée dans le cursus de formation. Cette comparaison pourrait permettre de savoir si les objectifs de connaissances et compétences visées sont acquis par l'apprenant.

Enfin, l'analyse des données d'utilisation de l'outil permet de faire un point sur les connaissances des professionnels de santé sur la PECM au BO : il est en fait possible que l'outil fasse remonter une détection quasi-systématique de certaines EM, alors que d'autres seraient très peu identifiées. Cela pourrait permettre d'accentuer les messages pédagogiques dans de futures mises à jour de recommandations.

Une analyse des données permet également d'évaluer l'outil en lui-même et de montrer que cet outil de simulation en santé permet d'améliorer la PECM du BO.

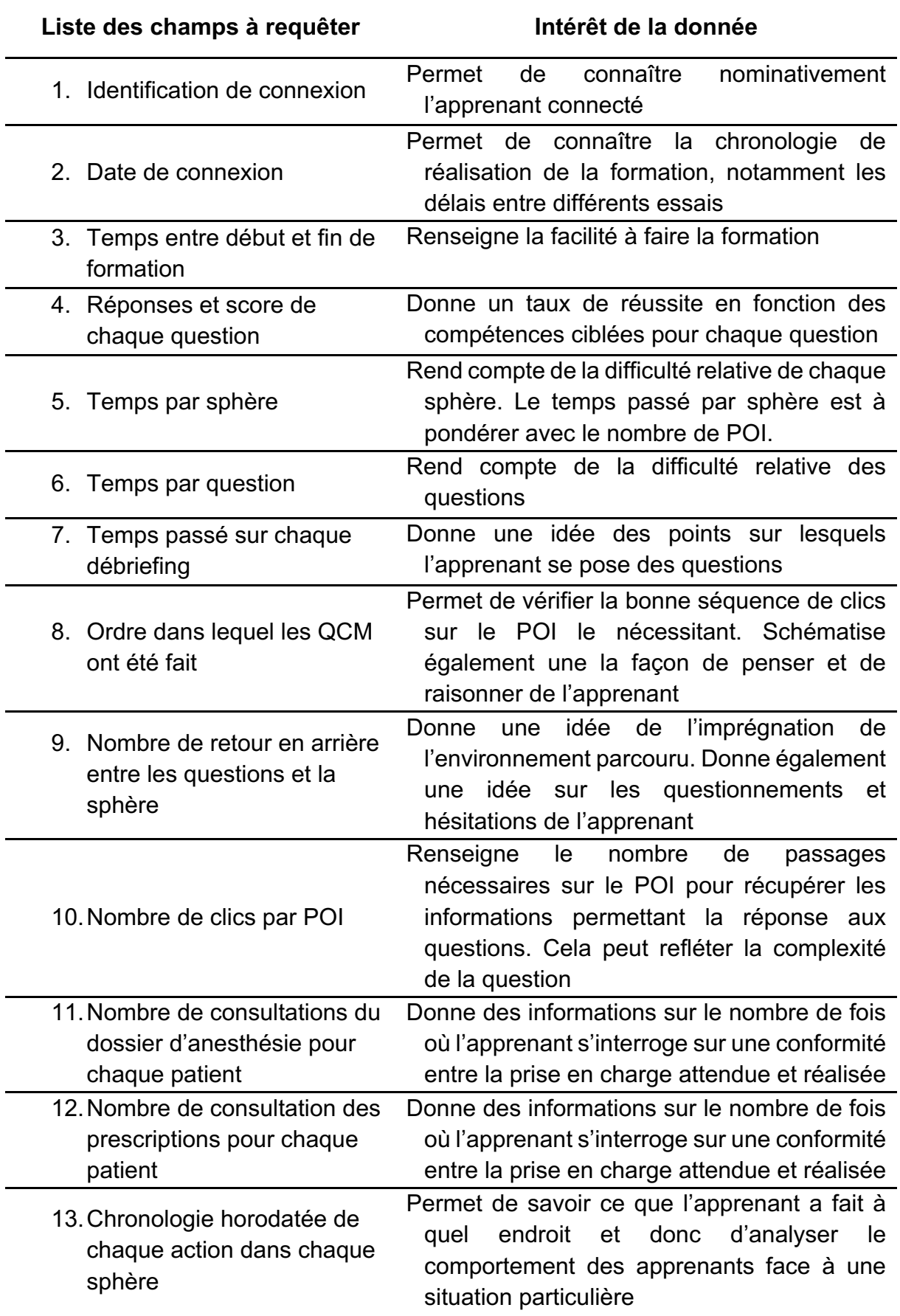

Tableau 12. Remontée de données d'utilisation du LMS 360°attendus et intérêt de ces données

*QCM : questions à choix multiples ; POI : Point Of Interest*

#### ii. Rapport d'évaluation

Le recueil de données suite à la réalisation complète d'une formation devait générer un rapport d'évaluation. Cette génération devait se faire de façon automatisée.

Ce rapport devait reprendre les critères d'identification de l'apprenant : le nom de l'apprenant, l'heure de réalisation de la formation, le nombre de réalisations et le temps total passé sur la formation.

Il devait également récapituler les réponses fournies, question par question, sphère par sphère (

Figure 12). Cela permettait à l'apprenant de consulter plus spécifiquement les débriefings des questions ayant posé des problèmes de façon plus spécifique.

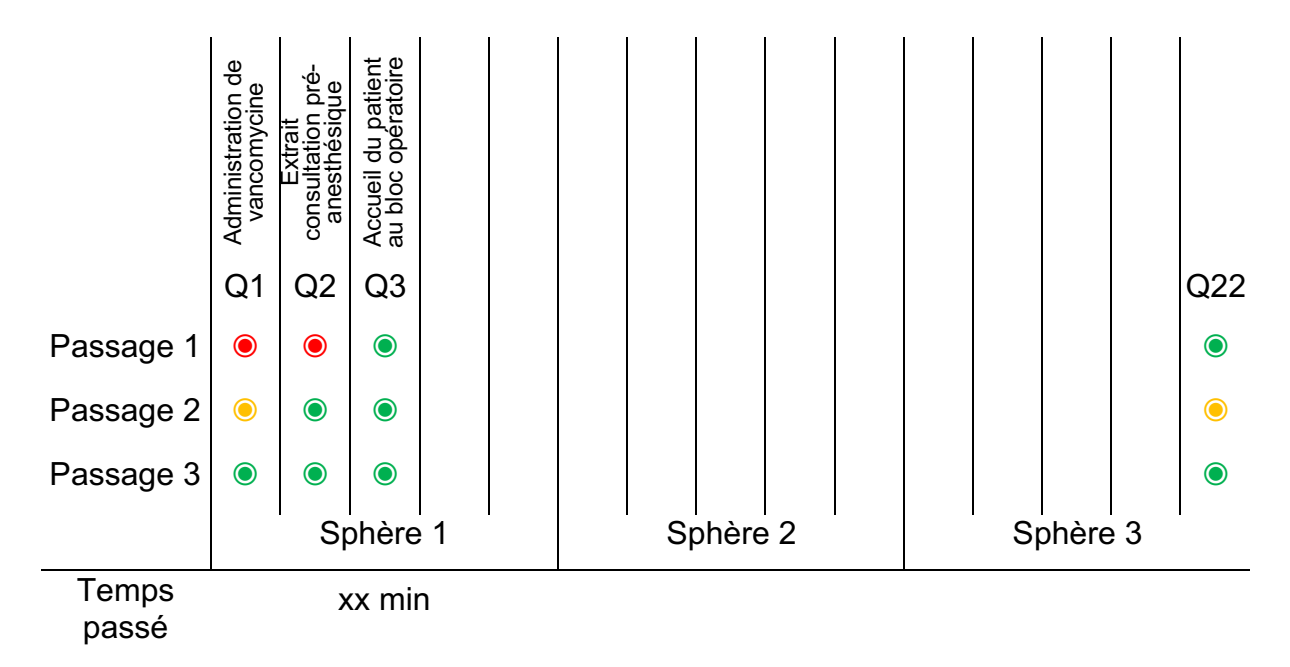

Figure 12. Résumé des réponses des apprenants aux différentes questions fournies dans le LMS 360°

*Q : question*

En complément du récapitulatif des réponses, ce rapport d'évaluation devait être accompagné d'un diagramme de type radar avec un pourcentage de réussite pour chaque compétence attendue (Figure 13). Cela a également un intérêt pour l'employeur ou le chargé de formation, pour l'habilitation d'un apprenant ou pour une certification professionnelle par exemple. Les questions devaient être classées en fonction des compétences attendues, afin de réaliser des scores composites par compétence. Cela a deux avantages : permettre de définir pour chaque compétence un niveau minimal requis mais également laisser la possibilité à l'apprenant d'approfondir ses connaissances en suivant des formations spécifiques sur les sujets

les moins maîtrisés. L'outil devait permettre de pouvoir colliger et ainsi comparer différentes itérations, avec comme enjeu d'obtenir un impact sur la courbe d'apprentissage.

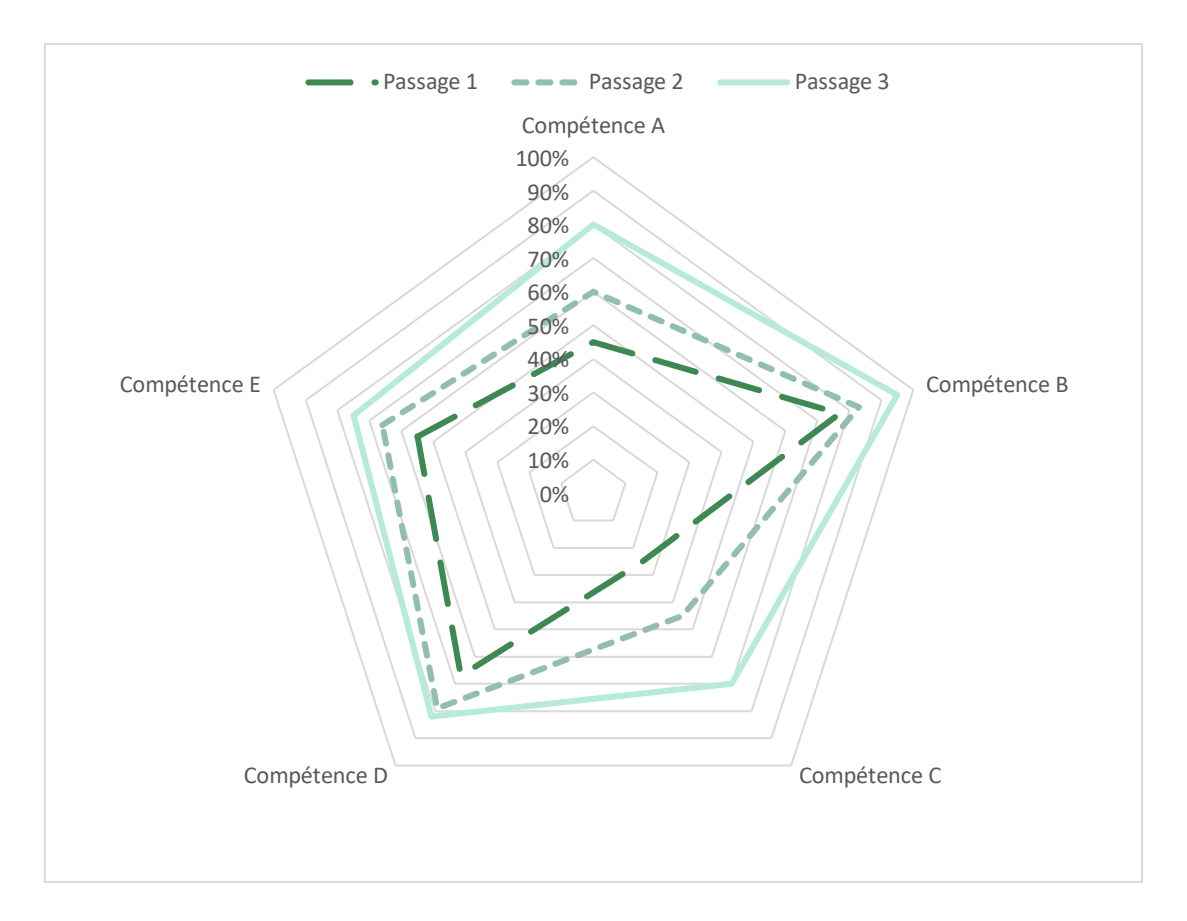

Figure 13. Résumé des réponses des apprenants aux différentes questions fournies dans le LMS, regroupées et représentées sous forme de compétences, en fonction des différents passages

#### 2. Choix des prestataires

Pour la réalisation du contenu multimédia, un prestataire a été choisi : la société VRV Prod (Hérouville-Saint-Clair, France). Elle a été chargée du montage informatique des séquences photos et vidéos et de l'assemblage des sphères à 360°. Cela a permis de constituer les points d'intérêt ainsi que les environnements en VR.

Cette société est expérimentée dans le développement d'environnements en VR à 360°. Elle a participé au développement de l'ensemble des chambres des erreurs en VR à 360° pour l'ADIPh. Cette expertise a permis une meilleure concordance entre les attentes de ce nouvel outil avec les exigences techniques.

Durant le développement de l'outil, deux membres du GT ayant une expérience dans la VR ont supervisé le processus de création des environnements. Cela a permis de garantir une bonne cohérence entre le montage et les scénarios établis.

Après sollicitation de plusieurs entreprises, grâce au cahier des charges réalisé, le choix du prestataire pour la réalisation du LMS s'est également porté sur la société VRV Prod (Hérouville-Saint-Clair, France). La société a ainsi souhaité développer un module de VR à 360° intégré à un LMS, en partenariat avec la société MIWEO (Caen, France).

#### 3. Conception technique de l'outil

a. Réalisation du tournage au bloc opératoire et acquisition des sphères 360°

Un fois les scénarios créés et les situations à risques définies, un tournage avec une acquisition des sphères à 360° dans un bloc opératoire a été réalisé.

Les prises de vues se sont déroulées au BO de l'hôpital l'Archet du CHU de Nice durant le week-end du 25 au 27 juin 2021. Une convention a été établie avec le CHU de Nice pour autoriser les prises de vue et la présence de professionnels hors établissement sur le site. La réalisation du tournage sur 2 jours et demi, n'a pas entraîné de contrainte de temps trop importantes, laissant à l'équipe de tournage le temps d'organiser le nombre de prises de vue nécessaire pour atteindre la qualité voulue. Ce tournage n'a pas eu d'impact sur le fonctionnement habituel du BO, celuici étant fermé les week-ends.

Pour faciliter la visualisation du BO durant le tournage, deux schémas du BO de l'hôpital l'Archet dans lequel le tournage a eu lieu ont été réalisés.

Il était important pour anticiper le tournage et optimiser le temps de celui-ci de définir en amont les zones à virtualiser des environnements qui composent le bloc opératoire (Figure 14) en se basant sur des structures établies (72). Il a ainsi été possible de délimiter le périmètre des sphères qui seraient filmées à 360°.

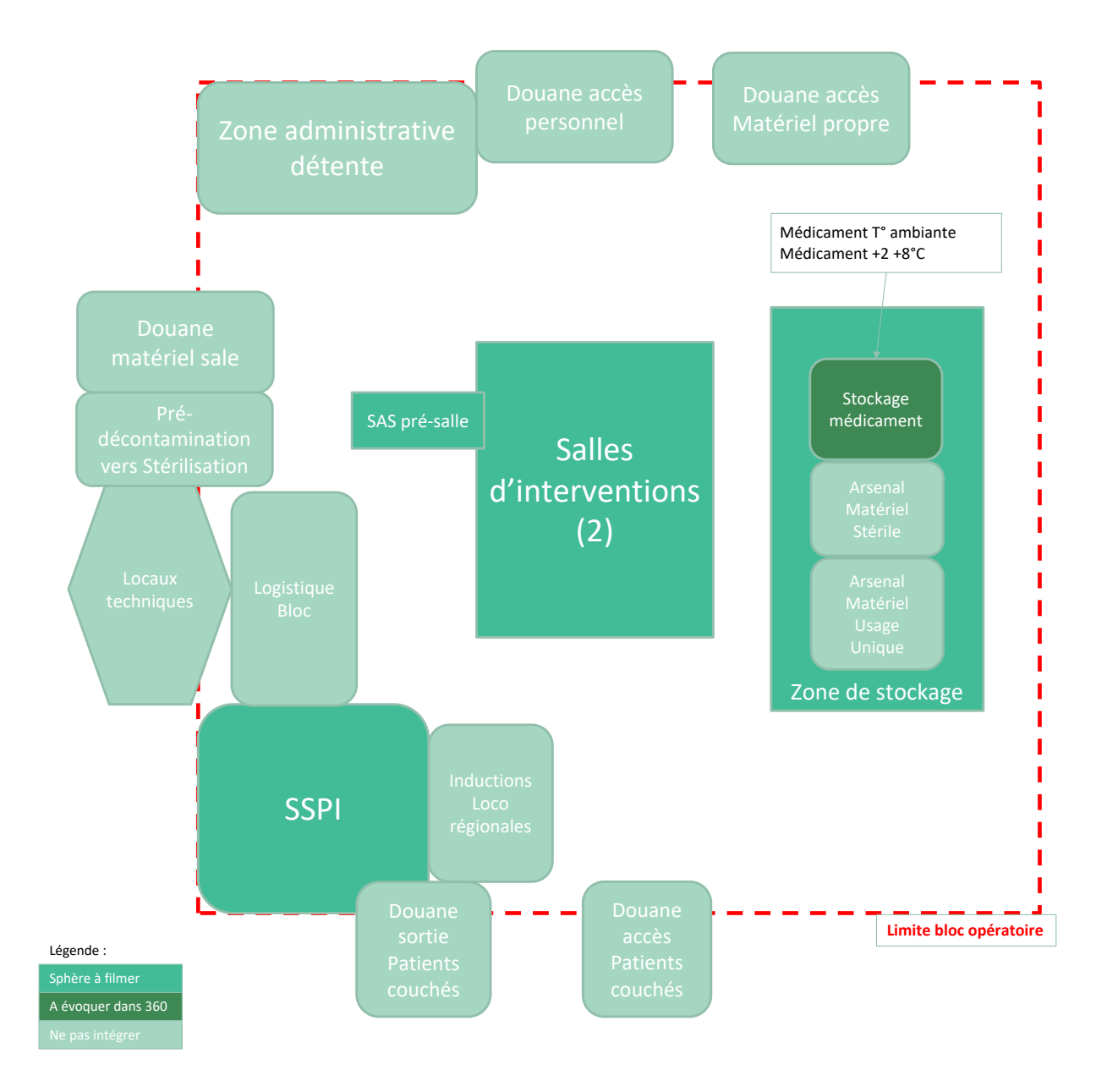

Figure 14. Schéma du bloc opératoire de l'hôpital l'Archet du CHU de Nice *SSPI : salle de surveillance post-interventionnelle*

Un deuxième schéma (Figure 15), se focalisant plus spécifiquement sur les deux salles d'intervention d'intérêt a été créé. Il a tout d'abord facilité, à partir de photos et de vidéos, prises en amont, la représentation de son organisation. Il a également permis de préciser les flux de personnes et de matériels pour simuler les mouvements dans les sphères. Enfin, ce schéma nous a permis de gagner du temps pour les prises de vues en anticipant les emplacements des caméras pour les prises de vues.

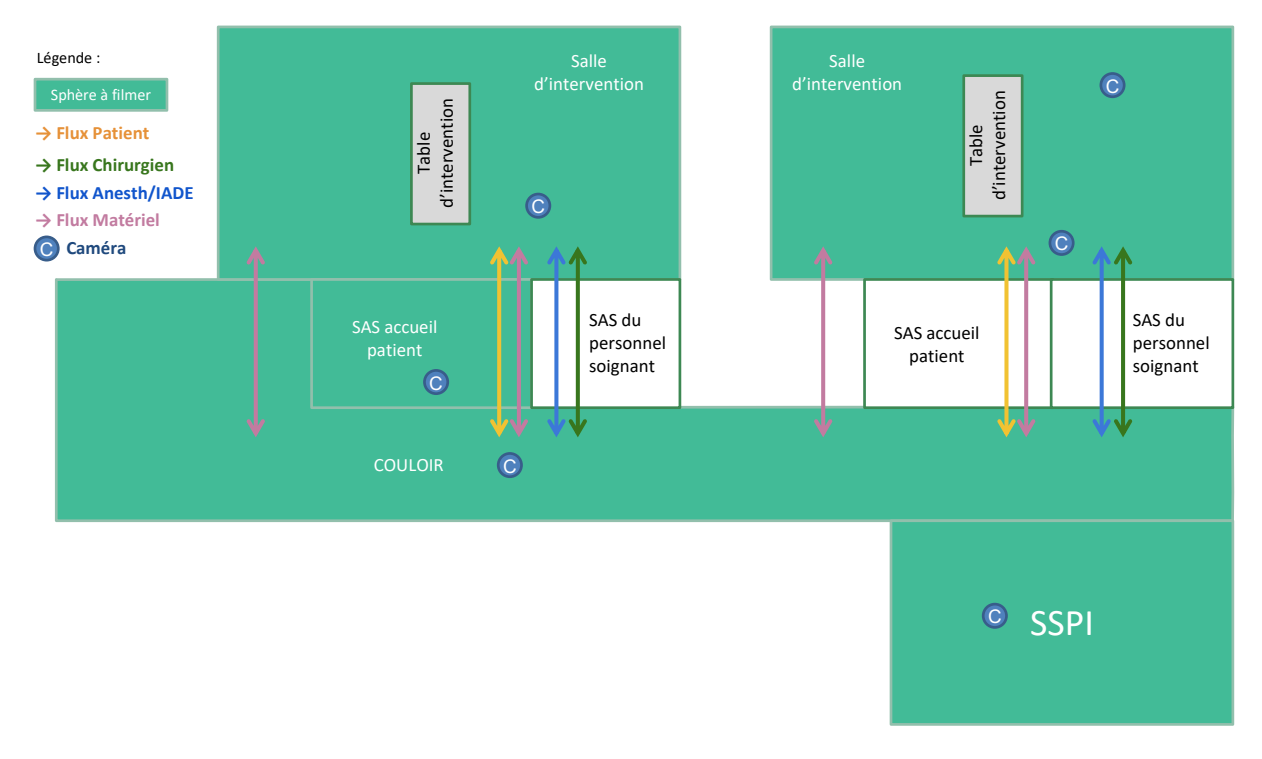

Figure 15. Schéma d'une salle d'intervention et de la SSPI de l'hôpital de l'Archet *SSPI : salle de surveillance post-interventionnelle ; IADE : infirmier anesthésiste diplômé d'État*

i. Personnels impliqués et patients partenaires Pour que la mise en scène au BO soit naturelle, des professionnels de santé des différents métiers ont été sollicités. Le tournage s'est donc déroulé en présence d'un MAR et d'une IADE. Il était en effet plus facile de faire jouer à chacun son propre rôle pour éviter des erreurs non voulues de manipulation par exemple. Avoir des acteurs qui ont l'habitude de cet environnement permet aux apprenants de s'y identifier plus facilement.

Un droit à l'image a été demandé aux différentes personnes présentes pour la réalisation du tournage.

Sur ce tournage, un IBODE et une chirurgienne étaient également présents. En parallèle de la réalisation de l'outil sur la PECM, un deuxième outil sur l'hygiène au BO a été réalisé, nécessitant et justifiant leur présence. Ils nous ont également aidé à la mise en place sans erreurs de l'intervention et permis de respecter les bonnes pratiques pour que le scénario sur la PECM soit au plus proche de la vraie vie.

Concernant les acteurs patients, il a été décidé de se rapprocher de France Assos Santé pour impliquer des représentants des usagers. Deux personnes extérieures au milieu hospitalier, une patiente et un patient d'associations d'usagers, ont donc joué le rôle de patients lors de l'acquisition des sphères. Pour les mises en scènes qui ont demandé de rester immobilisé longtemps, sur la table opératoire par exemple, pour éviter tout stress ou inconfort de patients, un membre du GT a joué le rôle du patient.

#### ii. Déroulement du tournage

Durant le tournage, une attention particulière a été donnée concernant le respect de la confidentialité des patients. Le tournage s'étant réalisé dans un environnement qui accueille habituellement des patients, tous les documents leur faisant référence (étiquettes, dossier patient, programme opératoire, …) ont été masqués pour ne pas être identifiables sur les prises de vue.

Les logos et mentions de l'établissement dans lequel le tournage a été réalisé ont également été masqués.

L'acquisition des sphères, des photos et des vidéos a été réalisée par deux vidéastes de la société VRV Prod.

Les sphères correspondant aux environnements des différents endroits du BO ont été réalisées sans erreur apparente. Ces sphères sont qualifiées de sphères stériles. L'apprenant ne doit pas rechercher les erreurs directement dans les sphères mais en cliquant sur des POI. L'intérêt de réaliser des sphères stériles réside principalement dans la possibilité de faire évoluer les scénarios au cours du temps sans avoir à refaire de nouvelles acquisitions de sphères. Si un souhait de faire évoluer l'outil et créer de nouveaux scénarios est exprimé, il suffit uniquement d'ajouter de nouvelles séquences photos ou vidéos au sein des sphères déjà existantes.

Pour guider la prise de vue, quatre personnes du GT étaient présentes. Leur rôle était de garantir le bon déroulé du tournage afin que toutes les séquences soient tournées conformément au *storyboard*, dans un ordre logique et éviter les temps morts (Tableau 9). Ils étaient à l'interface entre les professionnels du BO et l'équipe de VRV Prod afin qu'il y ait une continuité entre les attendus scientifiques et techniques. Cela permettait d'éviter les incohérences et les faux raccords ou les éventuelles séquences à modifier en post-production voire à refilmer.

#### b. Post-production

Une fois les prises de vues faites, la société VRV Prod a assemblé les sphères et réalisé les montages photos et vidéos. Ils ont également transposé les documents de travail vers la plateforme, l'ensemble des questions et items correspondant.

Il a fallu un mois à la société pour mettre en place ces actions et livrer une toute première version de l'outil.

La plateforme LMS ayant une interface facile d'utilisation, les membres du GT ont pu ainsi travailler sur celle-ci pour effectuer des correctifs mineurs ne nécessitant pas le support technique de VRV Prod.

#### 4. Identité graphique

Avec pour objectif de créer, après cette première version, une plateforme nationale regroupant un grand nombre de modules de simulation en VR à 360° en santé, une identité graphique propre a dû être réfléchie.

Différents éléments comme un nom, un logo et des couleurs ont été définis par le GT à la suite de plusieurs *brainstormings*. En plus d'une identité propre à la plateforme générique, il a été décidé de décliner le nom et le logo pour chaque module.

Le nom choisi pour la plateforme a été « Simu360 ». Celui-ci a été décliné en « Simu360 – Bloc » pour ce projet précis. Cela est également le cas pour les logos (Figure 16).

Le bleu de « SIMU » a été choisi pour représenter la santé. L'orange de « 360 » a été ajouté car il s'agit de la couleur complémentaire du bleu. Il permet de trancher et de faire ressortir le texte.

Le vert du « BLOC » a été utilisé pour rappeler les couleurs des tenus du BO fréquemment rencontrées.

La flèche quant à elle, qui entoure « SIMU 360 » a été ajoutée pour illustrer la possibilité de se déplacer à l'intérieur des sphères et l'interactivité de l'outil.

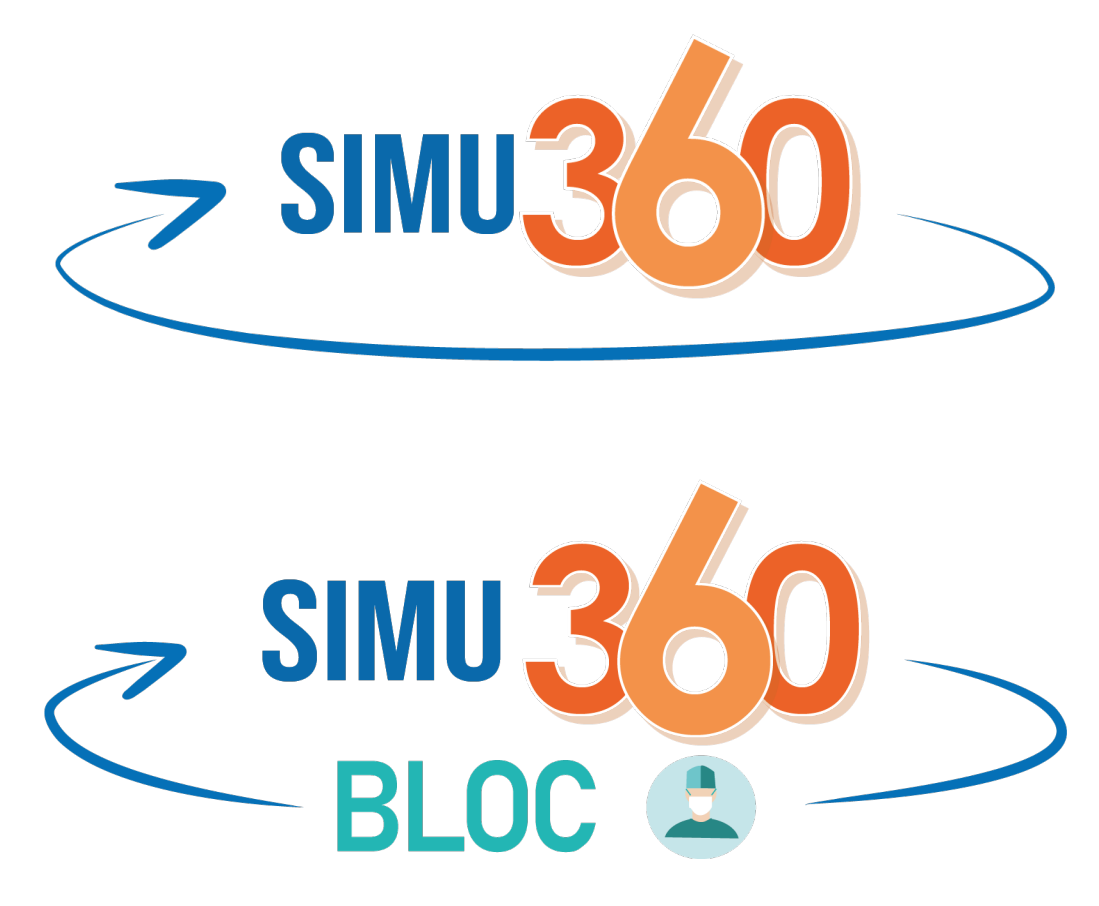

Figure 16. Logos « Simu360 » et « Simu360 – Bloc »

Les couleurs de la plateforme se sont portées sur un vert (#40B695), du gris et du blanc pour trancher avec les couleurs du logo « Simu360 » et apporter de la sobriété à la plateforme (Figure 17).

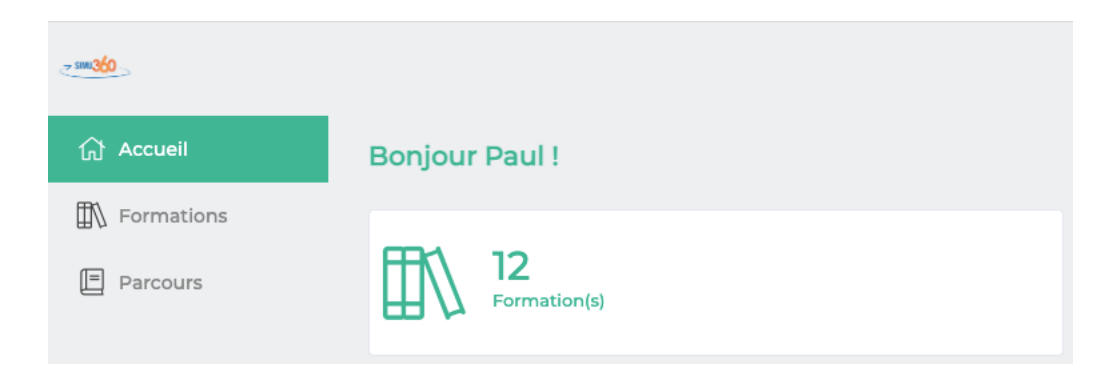

Figure 17. Capture d'écran d'une partie de la plateforme LMS Simu360

#### 5. Déploiement de la plateforme

La plateforme sur laquelle l'outil a été réalisé n'est pas la plateforme finale. Il s'agissait d'une version transitoire permettant de commencer le développement de l'outil : https://simubloc360.miweo.com/. Cette plateforme, bien que temporaire, possède toutes les fonctionnalités qui seront présentes sur la version définitive.

Dans un second temps, la plateforme définitive sera déployée, avec un nom de domaine propre à elle. L'ensemble des modifications faites sur la plateforme temporaire pouvait être transposé sur la plateforme définitive sans perte de données.

Une fois la première version livrée par VRV Prod, il a fallu se familiariser avec le fonctionnement de la plateforme et notamment les différentes possibilités d'édition des formations.

Il a été nécessaire de créer des profils et attribuer des droits aux membres du GT. Un MAR, trois pharmaciens et un interne en pharmacies ont eu un profil « Administrateur » sur la plateforme. Ce rôle leur permettait de :

- créer des profils « Formateur » et « Apprenant »,
- modifier les sphères, les questions et les items,
- ajouter des POI,
- organiser les formations et parcours.

Le reste du GT a eu un profil « Formateur ». Ce profil permet :

- la gestion des parcours et formations,
- l'attribution des apprenants aux différents parcours.

L'ensemble du GT n'a pas eu les mêmes autorisations pour segmenter les tâches et focaliser le travail de certains sur la mise à jour scientifique des scénarios et d'autres sur la mise en ligne de ces modifications.

Les notions de formations et parcours sont différentes. Les formations peuvent contenir différents modules standards : vidéos, fichiers ou documents ; et également des modules d'édition de contenu : questionnaires, diaporamas ou modules de VR à 360°. Ces éléments composant une même formation s'articulent sur un sujet donné et sont généralement complémentaires. Dans une formation, on peut par exemple retrouver un document servant de base de connaissance, un questionnaire permettant de valider les prérequis, un module de VR à 360° permettant la réalisation de la séance
de simulation, un débriefing sous forme de diaporama puis différents documents permettant d'approfondir les connaissances de l'apprenant en lien avec les retours de son rapport d'évaluation.

Les parcours quant à eux peuvent regrouper plusieurs formations, permettent la gestion et le suivi des apprenants, la gestion d'évènements en lien avec le parcours, l'ajout de messages pour donner des consignes aux apprenants par exemple et également l'ajout des fichiers nécessaires à la réalisation du parcours comme un briefing global, un mode d'emploi, …

## a. Adaptation des scénarios aux fonctionnalités de la plateforme

#### i. Première version

La première version fournie par VRV Prod a permis de donner une idée du potentiel de la plateforme et de ce qu'il était possible de faire avec celle-ci. L'ensemble des sphères a été modélisé et tous les POI intégrés (Figure 18). Il était ainsi possible de se déplacer dans les différents environnements en cliquant sur les flèches matérialisées au sol, d'accéder aux questions en cliquant sur les ronds rouge et vert, d'accéder à la CPA pour les trois patients, et aux prescriptions pour les deux patients concernés par une prescription.

Les CPA créées et les prescriptions des patients ont été faites en s'inspirant de l'interface des logiciels métiers du BO pour se rapprocher au maximum de ce que les professionnels du BO rencontrent au quotidien.

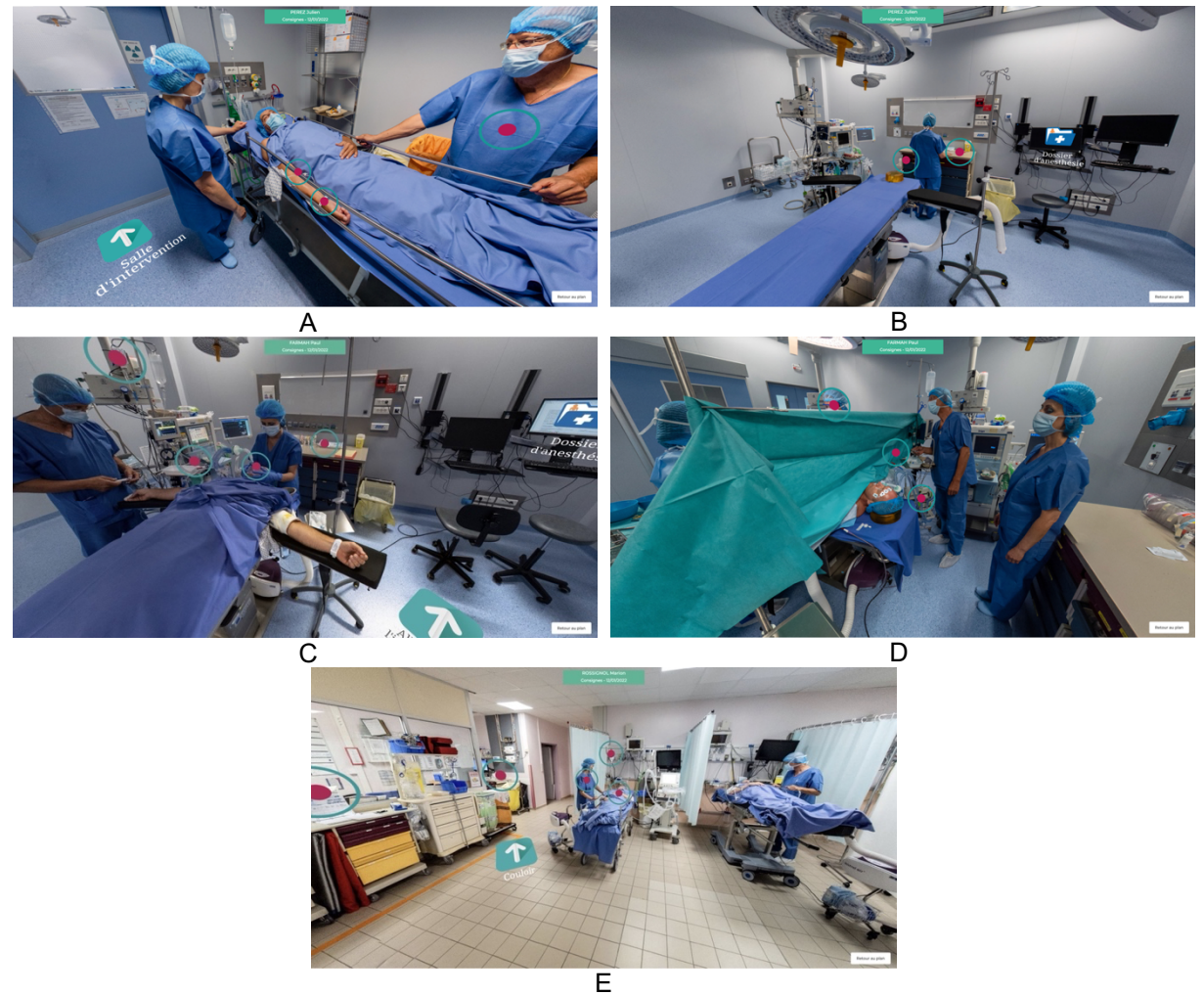

Figure 18. Aperçu des cinq sphères de Simu360 Bloc

Cette première version a permis de se rendre compte que certains ajustements étaient nécessaires, que ce soit au niveau des scénarios ou d'un point de vue méthodologique.

#### ii. Versions suivantes, tests et corrections

En tant qu'administrateur sur la plateforme, il est possible d'« éditer la sphère » et de visualiser les modifications en utilisant la fonction « voir la sphère ». Cette possibilité de visualisation permet seulement de se rendre compte du rendu des modifications faites et non de diffuser l'outil. Dès que l'ensemble des modifications sont effectuées, il est possible d'engager un « déploiement ». Chaque déploiement crée une version qui ne sera pas influencée par les changements faits par la suite. La numérotation des versions est faite ainsi : version X.Y ; le numéro passe de X à X+1 à chaque

A : Sphère 1 de Simu360 – Bloc/Accueil du patient au bloc opératoire ; B : Sphère 2 de Simu360 – Bloc/Préparation de la salle d'intervention sans patient ; C : Sphère 3 de Simu360 – Bloc/Installation du patient/induction de l'anesthésie générale ; D : Sphère 4 de Simu360 – Bloc/Intervention ; E : Sphère 5 de Simu360 – Bloc/Salle de surveillance post-interventionnelle

modification majeure de la formation et le passage de Y à Y+1 correspond à des modifications mineures.

En date du 30 septembre 2022, la version 08.5 a été déployée. Celle-ci intègre l'ensemble des retours fait par l'ensemble des membres du GT et à l'issue des formations réalisées.

Au fil des différentes versions, des modifications ont été effectuées sur la formation Simu360 – Bloc PECM. Ces modifications pouvaient correspondre aussi bien à des corrections d'erreurs qui avaient passées les différentes étapes de vérification qu'à des évolutions en lien avec les réflexions du GT, de l'évolution de la plateforme ou encore à des ajustements en lien avec des dysfonctionnements de celle-ci.

Les corrections ont concerné des fautes de frappes, des modifications de vidéos, de photos, des CPA, des prescriptions. Plusieurs tests sur la formation, par différentes personnes ont été nécessaires pour les repérer.

Concernant les évolutions techniques/pédagogiques de la plateforme, la première à être intervenue est l'ajout d'une question « barrage ». Initialement, lorsqu'un apprenant cliquait sur un POI de type « question », apparaissait à la fois les propositions de réponse ainsi que la photo ou vidéo permettant de répondre à la question (Figure 19).

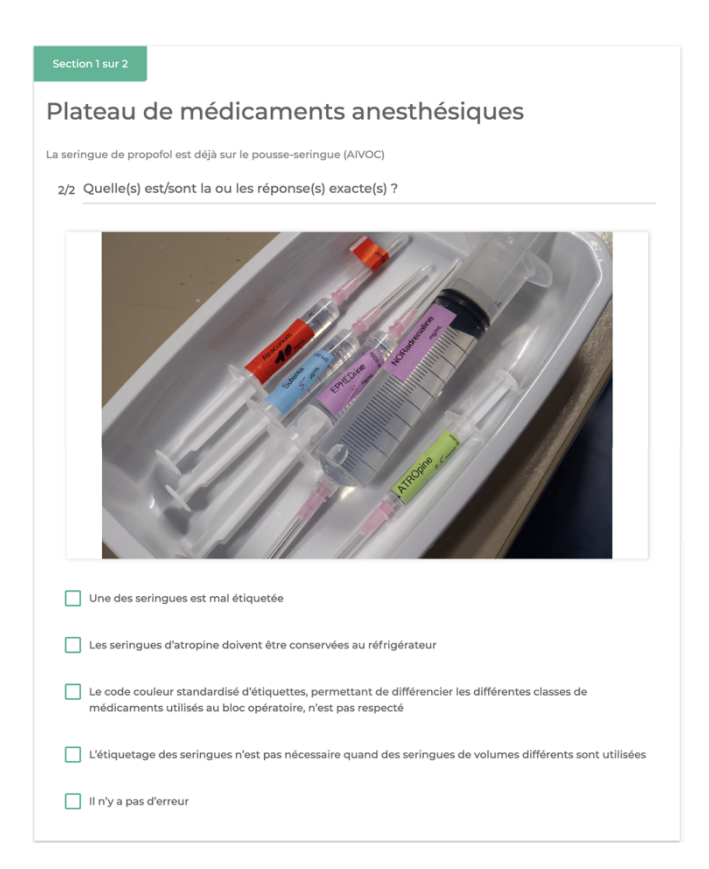

Figure 19. Propositions de réponse à une question posée en cliquant sur un point d'intérêt dans Simu360 – Bloc

Pour évaluer le niveau de certitude de l'apprenant réalisant la formation, il a été décidé d'ajouter une question précédant l'affichage de toutes les propositions. Le scénario étant composé à la fois de POI avec erreur et sans, il était important, avant d'afficher les propositions de réponse, de savoir si une erreur avait été observée. Pour cela, lorsque l'apprenant cliquait sur un POI, une première question « Y a-t-il une erreur ? » était posée (Figure 20). Qu'il réponde « Oui » ou « Non », les propositions de la question suivante apparaissent. Cela avait plusieurs intérêts :

1) Si l'apprenant était sûr de l'absence d'erreur, à la question « Quelle(s) est/sont la ou les réponse(s) exacte(s) ? », il avait la possibilité de répondre « Il n'y a pas d'erreur ».

2) Cependant, si en lisant les propositions, il se rendait compte qu'une erreur était finalement présente, il avait la possibilité de cocher la ou les réponses qui lui semblaient justes.

Les deux questions étaient pondérées, la réponse à la deuxième question rapportait plus de points que la première. Cela permettait de favoriser l'apprenant ayant bien répondu aux deux questions sans pour autant trop pénaliser celui ayant mal répondu à la première question.

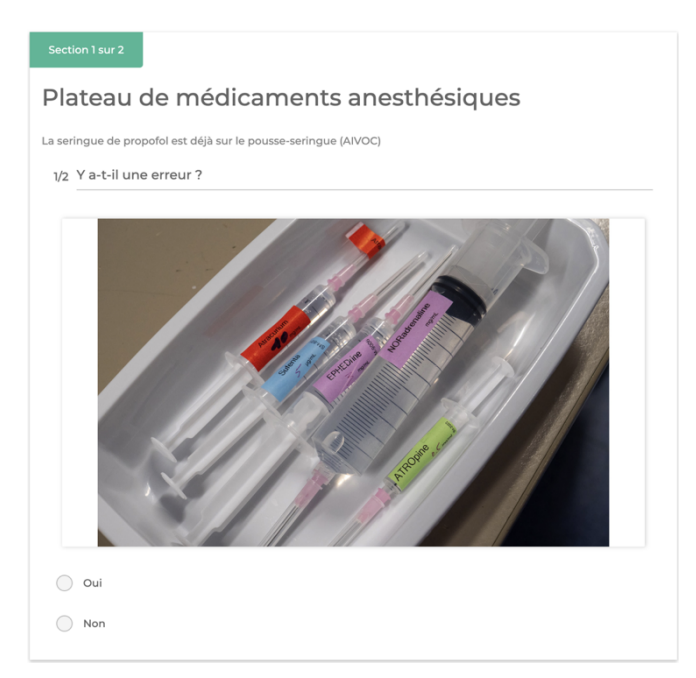

Figure 20. Question « barrage » permettant d'évaluer le niveau de certitude de la réponse lors de l'ouverture d'un point d'intérêt dans Simu360 – Bloc

Une autre évolution importante au fil des déploiement des versions a été faite. Après avoir répondu aux deux premières questions, une page de débriefing récapitulant les points importants a été affichée. Cela permettait à l'apprenant d'avoir des éléments précis de réponse, accessibles rapidement. Ces débriefings étaient également disponibles en fin de formation pour que l'apprenant puisse passer plus de temps et creuser les éléments qui étaient insuffisamment maîtrisés. Le débriefing étant la partie la plus importante d'une formation par la simulation, il a été décidé de rendre ces informations disponibles à différents moments et endroits du parcours (Figure 21).

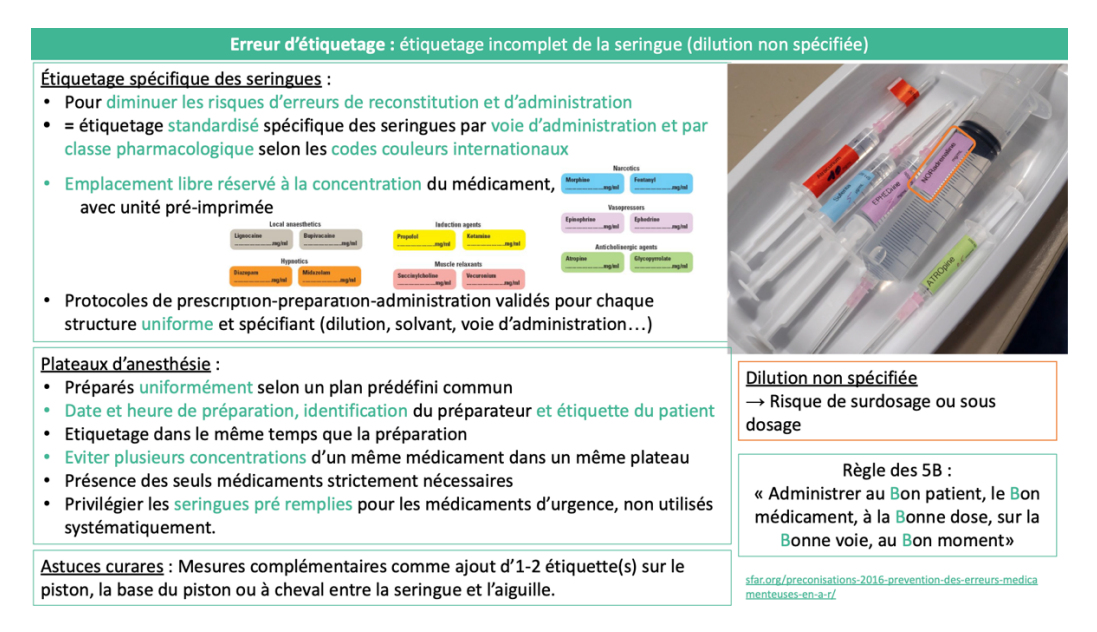

Figure 21. Exemple d'un débriefing accesible après avoir répondu à une question et en fin de formation dans Simu360 – Bloc

Concernant la chronologie et l'ordre d'interaction avec les POI, il avait initialement été décidé de laisser la possibilité à l'apprenant de commencer par n'importe quel élément cliquable des sphères. Certains POI se déroulant chronologiquement dans un ordre défini, ne pas suivre la séquence d'évènements aurait pour conséquence des incompréhensions et la survenue d'incohérence dans le scénario. Après réflexion au sein du GT, pour certaines séquences, il a été décidé d'ajouter des numéros à proximité des POI pour inciter l'apprenant à cliquer d'abord sur un premier élément, puis un deuxième puis éventuellement un troisième (Figure 22).

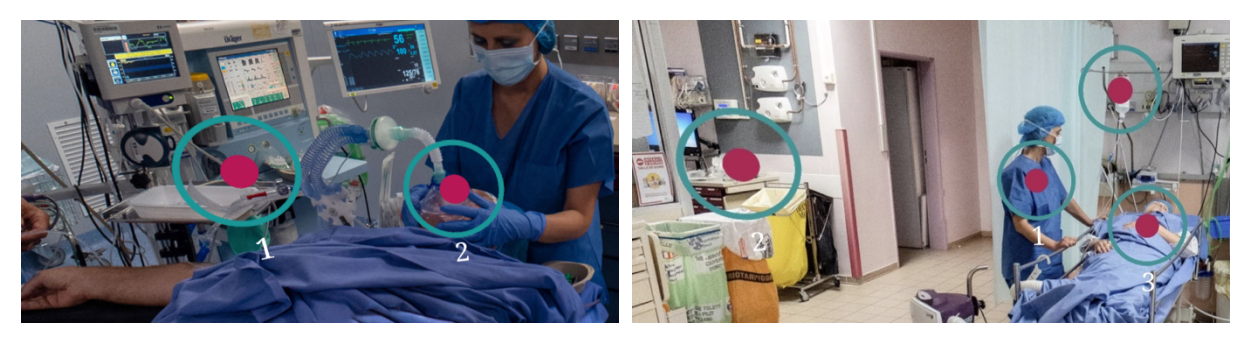

Figure 22. Ajout de séquences de numéro aux sphères 3 et 5 de Simu360 – Bloc pour inciter l'apprenant à cliquer dans un ordre préétabli

Un autre changement avec la première version a eu lieu. En début de formation, l'affichage d'éléments de façon automatique, en pop-up, posait des problèmes techniques. Après discussion avec l'éditeur de la plateforme et la correction des bugs rencontrés, cette fonctionnalité est devenue opérationnelle. Cela a permis d'ajouter une vidéo de briefing au lancement initial de la formation. Cette vidéo précise l'environnement dans lequel la formation a lieu, fixe les consignes à sa réalisation. Cette fonctionnalité a également permis, avant d'arriver dans les différentes sphères, de préciser le contexte (Figure 23). Les apprenants pouvaient ainsi connaître dès l'entrée dans une sphère, le nom, prénom, sexe et motif d'intervention, patient par patient.

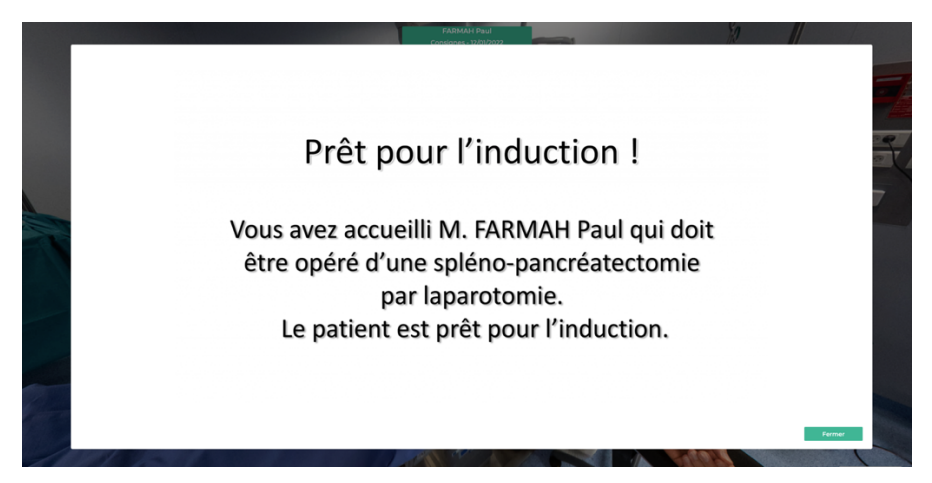

Figure 23. Pop-up affiché à l'entrée dans la salle 9 (sphère 3) de Simu360 – Bloc pour préciser le contexte du patient pris en charge

#### iii. Version finale

La version définitive de Simu360 – Bloc prend en compte l'ensemble des ajustements techniques nécessaires au bon développement de l'outil. Les administrateurs gèrent la plateforme et les différents profils et réalisent les modifications des sphères et des POI, les formateurs peuvent enrichir les formations avec des documents complémentaires et gérer leur environnement de formation et les apprenants peuvent réaliser les formations.

Vingt-deux situations à risques d'EM ont été mises en scène et articulées, avec à chaque fois deux questions : une première pour évaluer le niveau de certitude de l'apprenant et une deuxième pour lui permettre de renseigner la situation à risque ou l'EM observée dans les POI. Une fois la réponse donnée à ces questions, un débriefing apparaît lui permettant d'approfondir ses connaissances et d'être critique sur la situation rencontrée par rapport aux bonnes pratiques. En fin de formation, il récupère

un document récapitulatif du parcours réalisé avec un focus sur les compétences acquises ou celles qui doivent être renforcées (Figure 24). ment récapitulatif du parcours réalisé avec<br>› ou celles qui doivent être renforcées (Figure

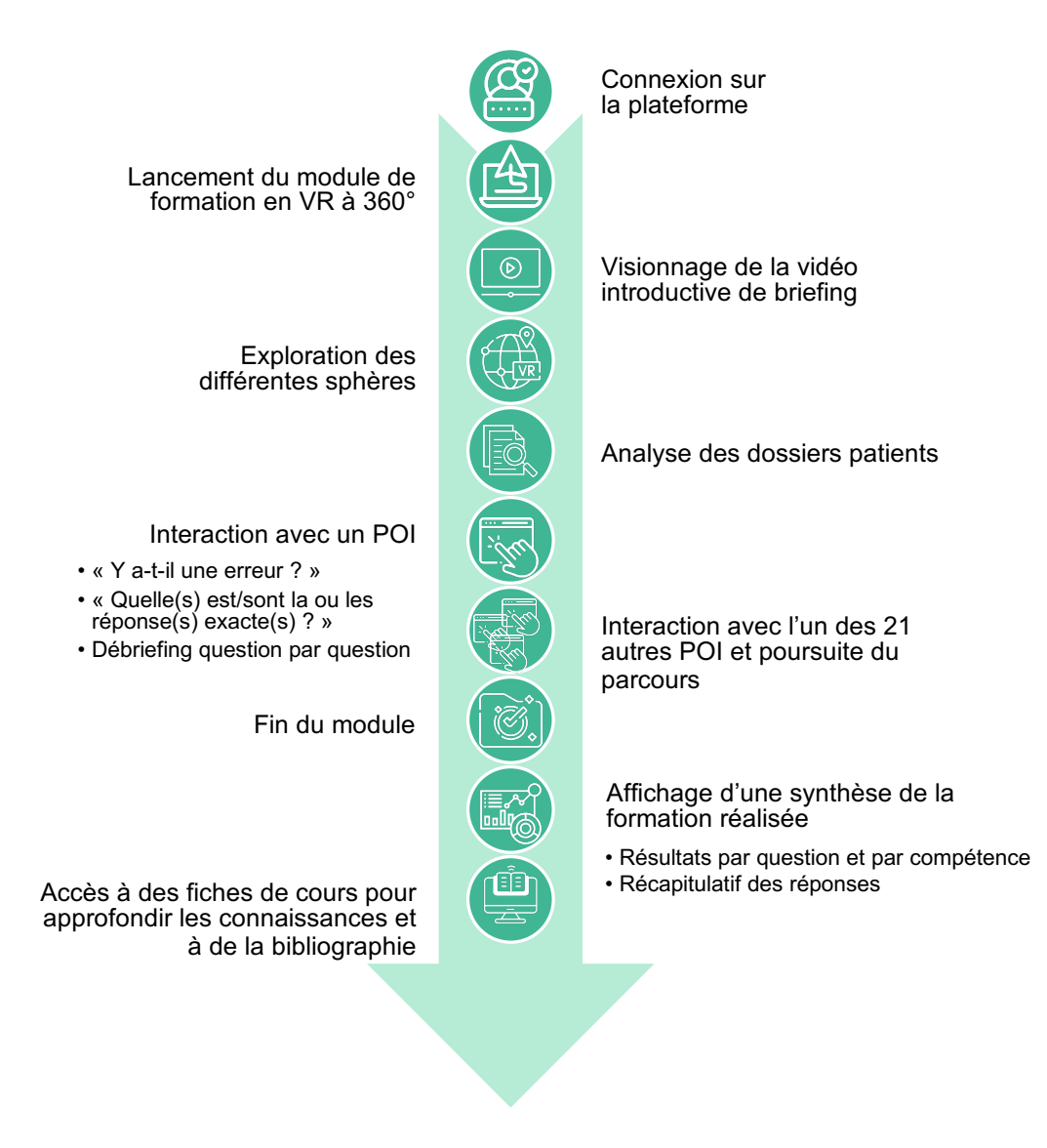

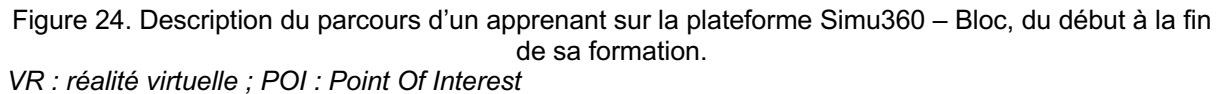

Le formateur, de son côté, peut récupérer les données des formations réalisées par les apprenants qu'il encadre.

#### b. Mise en ligne de l'outil

La plateforme mise en place permet la gestion des formations, des cours associés, des formateurs et des apprenants. Lors de la réalisation d'un parcours de formation avec l'outil développé, l'apprenant peut interagir avec les différents POI présents dans les sphères et répondre aux questions qui lui sont posées. Les différents sujets évoqués sont par la suite débriefés dans le but d'améliorer ses connaissances et compétences. En fin de formation l'apprenant récupère une synthèse des réponses à son parcours pour connaître ses forces et ses faiblesses. Le formateur quant à lui peut récupérer ces données dans le but de les analyser et d'avoir une idée du niveau global ou individuel de ses apprenants.

Simu360 – Bloc a été pensé et développé pour faire partie d'un continuum de formation sur la PECM au BO. Il n'a pas pour vocation à remplacer des formations théoriques mais bien à les compléter. Cet outil doit être à l'interface entre des cours en ligne et de la simulation plein échelle. Les différentes façons d'utiliser l'outil doivent maintenant être discutées afin d'intégrer : la place dans un continuum, en formation initiale et continue, la formation autonome versus en groupe, la présence et la place du débriefing (synchrone, asynchrone, présentiel, distanciel…).

# **III. Comment utiliser le** *Learning Management System* **à 360° pour la formation des professionnels de santé du bloc opératoire ?**

S'interroger sur la place de l'outil dans la formation des professionnels était indispensable, afin qu'il puisse être utilisé et valorisé au maximum. De plus, l'outil Simu360 – Bloc a été conçu pour être évolutif au cours du temps, ce qui doit renforcer l'intérêt de son implémentation dans les parcours de formation (Figure 25). En partant notamment des recommandations de la SFAR et de la SFPC (7,8), la première version de l'outil de Simu360 Bloc a ainsi pu être créé. Cet outil peut notamment permettre la formation des professionnels du BO. À partir des réponses des apprenants et de la récupération des données rendues possibles par l'exploitation du LMS, une analyse de celles-ci peut être entreprise. Cette analyse peut ainsi permettre de mettre en avant des éléments de la PECM qui ne sont pas suffisamment maîtrisés et qui nécessitent<br>d'être examples de martie de sols une extrelientier des recommendations nout être d'être approfondis. À partir de cela, une actualisation des recommandations peut être entreprise en se basant sur des retours concrets du terrain, obtenus notamment grâce à cet outil de formation.

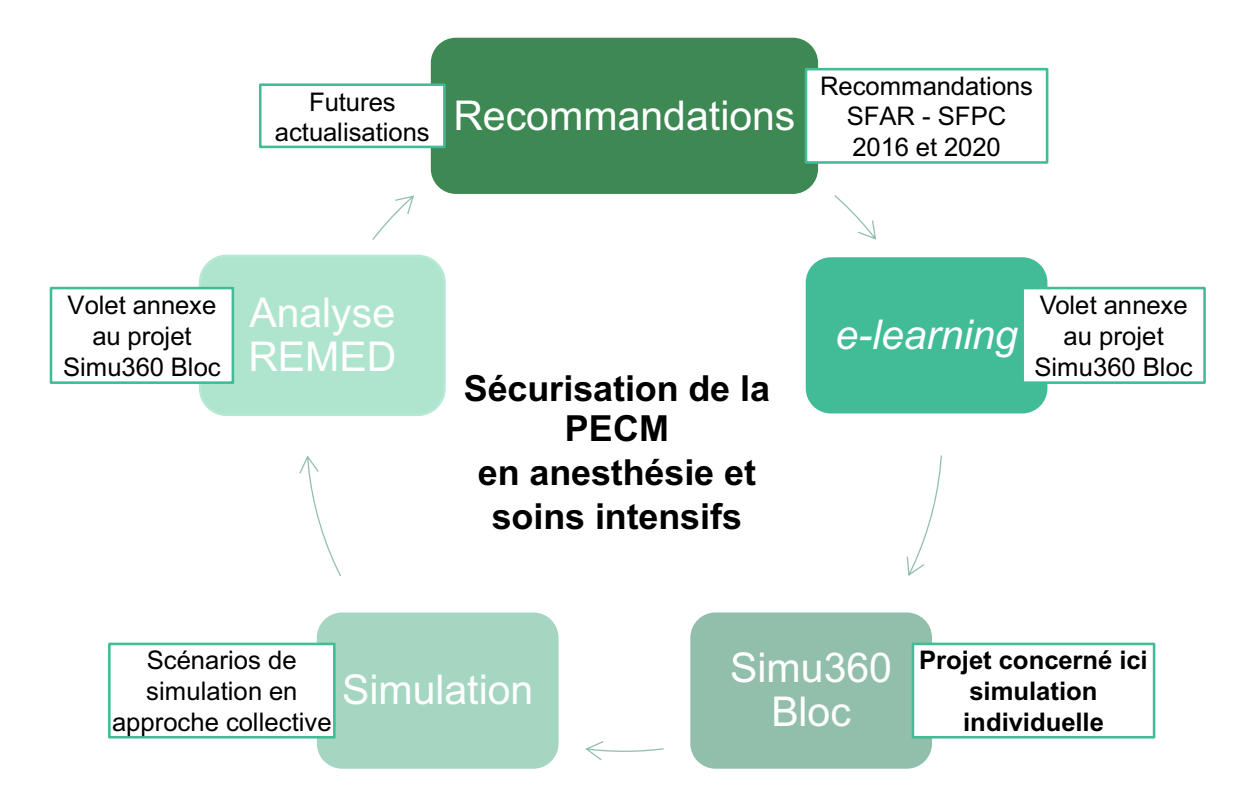

Figure 25. Continuum apprenant sur le périmètre de sécurisation de la prise en charge médicamenteuse en anesthésie et soins intensifs

SFAR : Société Française d'Anesthésie et de Réanimation ; SFPC : Société Française de Pharmacie *Clinique ; PECM : Prise en charge médicamenteuse ; REMED : revue des erreurs liées aux médicaments et dispositifs associés*

Pour que ces propositions d'actualisation des recommandations reflètent l'ensemble du périmètre de la PECM au BO, les acteurs à sensibiliser et à former doivent êtres ciblés et définis.

## **A. Population apprenante cible**

1. Cibles principales

Le BO, zone à risque d'EM, est, concernant la PECM, le lieu d'exercices des MAR, internes MAR, IADE, étudiants IADE, chirurgiens, internes de chirurgie, IBODE et étudiants IBODE. Les IADE, les MAR et les étudiants des deux professions étant vraisemblablement les plus impliqués dans le processus médicamenteux de la PECM, ils sont les cibles principales pour l'utilisation de l'outil Simu360 – Bloc.

### 2. Cibles secondaires

La formation des professionnels du BO à PECM est l'objectif principal de l'outil. Cependant, sensibiliser et former les pharmaciens, les internes et étudiants en pharmacie, les préparateurs en pharmacie hospitalière (PPH) et les étudiants PPH permet d'améliorer leurs connaissances de ce domaine et permet d'augmenter la pertinence de leurs interventions et de leur présence de façon détachée de la pharmacie au BO.

Dans une partie des recommandations émises (7,38), le rôle de la pharmacie dans la préparation des doses à administrer, dans le choix des médicaments à référencer et l'implication régulière des équipes pharmaceutiques au BO, est mis en avant (Annexe 1). Cela montre la nécessité de l'implication des professions pharmaceutiques pour sécuriser l'utilisation du médicament et de façon plus globale, la PECM au BO.

L'outil développé a donc un intérêt à être utilisé pour la formation des pharmaciens, internes en pharmacies, étudiants en pharmacie, PPH et étudiants PPH.

#### **B. Place du** *Learning Management System* **dans la formation**

Les outils de simulation en santé comme le LMS développé dans ce projet constituent des « plus » dans l'amélioration de l'offre de formation (73).

L'apprenant en santé, que ce soit en formation initiale ou continue est perçu comme nécessitant des méthodes de formations différentes de ce qu'il a pu rencontrer durant son éducation. En effet, la formation des apprenants adultes peut être décrite suivant cinq principes (74) :

- 1) L'apprenant doit savoir pourquoi il apprend,
- 2) La nécessité de résoudre des problèmes motive les adultes dans leur apprentissage, la recherche d'erreur en est un exemple,
- 3) L'expérience antérieure des apprenants doit être respectée et mise à profit,
- 4) Les apprenants ont besoin d'approches d'apprentissage qui correspondent à leurs antécédents. La prise de conscience de l'importance de leurs erreurs et de celles des autres peut être réactivée grâce aux erreurs rencontrées durant leur formation,
- 5) Les apprenants doivent participer activement au processus d'apprentissage.

De plus, l'amélioration de la résolution de problèmes et de prises de décisions en soins critiques peut passer par l'utilisation de la simulation, que ce soit en formation initiale ou continue (34). De plus, il est démontré que l'utilisation de la simulation peut avoir un intérêt dans la formation initiale comme continue pour la formation des professions médicales, mais également non médicales (75).

Dans ce sens, la simulation utilisant l'apprentissage par l'erreur et ciblant toutes les professions de santé permet de répondre à l'ensemble de ces principes et il semble donc être particulièrement pertinent de s'en saisir.

Le *e-learning* et le LMS facilitent l'accès aux formations car celles-ci peuvent être réalisées de façon autonome. Cela permet de compléter la formation des professionnels de santé et futurs professionnels de santé qui n'ont pas forcément le temps de participer à des formations encadrées (21). Le LMS doit être vu comme un outil facile à utiliser qui favorise un apprentissage efficace, avec des contenus clairs et orientés vers la pratique (76). Cependant, les formations ne doivent pas être pensées

uniquement de façon dématérialisée en formation autonome, afin de pouvoir aussi proposer des formations en présentiel et favoriser les interactions humaines et l'utilisation de matériels. De façon hybride, les outils numériques en ligne peuvent être intégrés à des formations en face à face pour en améliorer leur contenu.

#### *a. Focus group*

Dans l'objectif d'évaluer la place d'un LMS à 360° pour sécuriser la PECM au BO, des *focus group* avec des étudiants IADE et des IADE actuellement en poste, ont été réalisés.

La méthode du *focus group* permet le recueil de données, de façon qualitative. Il s'agit d'entretiens de groupes semi-directifs à réponse libre au cours desquels, des questions sont posées pour permettre d'évaluer des besoins, des attentes ou de mieux comprendre des opinions (77,78).

Le *focus group* est un moyen efficace pour se procurer des informations et fournir une estimation de l'opinion d'un échantillon d'une population vis-à-vis d'un projet ou sujet ciblé, ici Simu360 - Bloc. Les *focus groups* n'ont pas pour objectif d'être entièrement représentatifs de la population cible (78).

Pour réaliser cet état des lieux préliminaire, quatre *focus group* d'une heure chacun se sont déroulés, entre le 4 et le 19 septembre 2022. Ils ont été cadrés et dirigés par un pharmacien et un interne en pharmacie. Au cours du premier entretien, deux IADE ont été écoutés et interrogés, au cours du deuxième, cinq étudiants IADE, durant le troisième, trois étudiants IADE et pour la quatrième session, trois étudiants IADE étaient présents.

Les sessions se sont déroulées en visioconférences à l'aide du logiciel Microsoft Teams®. Les échanges entre les participants ont été enregistrés et retranscrits mot à mot (verbatim). Ils ont par la suite été anonymisées. Le consentement des participants a été demandé pour permettre de recueillir et d'analyser le verbatim (Annexe 2).

Les grands axes de ce *focus group* ont été définis avec le GT et portaient sur :

- le regard porté sur la sécurité de la prise en charge médicamenteuse, les EM au BO,
- la place que doit occuper la formation dans la sécurisation de la PECM au BO,
- les formats et modalités de formation qui pourrait être particulièrement adaptés pour réduire les EM et sécuriser la PECM,
- le regard porté sur les formations numériques de manière générale puis dans le domaine de la PECM au BO,
- le regard porté sur la VR à 360° de manière générale puis dans le domaine de la PECM au BO,
- l'utilisation optimale d'une formation VR à 360 sur la PECM au BO dans sa vie professionnelle quotidienne.

Ces sept axes ont été catégorisés et découpés en sous-questions (Annexe 2). Les personnes dirigeant les focus group doivent intervenir le moins possible pour permettre un maximum d'échanges entre participants. Il peut cependant intervenir pour recentrer les propos sur le sujet initial ou relancer les échanges et pour ce faire, ces sousquestions aident à guider les personnes interrogées.

Une première analyse des verbatims a été réalisée permettant de mettre en avant plusieurs éléments :

- les risques d'EM au BO sont une préoccupation quotidienne pour les IADE et les étudiants IADE,
- l'analyse des EM devrait profiter à tout le monde,
- la formation pour sécuriser la PECM pourrait avoir une utilité en formation initiale pour sensibiliser les futurs professionnels mais également pourrait servir de rappel des connaissances pour ceux déjà en poste,
- le numérique pourrait être un plus dans leur formation et changerait des formats traditionnels d'enseignement,
- la formation avec de la VR à 360° sur les EM permettrait de les approcher de façon ludique,
- ces formations, pour être suivie et impliquer les apprenants, devraient être obligatoires et réalisées sous forme d'habilitation sur un temps dédié,
- le format retenu qui intéresserait, serait en petit groupe (au minimum 3 personnes) durant quelques heures (éviter les formats long) et avec une fréquence annuelle voire tous les deux ans,
- le débriefing, étant une partie importante de la formation, devrait être réalisé dès que possible après la réalisation de la formation. Celui-ci, devrait être fait en face-à-face pour permettre de l'interaction entre le formateur et les apprenants. Le débriefing en visioconférence serait un moyen d'échange acceptable.

Une analyse plus approfondie sera nécessaire pour consolider les données. Elle sera réalisée dans un second temps, après réalisation de l'ensemble des *focus group*. En effet, d'autres *focus group*, cette fois-ci auprès de MAR, d'internes en anesthésieréanimation, de formateurs en école d'IADE, d'enseignants en UFR de santé et de professionnels faisant partie de comités pédagogiques de sociétés savantes sont prévus d'ici fin 2022 pour élargir le recueil de données et diversifier les profils, en lien avec les populations cibles définies. Dans un troisième temps, un questionnaire en ligne pourrait être construit pour une utilisation à plus large échelle et ainsi récupérer des données plus robustes concernant la place d'un tel outil de formation en VR 360°.

#### b. Formation initiale

L'outil développé, pourrait être intégré à la formation initiale des professionnels du BO. La sensibilisation et l'enseignement sur le sujet spécifique de la sécurisation de la PECM semblent peu réalisés en formation initiale (Annexe 2).

Les outils de simulation sont déjà utilisés dans la formation des internes en anesthésie et réanimation par l'intermédiaire de centres de simulation médicale notamment (une quarantaine de centres actuellement en France). En effet, la simulation peut permettre d'améliorer les compétences des professionnels en cours d'apprentissage (75) et pour certains domaines, se positionner en complément des d'apports théoriques (34).

Cet outil pourrait servir d'évaluation des connaissances tout au long du parcours de d'internat des internes MAR et ainsi compléter leur formation. Les simulations procédurales et pleine échelle sont déjà utilisées dans la formation initiale et ont montré un intérêt pour améliorer les compétences techniques et non

techniques (34,79). Des liens entre ces scénarios de simulation et l'outil numérique pourraient permettre de mieux contextualiser les erreurs de pratique.

Les étudiants IADE, bien qu'ayant déjà une expérience du milieu hospitalier avant de commencer leurs études d'IADE, n'ont pas rapporté de formations spécifiques aux EM. Ces erreurs sont pourtant au cœur de leur métier. La sensibilisation aux EM se fait surtout durant leurs stages (Annexe 2). Ainsi, comme pour les étudiants MAR, l'outil peut se positionner pour évaluer les connaissances tout au long du parcours de formation et se positionner en appui de formats de simulation procédurale et pleine échelle.

#### c. Formation continue

La formation des professionnels du BO en apprentissage permet de leur donner un socle de connaissances et les sensibiliser sur les EM. La formation initiale, sur une durée relativement courte (quelques années), ne doit pas faire oublier que les professionnels doivent ensuite exercer plusieurs dizaines d'années sans repasser par cette longue phase d'apprentissage, avec donc des risques d'oubli, de non mise à jour et de dérives de pratiques. En effet, les professionnels de santé doivent continuer d'être formés, d'une part, pour actualiser leurs connaissances et compétences qui peuvent être non conformes aux données actuelles de la science, mais également pour faire des rappels sur des acquis, qui au cours du temps peuvent être oubliés ou transformés (80).

La survenue d'erreurs pouvant intervenir à tous les stades de la prise en charge du patient, un rappel des risques et un focus sur les erreurs qui pourraient potentiellement arriver pourrait permettre de diminuer leur survenue.

#### i. Validation des connaissances / habilitation

L'outil Simu360 – Bloc pourrait être utilisé comme un outil inclus dans le parcours de formation des professionnels du BO ayant déjà un socle de connaissance sur la PECM dans cet environnement à risque. Pour s'assurer de la bonne acquisition des connaissances théoriques, celles-ci doivent pouvoir être validées. Le professionnel peut ainsi être habilité, de manière complémentaire et indépendamment de sa formation diplômante. Il pourrait même être envisagé d'être réhabilité cycliquement, comme cela est le cas dans certains domaines d'activité ultra surs, comme l'aéronautique (81).

L'outil développé pourrait avoir un rôle dans la validation des connaissances de ces professionnels. Il est d'ailleurs suggéré d'utiliser la simulation afin d'évaluer les connaissances antérieures et corriger les erreurs cognitives des apprenants en soins critiques (34). Ces recommandations pourraient être appliquées pour les personnels du BO.

#### ii. Développement professionnel continu

Le développement professionnel continu (DPC), a pour objectifs le maintien et l'actualisation des connaissances et des compétences ainsi que l'amélioration des pratiques (82). Le DPC est obligatoire pour les professionnels de santé qui doivent, sur une période de trois ans, soit s'engager dans un processus d'accréditation soit participer à deux des trois types d'actions : actions d'évaluation et d'amélioration des pratiques, actions de gestion des risques ou actions de formation.

Dans la partie formation, la simulation en santé est notamment retrouvée (19). L'utilisation de la VR faisant partie des méthodes de simulation en santé, Simu360 – Bloc pourrait être pertinent dans le DPC des MAR et des IADE.

iii. Application des nouvelles recommandations Le développement de l'outil s'est basé sur les dernières recommandations des sociétés savantes concernant la PECM au BO et a pour but leur application. L'outil permet actuellement de vérifier les connaissances des apprenants en lien avec ces recommandations en vigueur. L'outil étant vu comme évolutif au cours du temps, en fonction de l'actualisation des recommandations des sociétés savantes sur la PECM au BO, les scénarios pourraient être modifiés pour respecter ces recommandations et contribuer à leur diffusion et à leur bonne application (Figure 25). L'analyse des EM identifiées par les apprenants doit également être à la base de l'actualisation des recommandations : insister sur les données moins maîtrisées, renforcer ou modifier les stratégies de sécurisation pour une meilleure prise en compte par les professionnels.

# iv. Autre utilisation potentielle : formation aux audits croisés inter-établissements

En parallèle du développement de l'outil Simu360 – Bloc, il a été proposé à une partie du GT de participer à l'élaboration de la grille d'un audit croisés inter-établissements sur la PECM au BO et en SSPI (83). Ce projet collaboratif interrégional et initié par les observatoires des médicaments, dispositifs médicaux et innovations thérapeutiques (OMéDIT) Bretagne et Normandie, tenait compte des éléments d'évaluation du denier manuel de certification des établissements de santé HAS révisé en septembre 2021 (39) et des préconisations des sociétés savantes de la SFAR et de la SFPC sur la PECM au BO (7).

Les objectifs du projet étaient de :

- susciter un dialogue interprofessionnel sur la qualité et la sécurité de ce processus au sein de l'établissement,
- comparer les pratiques professionnelles à partir d'un référentiel validé en interrégion par des professionnels de santé de terrain,
- identifier les points forts et les axes d'amélioration possibles en lien avec la qualité et la sécurité de ce processus au sein de la structure,
- élaborer un plan d'actions personnalisé.

Ce travail ayant été réalisé en parallèle du développement de l'outil Simu360 – Bloc, cela a permis au GT d'apporter une expertise pour l'élaboration de la grille mais également de s'inspirer des items de cette grille pour vérifier si les situations à risques et les EM étaient pertinentes et correspondaient aux attentes.

Cette collaboration a permis de réfléchir aux liens possibles entre la réalisation d'audits et l'utilisation de l'outil. La place de Simu360 – Bloc a ainsi été envisagée selon deux modalités. La première correspondrait à son utilisation pour former les personnels du BO avant la réalisation de l'audit au BO. Ils seraient ainsi sensibilisés à la PECM au BO et l'audit pourrait être vu comme une évaluation de la bonne application des connaissances et compétences acquises durant la formation numérique. L'autre possibilité d'utilisation de l'outil serait en post-audit. Une fois l'audit réalisé, l'outil pourrait servir à sensibiliser aux bonnes pratiques et se focaliser sur les points devant être approfondis, en lien avec les observations faites lors des audits.

La possible utilisation de Simu360 – Bloc, en complément de l'audit reste à déterminer dans des travaux à venir d'ici la fin d'année 2022.

#### v. *E-learning* versus présentiel

Étant disponible en ligne à tout moment, cet outil pourrait être utilisé en *e-learning* de façon autonome pour approfondir les connaissances des apprenants. Une autre utilisation pourrait être pour la formation de petits groupes d'environ 10 personnes où les apprenants réaliseraient la formation dans un cadre défini. Cette utilisation pourrait se faire en binôme ou trinôme, afin de favoriser les interactions et émulations lors de la mise en situation. Il pourrait également être utilisé sur de plus grands groupes, comme lors de congrès où le formateur, en projetant son écran, pourrait réaliser l'exploration des sphères et poser les questions au fur et à mesure à l'auditoire.

Ces différentes modalités d'utilisation de l'outil pourraient permettre la réalisation de débriefings synchrones lorsque les formations en petits et grands groupes sont réalisées en présence d'un formateur. Pour les formations autonomes, des débriefings asynchrones pourraient être mis en place pour s'adapter aux apprenants. Dans tous les cas, conformément aux recommandations de bonnes pratiques de simulation (18) le débriefing doit garder un rôle central (Figure 26). realisees en presence d'un formateur. Pour les formations autonomes, des débriennys<br>asynchrones pourraient être mis en place pour s'adapter aux apprenants. Dans tous<br>les cas. conformément aux recommandations de bonnes prat investiguer de la communiste de la communiste de la communiste de la communiste de la communiste de la communiste de la communiste de la communiste de la communiste de la communiste de la communiste de la communiste de la

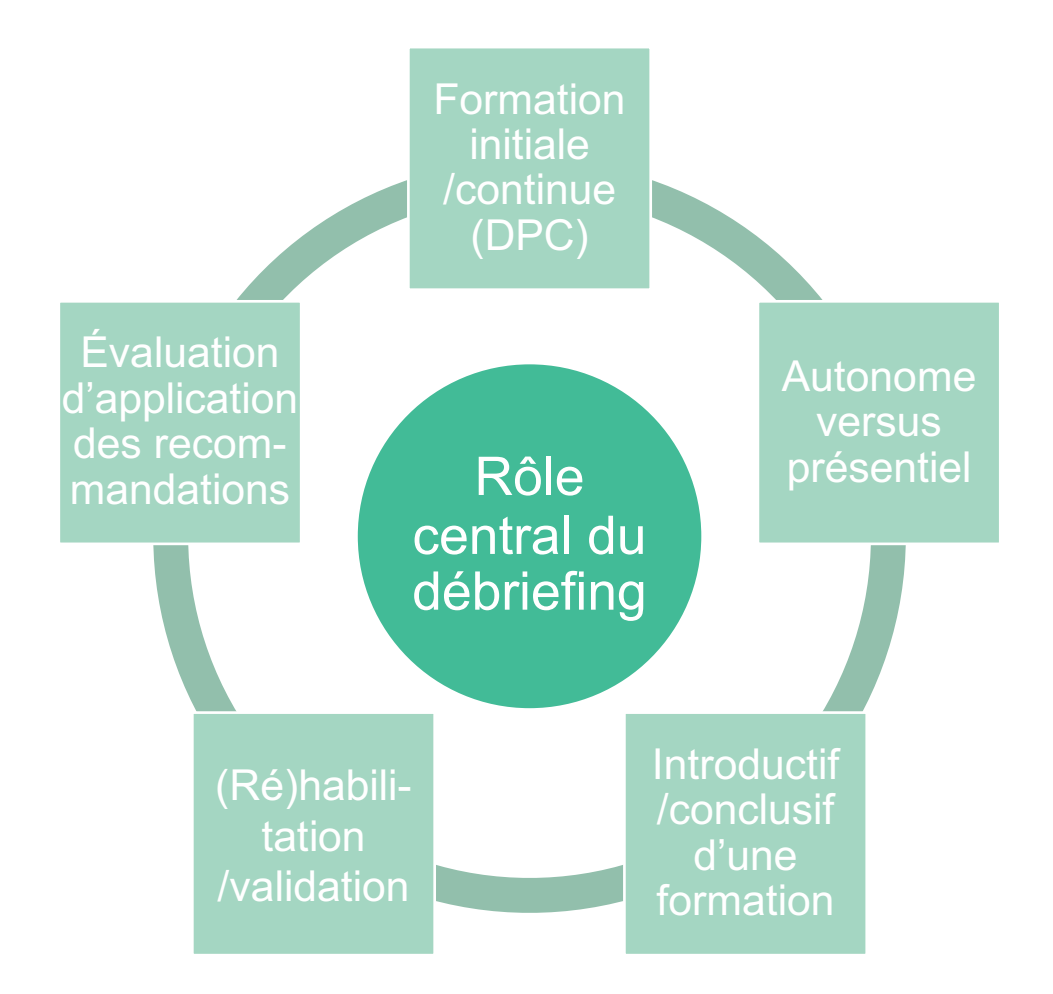

Figure 26. Modalités d'utilisation de Simu360 – Bloc à investiguer *DPC : développement professionnel continu*

## **C. Tests d'utilisation grandeur nature**

1. Novembre 2021 : retours sur l'utilisation avec l'Association pour la Formation des Infirmiers Spécialisés en Anesthésie Réanimation

Le congrès de l'Association pour la Formation des Infirmiers Spécialisés en Anesthésie Réanimation (AFISAR) s'est déroulé le 12 novembre 2021. Cette journée de formation avait comme objectifs de (Figure 27) (84) :

- 1) Contribuer à la sécurité et à la qualité de la prise en soin des patients lors de leurs interventions,
- 2) Actualiser les connaissances concernant les nouvelles technologies,
- 3) Analyser les pratiques professionnelles.

Dans ce contexte, l'utilisation de Simu360 – Bloc était pertinente. Cette présentation était la première utilisation de l'outil auprès d'un groupe de professionnels du BO. Elle nous a permis d'avoir un regard totalement extérieur sur le travail effectué, un retour sur la pertinence de la formation, une remontée d'erreurs « non voulues » et des suggestions d'amélioration.

Durant ce congrès, Simu360 – Bloc a été utilisé pour réaliser quatre ateliers de 1h30 chacun, avec six participants à chaque session, soit 24 participants sur la journée. Une IADE faisant partie du GT a animé la séance à l'aide d'un ordinateur projeté sur un écran permettant le déplacement virtuel dans le bloc opératoire.

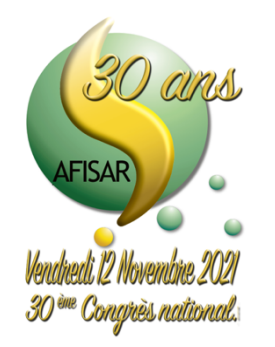

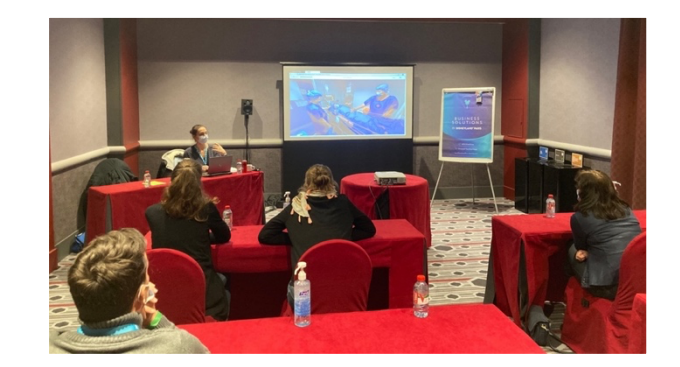

Figure 27. Utilisation de Simu360 – Bloc au 30ème congrès de l'AFISAR *AFISAR : Association pour la Formation des Infirmiers Spécialisés en Anesthésie Réanimation*

Comme toute séance de simulation, celle-ci a commencé par un briefing, puis le déroulement du scénario a eu lieu avec un débriefing au fil de l'eau permettant une interaction et une argumentation entre la formatrice et les apprenants dès que nécessaire.

Ce groupe de 24 participants était composé de 23 IADE et d'une étudiante IADE, venant 4 centres hospitaliers différents. L'expérience professionnelle variait d'étudiant IADE avec peu d'expérience à des IADE avec plus de 15 ans d'expérience. Vingt-deux d'entre eux n'avaient aucune expérience des chambres des erreurs et également peu d'expérience en formation digitale mais tous ont rapporté un intérêt important pour ce type de formation.

Dans la version qui leur a été présentée, 22 questions étaient posées (correspondant à 22 situations). Pour l'une d'entre elles, les apprenant ont jugé que la question était « trop simple » et n'avait pas d'intérêt à être présent dans la formation. Il s'agissait d'une non-erreur montrant le monitorage des constantes physiologiques d'un patient (Figure 28).

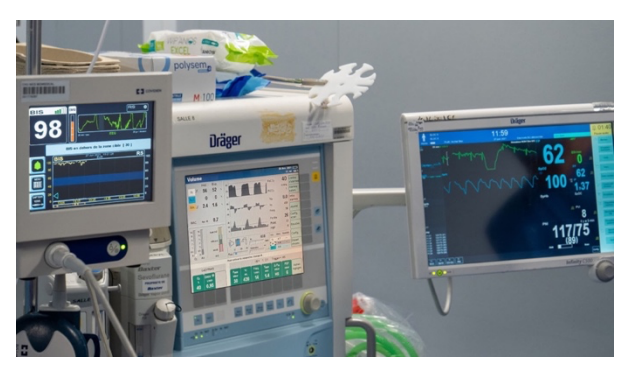

Figure 28. Sphère 03 POI 04 de Simu360 – Bloc : écrans de monitorage du patient Associée à ce POI, les propositions de réponses étaient :

- a) Le BIS à 98 indique que le patient est bien curarisé
- b) Le patient est bradypnéique
- c) Le patient est tachycarde
- d) Le patient est hypotendu

Cette erreur a été rapportée comme étant trop simple quel que soit le niveau de formation et qu'elle n'apportait que peu de valeur ajoutée lors du débriefing. Le GT a ainsi validé sa suppression.

Au total, il est ressorti de la part des apprenants une satisfaction importante avec une forte attractivité pour ce type de formation et une curiosité à propos de la VR à l'aide d'un casque (qui n'a pas pu être testée du fait du développement en cours du LMS 360° en mode « casque » au moment de la formation).

Cette présentation a entraîné des corrections de l'outil avec l'acquisition de nouvelles prises de vue (Tableau 13)

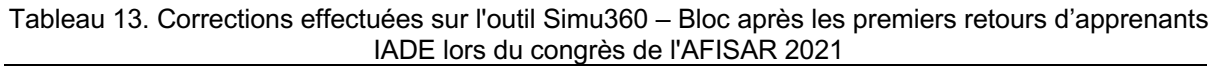

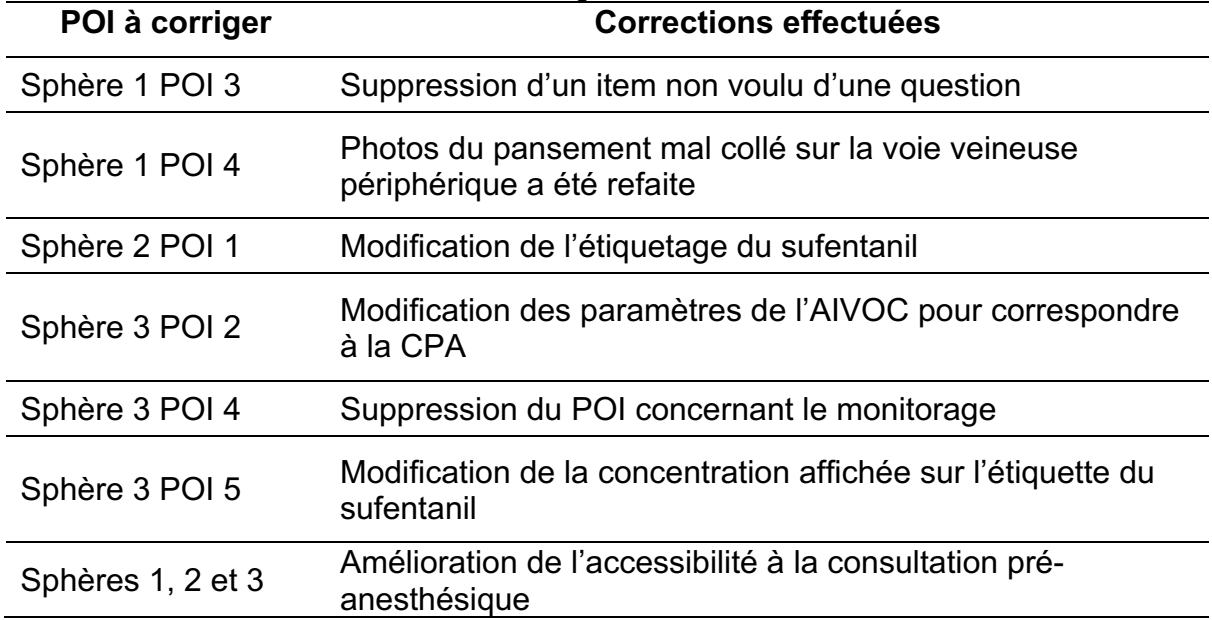

*POI : Point Of Interest ; AIVOC : Anesthésie Intraveineuse à Objectif de Concentration ; CPA : consultation pré-anesthésique*

## 2. Juin 2022 : retours sur l'utilisation au congrès Mise Au Point en Anesthésie Réanimation

L'Association Mises Au Point en Anesthésie-Réanimation (MAPAR) est une association fondée par le département d'anesthésie-réanimation de l'hôpital Bicêtre (AP-HP). Le MAPAR a joué un rôle important dans l'implantation de la simulation en santé en région parisienne et dans la formation par la simulation pour les métiers de la santé.

Elle organise chaque année des congrès à destination des MAR et des IADE avec comme objectif la communication d'informations utiles aux cliniciens dans la prise en charge de patients en anesthésie et réanimation. En juin 2022 s'est déroulé le 39ème congrès du MAPAR (85), congrès au cours duquel l'outil Simu360 – Bloc a pu être utilisé pour la formation des MAR et IADE.

Durant ce congrès, deux ateliers de 1h30 en pédagogie dirigée ont été réalisés par une IADE faisant partie du GT. Le public était composé d'IADE et de MAR provenant de différents hôpitaux. L'expérience professionnelle était variable suivant les apprenants. La plupart avait peu d'expérience dans le concept de chambre des erreurs

ou dans la formation par e-learning mais l'intérêt pour ce type de formations innovantes était important.

La séance de simulation a commencé par un briefing permettant de présenter l'outil et les objectifs de la séance. Le scénario a ensuite été projeté sur un écran à partir d'un ordinateur pour l'ensemble des apprenants qui ont activement participé. Le débriefing a été réalisé après la réponse à chaque question permettant des interactions entre la formatrice et les apprenants tout au long de la séance.

L'ensemble des apprenants a été très satisfait du format, de la qualité des prises de vue et de la « jouabilité » de l'outil. L'utilisation d'un casque de VR aurait été apprécié mais son utilisation avec la plateforme était encore en cours de développement.

Cette nouvelle utilisation de l'outil en condition réelle a permis d'optimiser certaines questions (Tableau 14).

| POI à corriger | <b>Correction effectuée</b>                                              |
|----------------|--------------------------------------------------------------------------|
| Sphère 3 POI 2 | Modification de la concentration affichée sur l'étiquette du<br>propofol |
| Sphère 5 POI 1 | Ajout d'informations sur le type de soluté perfusé                       |
| Sphère 5 POI 2 | Précision de « Glucidion G5 » au lieu de « Glucidion »                   |
| Sphère 5 POI 4 | Modification d'une faute d'orthographe                                   |
| Sphères 3 et 4 | Correction des CPA avec mise à jour le ratio du TCA des<br>patients      |

Tableau 14. Corrections effectuées sur l'outil Simu360 – Bloc après les retours d'apprenants au congrès MAPAR 2022

*POI : Point Of Interest ; TCA : temps de céphaline activée*

Différents axes d'amélioration à la fois techniques et pédagogiques sont ressortis de cette formation.

D'un point de vue technique, une optimisation de l'affichage des questions était souhaitée, évitant ainsi de devoir défiler la page vers le bas pour afficher à la fois la photo ou vidéo et les propositions de réponse. L'ajout de l'option zoom sur les photos était également souhaitée pour mieux observer les détails. Ces deux points faisaient déjà partie des évolutions demandées auprès de VRV Prod qui ont ainsi été réappuyées.

D'un point de vue pédagogique, les apprenants ont évoqué l'idée de créer des niveaux de difficulté en fonction des profils et de l'expérience théorique de chaque apprenant. L'ajout de différents niveaux de difficulté faisait partie des évolutions qui étaient prévues lors de l'évolution du scénario actuel et lors du développement de nouveaux scénarios dans les années à venir.

#### 3. Utilisations futures

## a. Utilisation pour la formation initiale des étudiants IADE en master 2 de l'école d'IADE de Caen

L'outil a pour le moment été utilisé en formation continue des IADE et des MAR. Cependant, à part pour une étudiante au congrès de l'AFISAR, l'outil n'a pas pu être utilisé pour la formation des étudiants IADE ou des internes MAR.

Après sollicitation des cadres de santé formateurs de l'école d'IADE du CHU de Caen, il nous a été proposé d'utiliser l'outil pour la formation et la sensibilisation des étudiants en master 2 de cette école : quatre créneaux, de deux heures chacun ont ainsi pu être programmés pour être réalisés en novembre 2022.

Cette application rend concret les attentes des étudiants IADE concernant leur formation à la PECM au BO (Annexe 2).

#### b. Utilisation pour la formation initiale des étudiants MAR

La place de cet outil dans la formation des internes MAR pourrait également être pertinente, les modalités de son utilisation et sa place dans l'enseignement n'ont pas encore été définies. L'utilisation numérique de l'outil, potentiellement autonome et son interface avec un LMS de suivi des formations des internes en fait un outil à forte potentialité pour leur formation. Des échanges seront à rapidement amorcer en ce sens avec les coordonnateurs de DES.

#### c. Autres utilisations potentielles

L'outil a été défini pour permettre de l'adapter aux utilisations voulues. Dans un premier temps, les populations cibles ont été déterminées et focalisées sur les MAR et IADE mais l'outil peut également être décliné pour d'autres populations : IBODE, chirurgiens, pharmaciens, PPH. En effet, les mêmes séquences peuvent être abordées mais débriefées avec un niveau d'expertise différent. De plus, cette formation peut servir à renforcer les liens entre les équipes chirurgicales, anesthésiques et pharmaceutiques, en comprenant mieux les problématiques des autres spécialités. Cela fait de Simu360 – Bloc, un outil modulable et adaptable à différents formats de formation.

# **IV. Conclusion**

La survenue d'EIGS évitables est le plus souvent associée aux actes invasifs et aux interventions se déroulant dans les BO, zone reconnue comme à risque en liens notamment avec les multiples acteurs, la problématique de stress ou les défauts de communication.

Dans ce cadre, la sécurisation de la PECM au BO constitue un enjeu majeur : la sensibilisation et la formation régulière des professionnels du BO aux EM doit pouvoir y contribuer.

Pour cela, il a été proposé de concevoir un outil de formation innovant. Couplant un LMS à de la VR à 360°, l'outil devait être construit sur une plateforme enregistrant et suivant l'évolution des apprenants et baser ses modalités pédagogiques sur la simulation en santé et sur la pédagogie de l'erreur.

La définition du contenu scientifique de l'outil a nécessité la mise en place d'un GT pluriprofessionnel : pharmaciens, MAR, IADE issus de différents établissements de santé, et représentant différentes sociétés savantes ou associations ayant une expertise à la fois disciplinaire et pédagogique, permettant de faire le lien entre pratiques d'anesthésie, PECM, outils de management de la qualité et simulation en santé.

Le GT a entrepris une analyse de la littérature, des recommandations et a réalisé une cartographie des risques pour créer une base de données exhaustive permettant d'élaborer des scénarios de simulation couvrant l'ensemble des temps opératoires : pré-opératoire, per-opératoire et post-opératoire. Ces étapes ont duré 20 mois et ont nécessité une soixantaine de réunions avec une partie ou la totalité du GT. À l'issue de ce travail, 22 EM ont été sélectionnées, 5 sphères créées et 3 scénarios pour 3 patients élaborés.

Pour rendre ces scénarios interactifs, ceux-ci ont été intégrés dans des sphères en 360° représentant un BO. L'outil a été pensé pour être modulable et utilisé de plusieurs façons, laissant plus de possibilité à l'apprenant de se former : formation autonome, en petit groupe ou en grand groupe. L'apprenant avait la possibilité d'explorer des sphères et de répondre aux questions qui lui étaient posées au fur et à mesure de l'avancée de la formation. L'ensemble de ces données devait être enregistré grâce au LMS.

En fin de formation, l'apprenant avait ainsi la possibilité de récupérer les statistiques du déroulement de son parcours de formation. Le formateur pouvait aussi récupérer les données enregistrées dans le but d'évaluer, d'habiliter ou d'analyser les comportements d'apprentissage de ses apprenants. L'exploitation des données permettait également d'évaluer la pertinence de l'outil développé et de mesurer l'impact d'un tel outil sur les connaissances et compétences des apprenants.

Une fois validé, l'outil a ainsi pu être utilisé en formation auprès de professionnels du BO. Ces premières utilisations ont surtout aidé à son optimisation. La montée en charge de son utilisation devrait permettre de sensibiliser plus de professionnels du BO et compléter leur formation ou réactualiser leurs connaissances et compétences concernant les EM. En effet, cet outil doit être vu comme un nouvel outil complémentaire des formations actuellement mises en place. Il sera important d'en évaluer la place précise en formation initiale et continue, notamment avec la poursuite des travaux engagés de *focus group*. Parallèlement à son utilisation, il apparaît indispensable d'en évaluer l'efficacité pédagogique : quelle est la satisfaction des apprenants ? Ont-ils acquis des connaissances et compétences qu'ils ont pu transférer dans leur pratique quotidienne ? Ces transferts ont-ils pu entraîner une amélioration des indicateurs qualité et sécurité ? Ces résultats devraient permettre de confirmer la place des outils de VR 360° dans un continuum pédagogique complet, faisant en grande partie appel à la simulation en santé.

Le développement de ce premier outil sur la plateforme Simu360 ouvre la voie au développement d'autres outils sur ce même modèle pour la formation des professionnels de santé. Un projet parallèle est actuellement en cours pour la formation à l'hygiène au BO, mais cette fois-ci focalisé sur la formation des chirurgiens, internes en chirurgie, IBODE et étudiants IBODE. Compte tenu de l'évolutivité de ce type d'outil, ce sont finalement de nombreux processus des établissements de santé qui pourraient se saisir des formations sur LMS 360° basées sur la pédagogie de l'erreur et la simulation en santé.

# **Bibliographie**

1. La direction de la Recherche, des Études, de l'Évaluation et des Statistiques. Base statistique 2019 - Statistique annuelle des établissements de santé (SAE) [Internet]. 2019 [cité 15 mars 2022]. Disponible sur: https://data.drees.solidaritessante.gouv.fr/explore/dataset/708\_bases-statistiques-sae/information/

2. Michel P, Quenon JL, Daucourt V, Burdet S, Hoarau D, Klich A, et al. Incidence des événements indésirables graves associés aux soins dans les établissements de santé (ENEIS 3) : quelle évolution dix ans après ? 2 janv 2022;9.

3. Alquier I. Erreurs associées aux produits de santé (médicaments, dispositifs médicaux, produits sanguins labiles) déclarées dans la base de retour d'expérience nationale des évènements indésirables graves associés aux soins (EIGS). Haute autorité de santé (HAS); 2020 oct.

4. Circulaire N°DGOS N° DGOSPF2201272 du 14 février 2012 relative au management de la qualité de la prise en charge médicamenteuse dans les établissements de santé. Le ministre du travail, de l'emploi et de la santé; 2012 févr.

5. Rivière A, Piriou V, Durand D, Arnoux A, Castot-Villepelet A. Erreurs médicamenteuses en anesthésie : bilan et analyse des signalements reçus à l'Afssaps. Ann Fr Anesth Réanimation. janv 2012;31(1):6-14.

6. Première évaluation du portail de signalement des évènements sanitaires indésirables. Direction Générale de la Santé (DGS); 2018 juin.

7. Préconisations communes de la SFAR et de la SFPC - Prévention des erreurs médicamenteuses en anesthésie et en réanimation. Société Française d'Anesthésie et de Réanimation (SFAR), Société Française de Pharmacie Clinique (SFPC); 2016.

8. Préconisations communes de la SFAR et de la SFPC - Prévention des erreurs médicamenteuses en anesthésie et en réanimation en période de crise sanitaire aigüe - Retour d'expérience de la période COVID. Société Française d'Anesthésie et de Réanimation (SFAR), Société Française de Pharmacie Clinique (SFPC); 2020.

9. Check-list « sécurité du patient au bloc opératoire ». Haute Autorité de Santé (HAS); 2018.

10. Déclarer les événements indésirables graves associés aux soins (EIGS) [Internet]. Haute Autorité de Santé (HAS). [cité 2 sept 2022]. Disponible sur: https://www.has-sante.fr/jcms/c\_2787338/fr/declarer-les-evenements-indesirablesgraves-associes-aux-soins-eigs

11. Accréditation des médecins et équipes médicales [Internet]. Haute Autorité de Santé (HAS). [cité 1 sept 2022]. Disponible sur: https://www.hassante.fr/jcms/c\_428381/fr/accreditation-des-medecins-et-equipes-medicales

12. Programme national pour la sécurité des patients. Direction Générale de l'Offre de Soins (DGOS), Direction Générale de la Santé (DGS), Haute Autorité de Santé (HAS); 2013.

13. Amélioration des pratiques et sécurité des soins - La sécurité des patients - Mettre en œuvre la gestion des risques associés aux soins en établissement de santé - Des concepts à la pratique. Haute Autorité de Santé (HAS); 2012 mars.

14. Apprendre à partir des erreurs pour prévenir les dommages. In: Guide pédagogique de l'OMS pour la sécurité des patients - édition multiprofessionnelle. Organisation Mondiale de la Santé (OMS); 2015. p. 151-61.

15. Cherel A, Fazilleau L, Guillois B, Rodier S. Conception d'une formation en réalité virtuelle à 360° sur la prise en charge médicamenteuse en unité de réanimation néonatale. Perfect En Pédiatrie. sept 2020;3(3):217-21.

16. Simulation en santé et gestion des risques – Guide méthodologique. Haute Autorité de Santé (HAS), Société Francophone de Simulation en Santé (SoFraSimS); 2019.

17. Granry JC, Moll MC. État de l'art (national et international) en matière de pratiques de simulation dans le domaine de la santé. Haute autorité de santé (HAS); 2012 janv.

18. Guide de bonnes pratiques en matière de simulation en santé. Haute Autorité de Santé (HAS); 2012.

19. Développement professionnel continu (DPC) - Simulation en santé. Haute Autorité de Santé (HAS); 2019.

20. Ellis RK. A field guide to learning management systems. Learning Circuits; 2009.

21. Chu LF, Young CA, Ngai LK, Cun T, Pearl RG, Macario A. Learning Management Systems and Lecture Capture in the Medical Academic Environment. Int Anesthesiol Clin. 2010;48(3):25-51.

22. Arrêté du 8 septembre 2021 relatif au management de la qualité du circuit des dispositifs médicaux implantables dans les établissements de santé et les installations de chirurgie esthétique. Ministère des Solidarités et de la Santé sept 8, 2021.

23. L'analyse des évènements indésirables associés aux soins (EIAS). Haute Autorité de Santé (HAS); 2021.

24. La revue des erreurs liées aux médicaments et dispositifs associés. Société Française de Pharmacie Clinique (SFPC); 2013.

25. Dufay E, Thilly N, Bedouch P, Tissot E, Diemunsch P. Revue des erreurs liées aux médicaments et dispositifs au bloc opératoire (REMED). Prat En Anesth Réanimation. nov 2009;13(5):378-86.

26. Diplôme d'université Physiopathologie en anesthésie réanimation [Internet]. Université de Caen Normandie. 2021 [cité 4 sept 2022]. Disponible sur: https://www.unicaen.fr/formation/nos-formations/

27. E-learning « Prévenir les erreurs de préparation et d'administration d'un médicament en seringue électrique » [Internet]. OMéDit Bretagne. [cité 4 août 2022]. Disponible sur: https://www.omeditbretagne.fr/omeditelearning/PSE2/SCO\_0001/

28. Prise en charge de situations anesthésiologiques critiques mettant en jeu le pronostic vital de l'enfant en bloc opératoire (simulation haute-fidélité) [Internet]. 2022 [cité 11 août 2022]. Disponible sur: http://reseauchirpedia.fr/wpcontent/uploads/2022/05/ARCPO-Catalogue-de-formations-2022-V2.1-1.pdf

29. Huiban B, Nancy B, Rumer L, Lebreton L. Situations critiques en anesthésie au bloc opératoire [Internet]. 2019 [cité 13 août 2022]. Disponible sur: https://www.cesimsante.fr/sites/default/files/201904\_-

situations critiques en anesthesie au bloc operatoire.pdf

30. Miclo M, Garnier J. Anesthésie en situation critique [Internet]. 2022 [cité 10 août 2022]. Disponible sur: https://simusante.com/wordpress/wpcontent/uploads/BLO\_anesthesie\_situation\_critique.pdf

31. Bérard L, Pichenot V. Atelier de simulation haute-fidélité de gestion de situations critiques en anesthésie pédiatrique [Internet]. 2017 [cité 12 août 2022]. Disponible sur: https://www.simulationpdl.com/wp-content/uploads/2019/03/situations-critiquesanesth%C3%A9sie-p%C3%A9diatrique-LE-SiMU-Nantes.pdf

32. Delmas D. Formation par simulation à l'utilisation de la check list au BO [Internet]. Disponible sur: https://www.simulationpdl.com/wpcontent/uploads/2019/03/check-list-Bloc-Op%C3%A9ratoire-CApSim.pdf

33. Outils de simulation de l'ADIPh - chambres des erreurs IatroMed 360°, SimuDM 360°, SimUPAC 360° [Internet]. [cité 20 déc 2021]. Disponible sur: https://www.adiph.org/services/simulation-numerique-en-sante/simulations

34. L'Her E, Geeraerts T, Desclefs JP, Benhamou D, Blanie A, Cerf C, et al. Recommandations de pratiques professionnelles : Intérêts de l'apprentissage par simulation en soins critiques. Ann Fr Médecine D'urgence. mai 2022;12(3):177-98.

35. Patient Safety Report - Newsletter Patient Safety Network [Internet]. 2016. Disponible sur: https://www.anesthesiasafetynetwork.com/newsletter

36. Abeysekera A, Bergman IJ, Kluger MT, Short TG. Drug error in anaesthetic practice: a review of 896 reports from the Australian Incident Monitoring Study database. Anaesthesia. mars 2005;60(3):220-7.

37. Webster CS, Merry AF, Larsson L, McGrath KA, Weller J. The Frequency and Nature of Drug Administration Error during Anaesthesia. Anaesth Intensive Care. oct 2001;29(5):494-500.

38. Wahr JA, Abernathy JH, Lazarra EH, Keebler JR, Wall MH, Lynch I, et al. Medication safety in the operating room: literature and expert-based recommendations. Br J Anaesth. janv 2017;118(1):32-43.

39. Certification des établissements de santé pour la qualité des soins. Haute Autorité de Santé (HAS); 2021.

40. Razurel A, Bertrand E, Deranlot J, Benhamou F, Tritz T, Le Mercier F, et al. Sécurisation de la prise en charge médicamenteuse au sein d'un service de chirurgie orthopédique : cartographie des risques a priori. Pharm Hosp Clin. juin 2014;49(2):e172.

92

41. Muguet AS. Cartographie des risques du circuit du médicament au Centre Hospitalier de Verdun [Thèse de Pharmacie]. Nancy : Université de Lorraine - Faculté de Pharmacie; 2014.

42. Agence Nationale d'Appui à la Performance (ANAP). Inter diag Médicaments© V2 [Internet]. 2014 [cité 4 mars 2021]. Disponible sur: https://ressources.anap.fr/pharma-bio-ste/publication/2316

43. Risques au bloc operatoire : cartographie et gestion. Direction Régionale des Affaires Sanitaires et Sociales de Midi-Pyrénées; 2007 p. 78.

44. Rodier S. Chambre des erreurs : d'une réalité régionale au parcours immersif à 360° [Thèse DES Pharmacie]. Caen : Université de Caen Normandie - UFR Santé - Faculté des Sciences Pharmaceutiques; 2018.

45. Utiliser les méthodes d'amélioration de la qualité pour améliorer les soins. In: Guide pédagogique de l'OMS pour la sécurité des patients - édition multiprofessionnelle. Organisation Mondiale de la Santé (OMS); 2015. p. 151-61.

46. Bird FE. Management Guide to Loss Control. Intl Loss Control Inst; 1974.

47. Debouck F, Rieger É, Petit H, Noël G, Ravinet L. Méthode Orion® : analyse systémique simple et efficace des événements cliniques et des précurseurs survenant en pratique médicale hospitalière. Cancer/Radiothérapie. mai 2012;16(3):201-8.

48. Forbes JR. House of Representatives 855 - Enhancing Safety in Medicine Utilizing Leading Advanced Simulation Technologies to Improve Outcomes Now. 4 févr 2009;12.

49. Fuchs P, Moreau G. Le Traité de la réalité virtuelle. 2003;548.

50. Prisms of Reality Inc. Pandemic [Internet]. 2021 [cité 27 juill 2022]. Disponible sur: https://www.prismsvr.com/

51. Suet G. Impact sur l'apprentissage des compétences techniques de l'utilisation d'une grille d'observation chez des internes d'anesthésie-réanimation observateurs en séance de simulation: étude randomisée [Thèse de médecine]. Paris : Université Paris Descartes - Faculté de Médecine Paris Descartes; 2017.

52. Heneault L. Le développement de mannequins de simulation en sante en plein essor [Internet]. SATT Paris Saclay. 2022 [cité 23 août 2022]. Disponible sur: https://satt-paris-saclay.fr/2022/06/29/le-developpement-de-mannequins-desimulation-en-sante-en-plein-essor/

53. Michel F, Bourgeois G, Dupuis C, Guillard P, Fauchon A, Arsène M, et al. Formation en réalité virtuelle à la conciliation médicamenteuse : un outil de simulation efficace ? Journées Nationales de Formation – ANPPH; 2019 mars 28.

54. Accueil - Experts de la formation santé [Internet]. SimforHealth. [cité 12 févr 2022]. Disponible sur: https://simforhealth.fr/

55. Formation des professionnels de santé en Réalité Virtuelle [Internet]. Simango. [cité 13 févr 2022]. Disponible sur: https://simango.fr/

56. Canadian Patient Safety Week [Internet]. [cité 5 févr 2022]. Disponible sur: https://www.patientsafetyinstitute.ca:443/en/Events/cpsw/Pages/default.aspx

57. Croskerry P. To err is human — and let's not forget it. CMAJ Can Med Assoc J. 23 mars 2010;182(5):524.

58. Vallee J, Charles R. Approche pédagogique des erreurs médicales au cours de l'internat de médecine générale. Exercer - la revue française de médecine générale. 2008;19(83):111-6.

59. Rodier S, Moine M, Feistl P, Schumann-Bard P, Divanon F, Jourdan N, et al. Parcours immersif à 360° et prise en charge médicamenteuse : mode d'utilisation, évolutions et perspectives. 7ème colloque francophone de simulation en santé (SoFraSimS); 2018 avr.

60. Descotes G, Moine M, Beau F, Noyer V, Nicoulaud JC, Divanon F, et al. Méthodologie pour développer une formation aux bonnes pratiques de préparation des anticancéreux en réalité virtuelle à 360°. Ann Pharm Fr. 23 janv 2020;78.

61. Thual M, Collet CE, Gourio C, Madic AB, Rodier S, Adnet T. SimuDM 360° #BonUsage : Sensibiliser pour mieux former. 2019 oct; Congrès Euro-Pharmat.

62. Remise des prix de l'attractivité médicale 2022 [Internet]. [cité 20 juill 2022]. Disponible sur: https://www.fhf.fr/expertises/ressources-humaines/prix-etevenements/remise-des-prix-de-lattractivite-medicale-2022

63. L'Hôpital Privé de la Baie dans la Manche, 1er établissement en France à intégrer la réalité virtuelle pour prévenir les risques au bloc opératoire [Internet]. DSIH. [cité 5 août 2022]. Disponible sur: https://www.dsih.fr/article/4058/l-hopital-prive-de-labaie-dans-la-manche-1er-etablissement-en-france-a-integrer-la-realite-virtuelle-pourprevenir-les-risques-au-bloc-operatoire.html

64. Picard N. Le numérique pour la pédagogie en sciences de la santé : intégrer les technologies pour améliorer nos pratiques. Pédagogie Médicale. nov 2018;19(4):151-3.

65. Davidenkoff E. Le tsunami numérique : Education : tout va changer ! Êtes-vous prêts ? Paris: Stock; 2014. 194 p.

66. Simulation Training Methods & Benefits for Organization [Internet]. Hurix Digital. 2019 [cité 2 juin 2022]. Disponible sur: https://www.hurix.com/6-reasons-organizationneeds-simulation-training/

67. Goli A. Comment la Covid-19 et la formation en ligne ont changé nos habitudes ? [Internet]. Edu-Performance. 2021 [cité 20 févr 2022]. Disponible sur: https://eduperformance.com/comment-la-covid-19-et-la-formation-en-ligne-ontchange-nos-habitudes/

68. Sparacia G, Cannizzaro F, D'Alessandro DM, D'Alessandro MP, Caruso G, Lagalla R. Initial Experiences in Radiology e-Learning. RadioGraphics. mars 2007;27(2):573-81.

69. Ruiz JG, Mintzer MJ, Leipzig RM. The Impact of E-Learning in Medical Education: Acad Med. mars 2006;81(3):207-12.

70. Johnson CE, Hurtubise LC, Castrop J, French G, Groner J, Ladinsky M, et al. Learning management systems: technology to measure the medical knowledge competency of the ACGME. Med Educ. juin 2004;38(6):599-608.

71. Arena L. Adoption, implantation et généralisation d'une nouvelle technologie : une interprétation en termes de changement stratégique [Thèse de doctorat en Sciences de Gestion]. Nice : Université de Nice-Sophia Antipolis - Institut d'Administration des Entreprises; 2009.

72. Blocs opératoires et locaux associés - Guide de bonnes pratiques de conception. ARS Auvergne-Rhône-Alpes; 2018.

73. Okuda Y, Bryson EO, DeMaria S, Jacobson L, Quinones J, Shen B, et al. The Utility of Simulation in Medical Education: What Is the Evidence? Mt Sinai J Med J Transl Pers Med. 1 août 2009;76(4):330-43.

74. Bryan RL, Kreuter MW, Brownson RC. Integrating Adult Learning Principles Into Training for Public Health Practice. :8.

75. Benhamou D, Roulleau P, Trabold F. La simulation en anesthésie-réanimation: outil pédagogique et d'amélioration de la prise en charge des patients. Réanimation. janv 2013;22(S2):383-90.

76. Back DA, Behringer F, Haberstroh N, Ehlers JP, Sostmann K, Peters H. Learning management system and e-learning tools: an experience of medical students' usage and expectations. Int J Med Educ. 20 août 2016;7:267-73.

77. Touboul P. Recherche qualitative : La méthode des Focus Groupes Guide méthodologique pour les thèses en Médecine Générale [Internet]. [cité 22 août 2022]. Disponible sur: https://nice.cnge.fr/IMG/pdf/Focus\_Groupes\_methodologie\_PTdef.pdf

78. Dedianne MC, Letrilliart L. S'approprier la méthode du focus group. Rev Prat - Médecine Générale. 15 mars 2004;18(645):3.

79. Villalard-Gaultier M. La consultation d'anesthésie réalisée par un interne d'anesthésie-réanimation: intérêt d'une formation par la simulation pour améliorer sa qualité: étude prospective observationnelle [Thèse de médecine]. Caen : Université de Caen Normandie - UFR Santé - Faculté de Médecine; 2022.

80. Proposition de méthode d'élaboration des référentiels de certification périodique des professions de santé à ordre. Haute Autorité de Santé (HAS); 2022 juill p. 41.

81. Programmes de formation de maintien des compétences pilotes - Guide RTC (Recurrent Training and Checking). Direction de la sécurité de l'Aviation civile, Direction personnels navigants; 2018.

82. Haute Autorité de Santé (HAS). Démarche et Méthodes de DPC [Internet]. Haute Autorité de Santé (HAS). [cité 30 juin 2022]. Disponible sur: https://www.hassante.fr/jcms/p\_3019317/fr/demarche-et-methodes-de-dpc

83. Sécurisation du circuit du médicament Bloc opératoire / SSPI [Internet]. OMéDIT Bretagne. [cité 7 mars 2022]. Disponible sur: https://www.omeditbretagne.fr/activites-et-thematiques/bloc-operatoire/

84. Programme du congrès 2021 de l'Association pour la Formation des Infirmiers Spécialisés en Anesthésie Réanimation (AFISAR) [Internet]. 2021. Disponible sur: https://www.afisar.fr/

85. Programme du congrès 2022 de l'association MAPAR : Mises Au Point en Anesthésie-Réanimation [Internet]. 2022. Disponible sur: https://www.mapar.org/contenu/formation/pj/0\_MAPAR22-programme-8-2.pdf

86. U.S. Department of Health and Human Services, Food and Drug Administration (FDA), Center for Drug Evaluation and Research, Center for Biologics Evaluation and Research. Guidance for Industry: Bar Code Label Requirements. 2011;14.

87. American Society of Health-System Pharmacists (ASHP). ASHP Guidelines: Minimum Standard for Pharmacies in Hospitals. 2019;11.
# **Annexes**

Annexe 1. Synthèse et comparaison des recommandations de bonnes pratiques concernant les médicaments d'anesthésie d'après Wahr JA. *et al* (38) à celle émises par la SFAR et la SFPC (7)

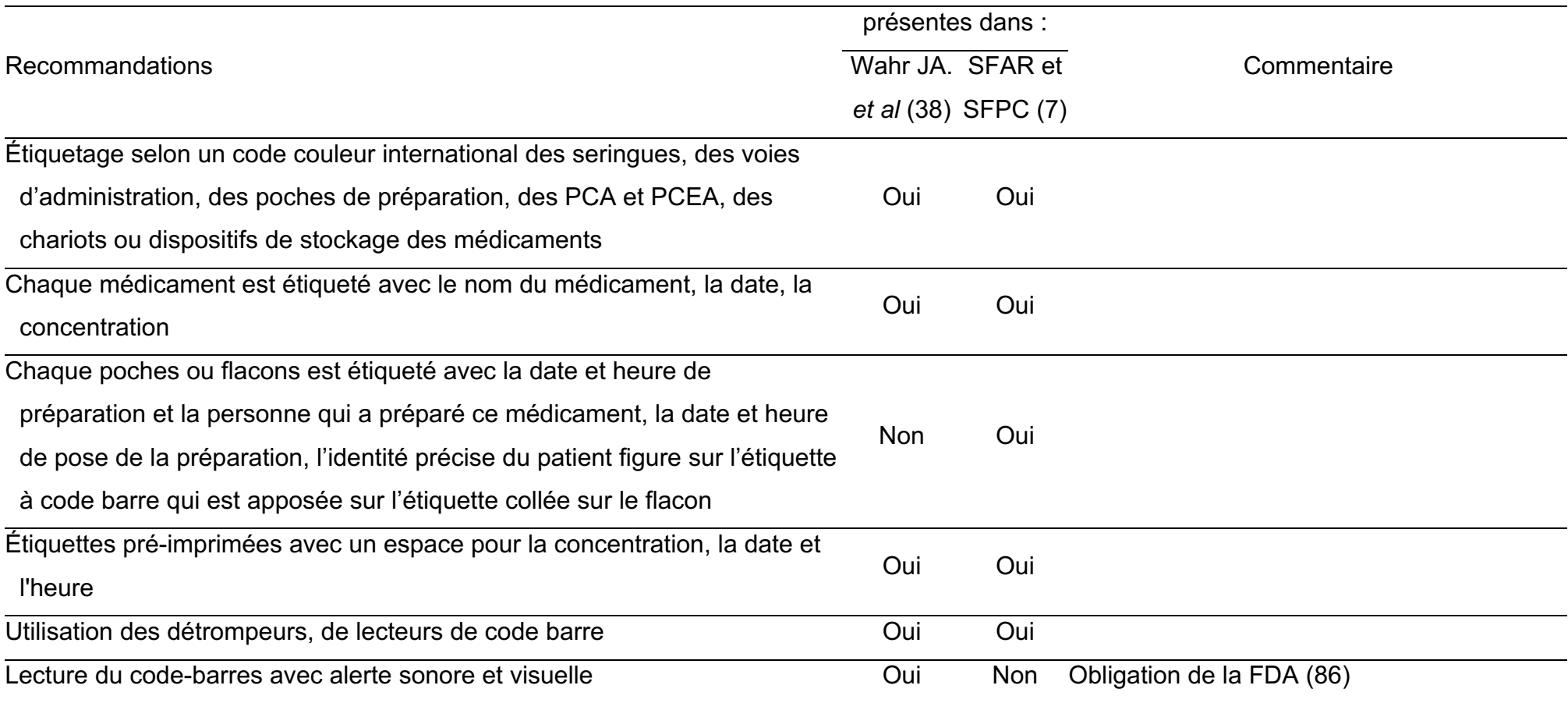

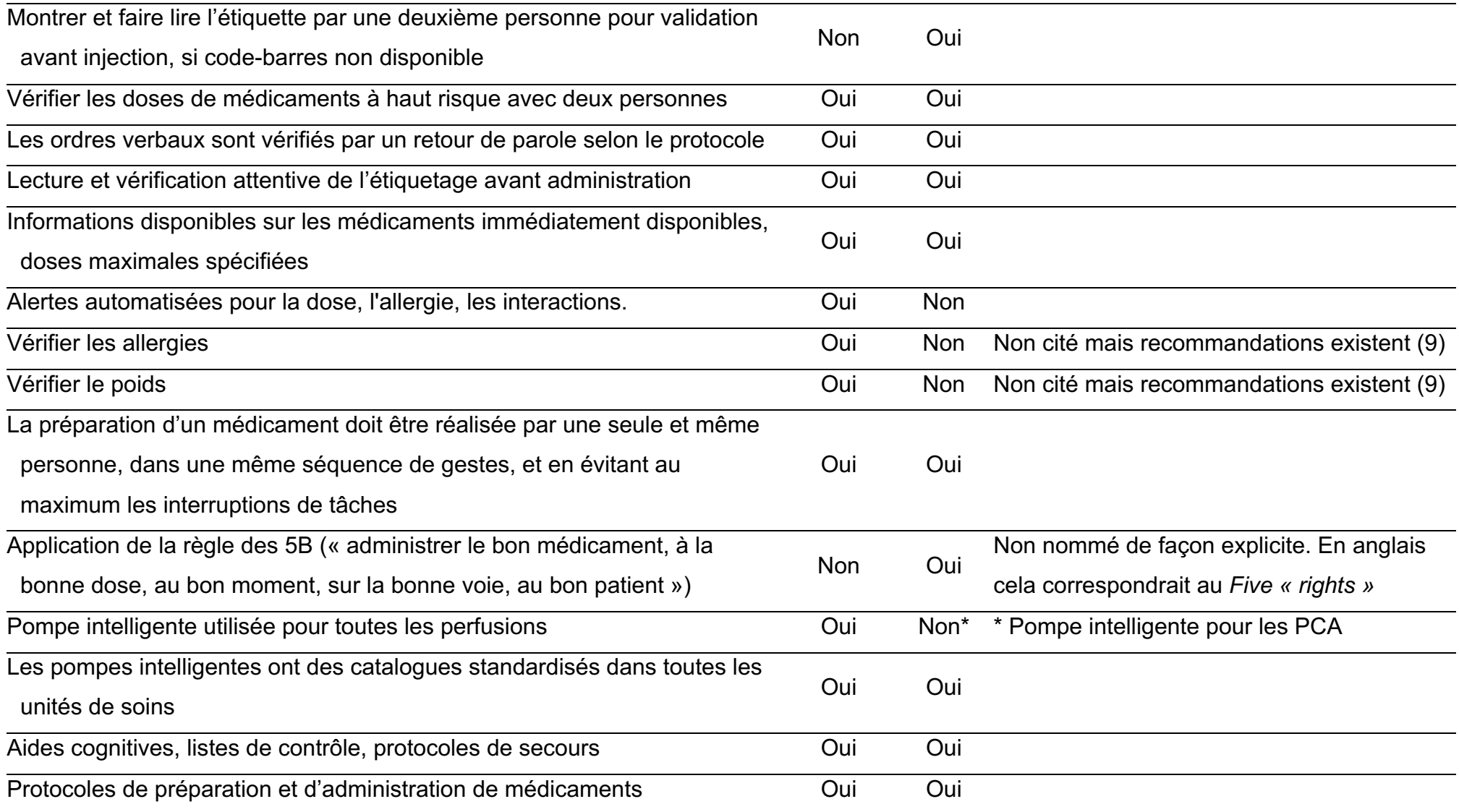

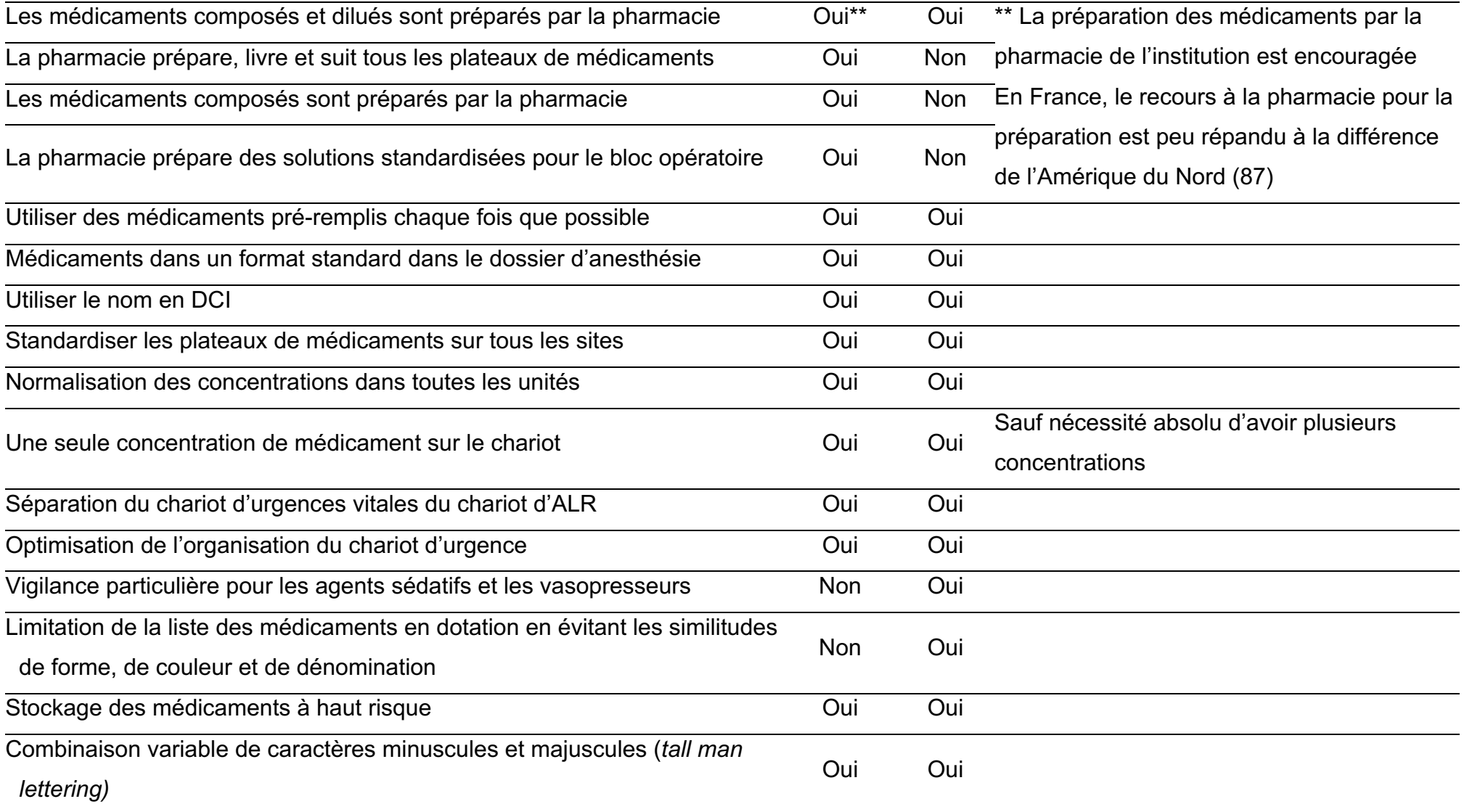

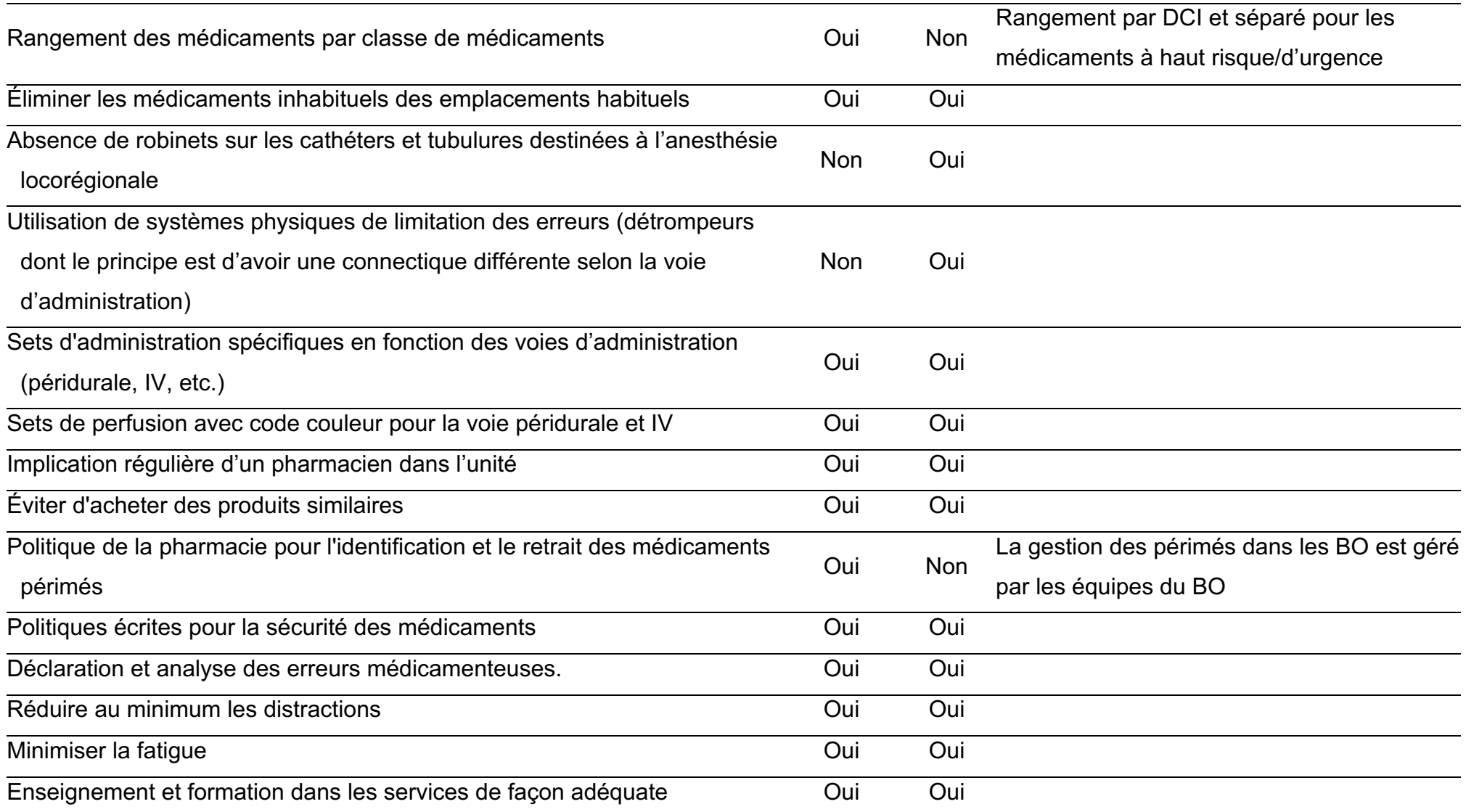

SFAR : Société Française d'Anesthésie et de Réanimation ; SFPC : Société Française de Pharmacie Clinique ; PCA : *Patient-Controlled Analgesia* ; et PCEA : *Patient-Controlled Epidural Analgesia* ; FDA : *Food and Drug Administration* ; DCI : dénomination commune internationale ; ALR : anesthésie loco-régionale ; IV : intraveineuse

Annexe 2. Synthèse des verbatims rapportés durant les 4 *focus groups* réalisés avec 2 IADE et 11 étudiants IADE en septembre 2022 concernant la place des outils de formation pour améliorer la qualité et la sécurité de la PECM

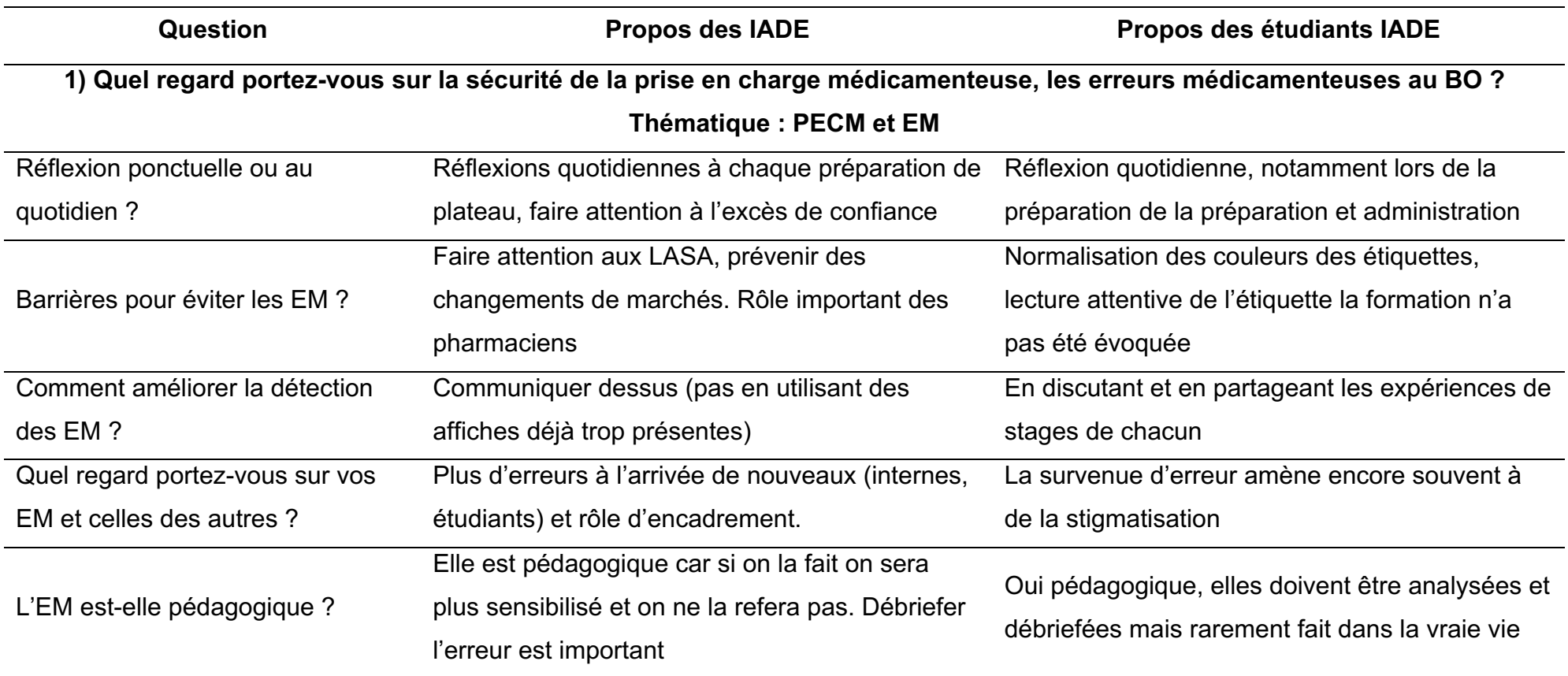

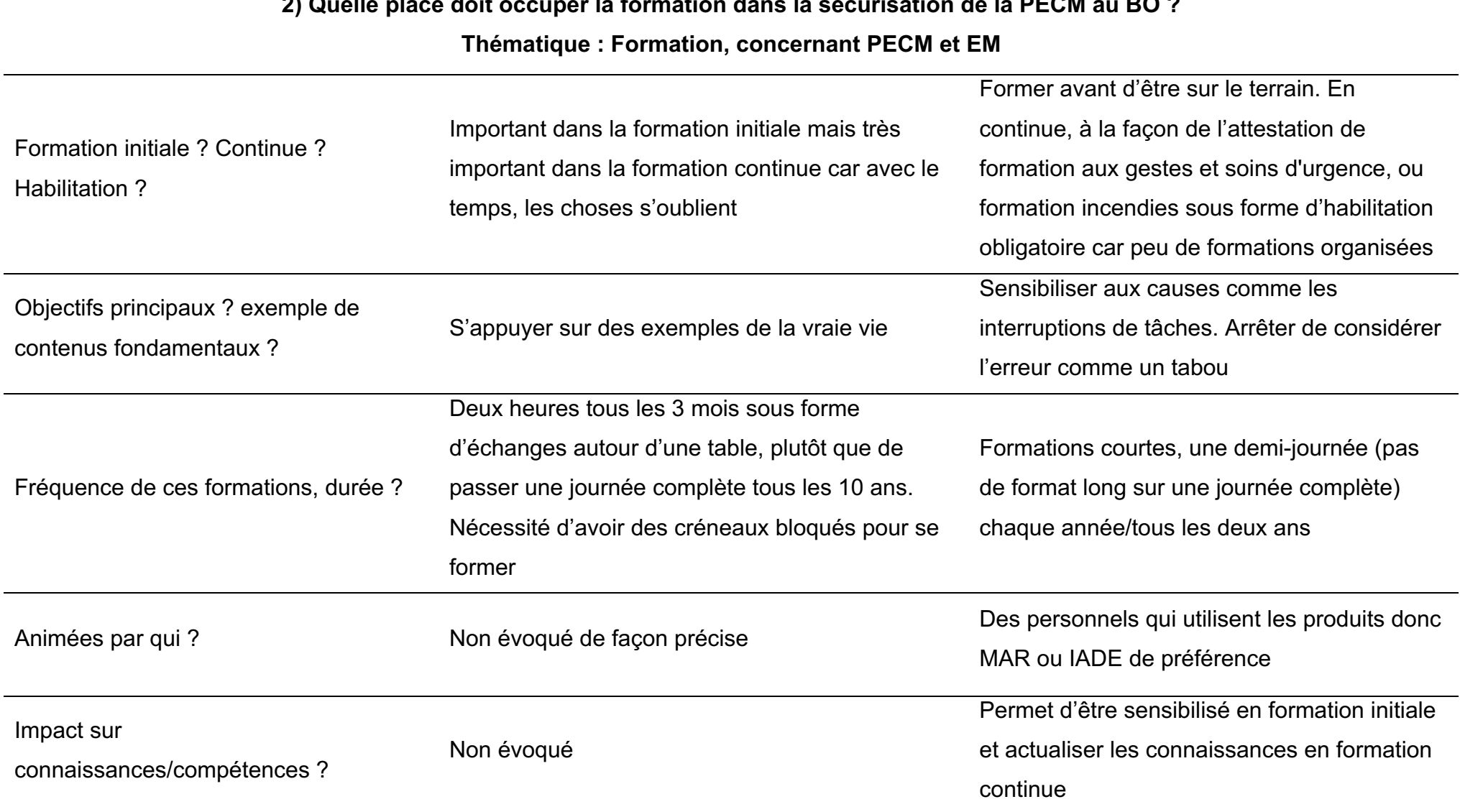

## **2) Quelle place doit occuper la formation dans la sécurisation de la PECM au BO ?**

# **3) Quels formats/modalités de formation semblent particulièrement adaptés pour réduire les EM et sécuriser la PECM ?**

### **Thématique : Format de formation, concernant PECM et EM**

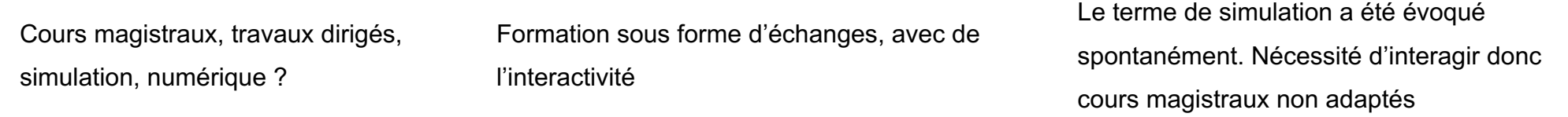

**4) Quel regard portez-vous sur les formations numériques de manière générale puis dans le domaine de la PECM au BO ?**

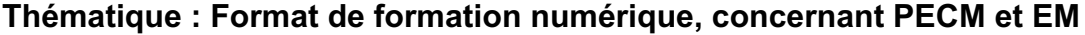

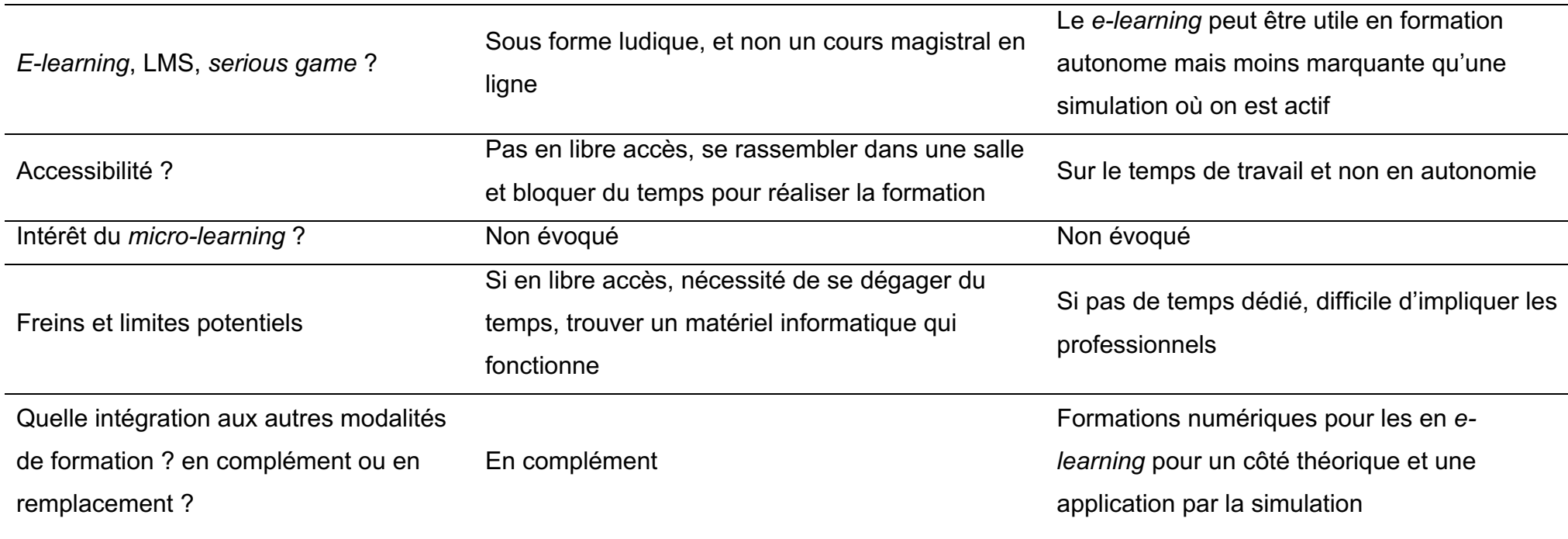

# **5) Quel regard portez-vous sur la VR/360° de manière générale puis dans le domaine de la PECM au BO ? Thématique : Format de formation numérique 360°, concernant PECM et EM**

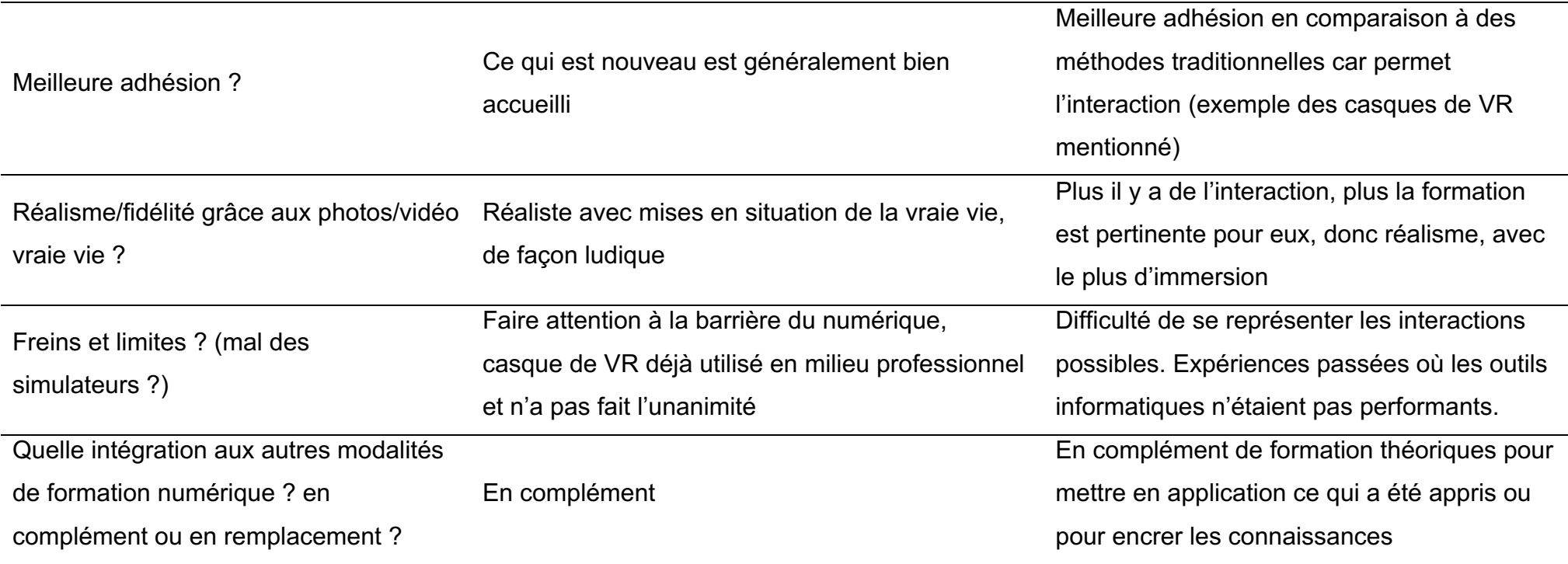

### **6) Comment voyez-vous le débriefing d'un format de simulation 360° ?**

### **Thématique : Débriefing d'un format de formation numérique 360°, concernant PECM et EM**

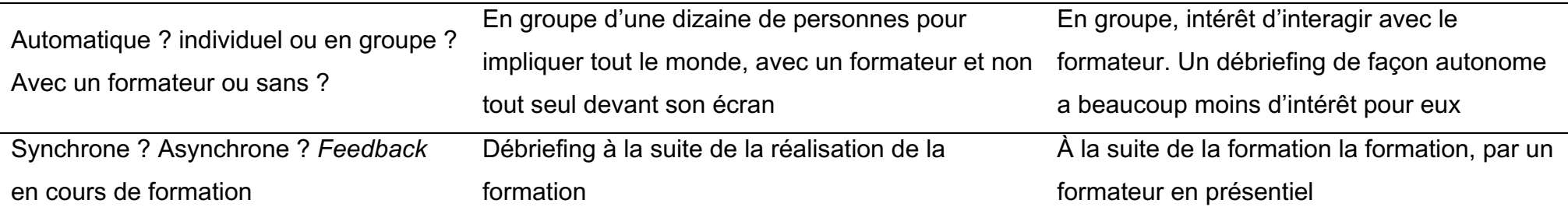

**7) Comment vous vous imaginez concrètement l'utilisation optimale d'une formation en VR 360 sur la PECM au BO dans votre vie** 

#### **professionnelle au quotidien ?**

### **Thématique : Moi demain avec une formation numérique 360**

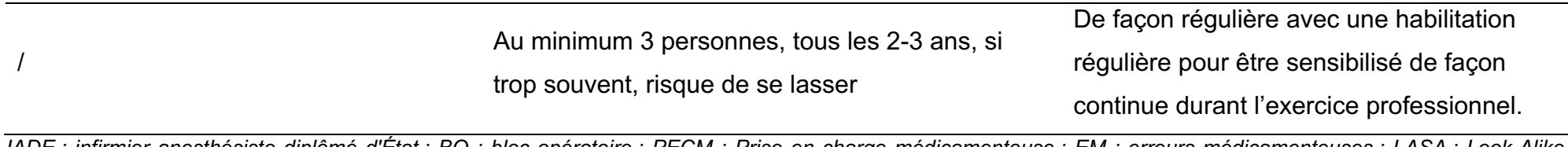

*IADE : infirmier anesthésiste diplômé d'État ; BO : bloc opératoire ; PECM : Prise en charge médicamenteuse ; EM : erreurs médicamenteuses ; LASA : Look-Alike Sound-Alike ; MAR : médecins anesthésiste-réanimateur ; LMS : Learning Management System ; VR : réalité virtuelle*

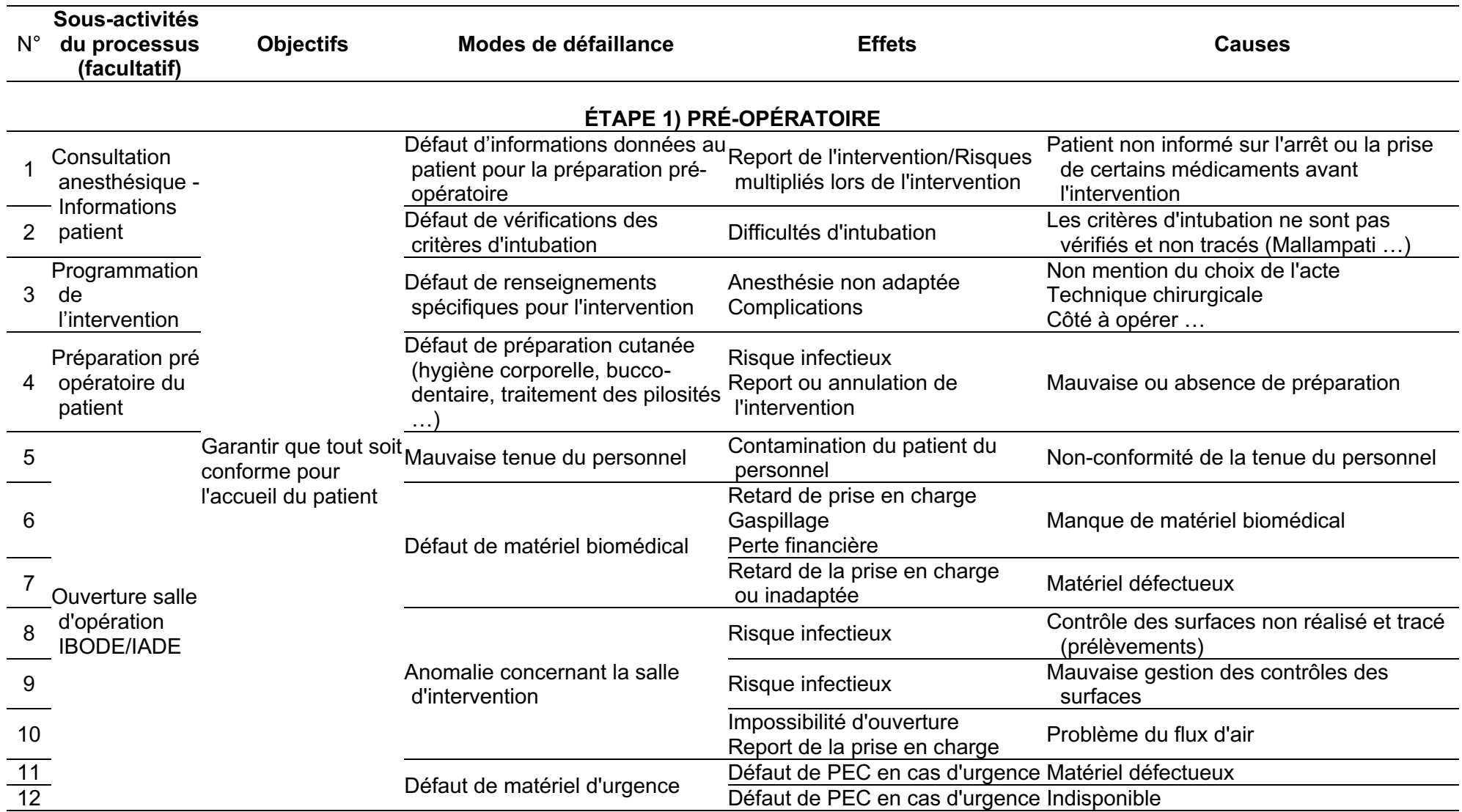

Annexe 3. Détail du Tableau 7, cartographie des risques « générique » de la prise en charge médicamenteuse du patient au bloc opératoire

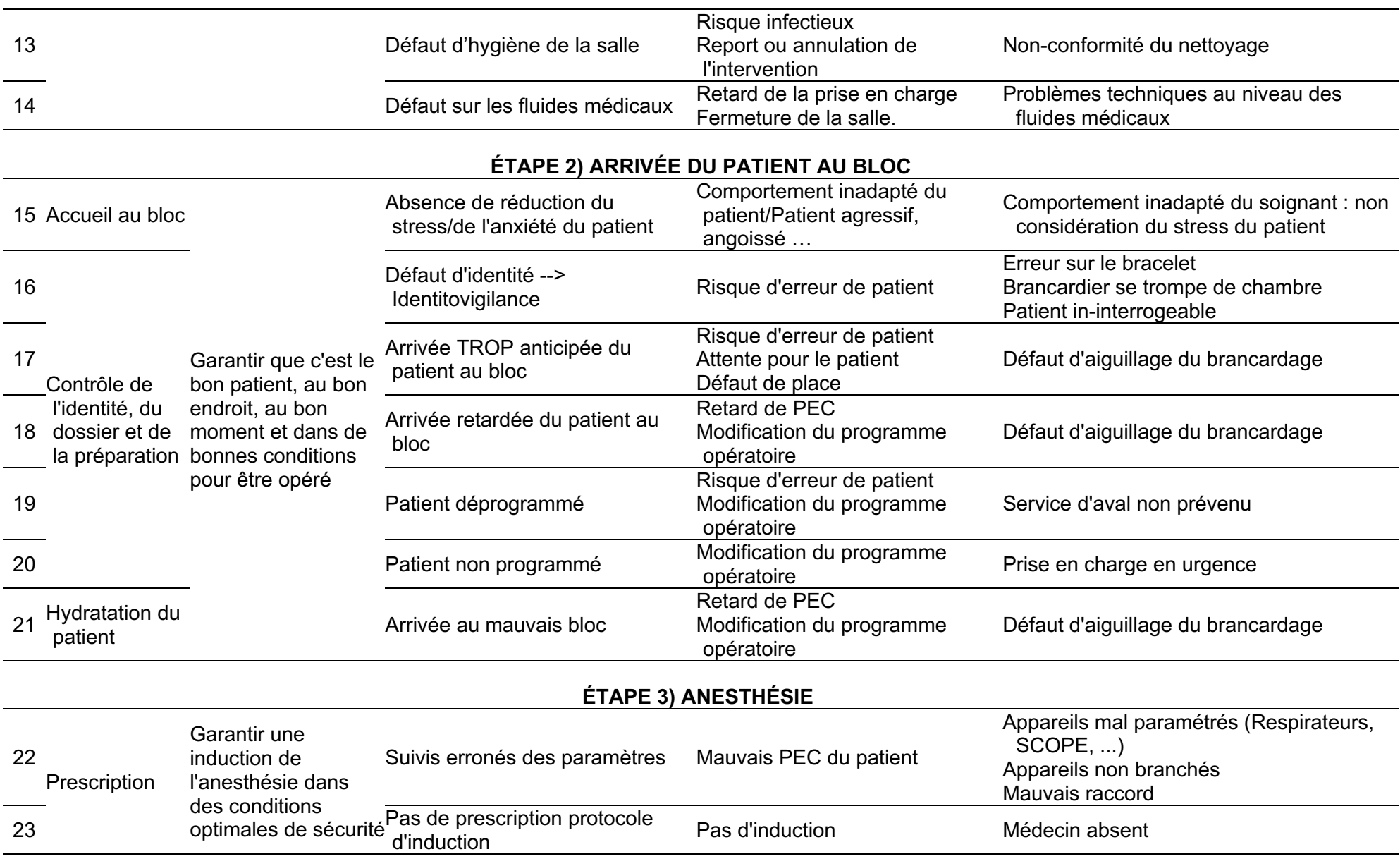

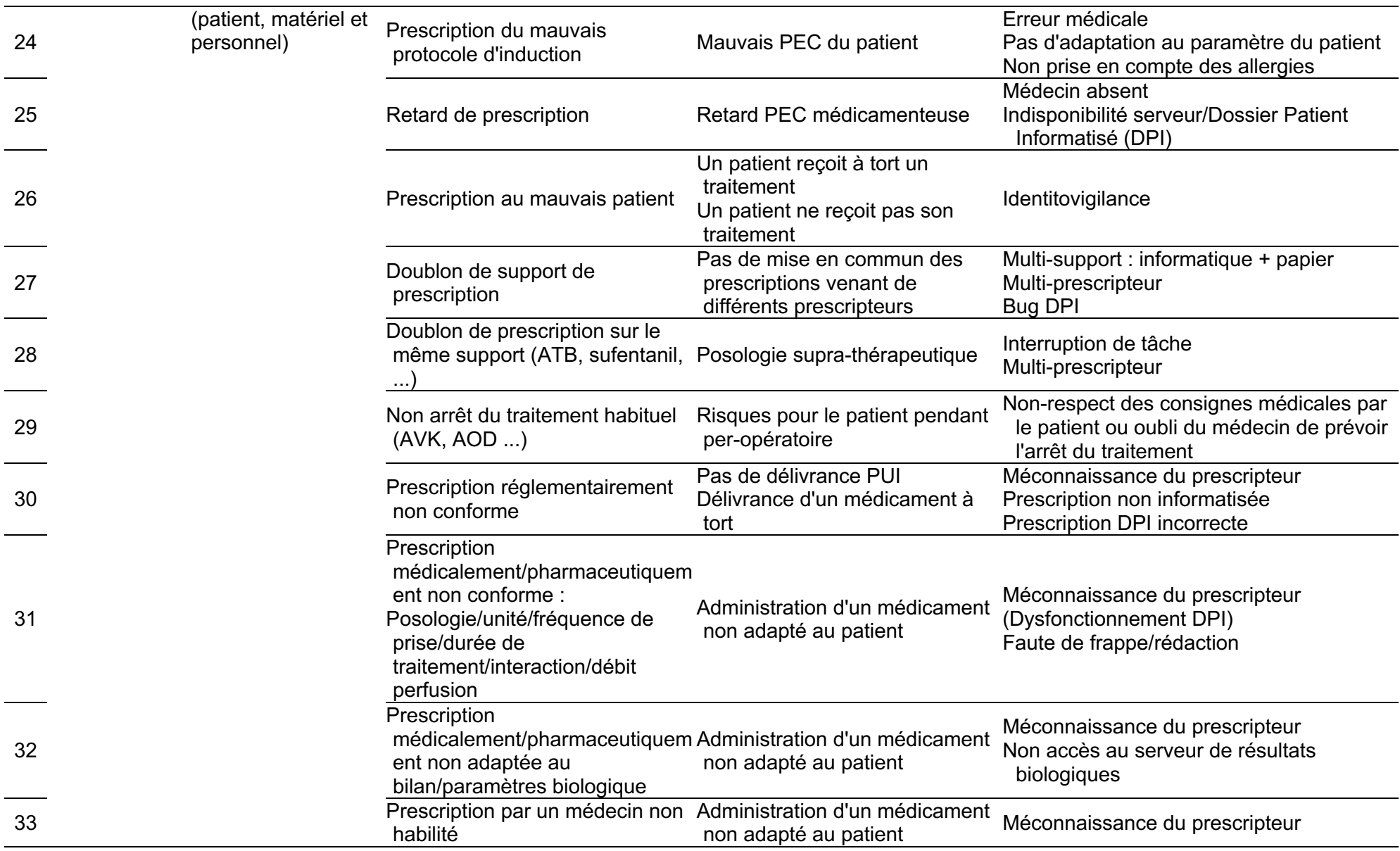

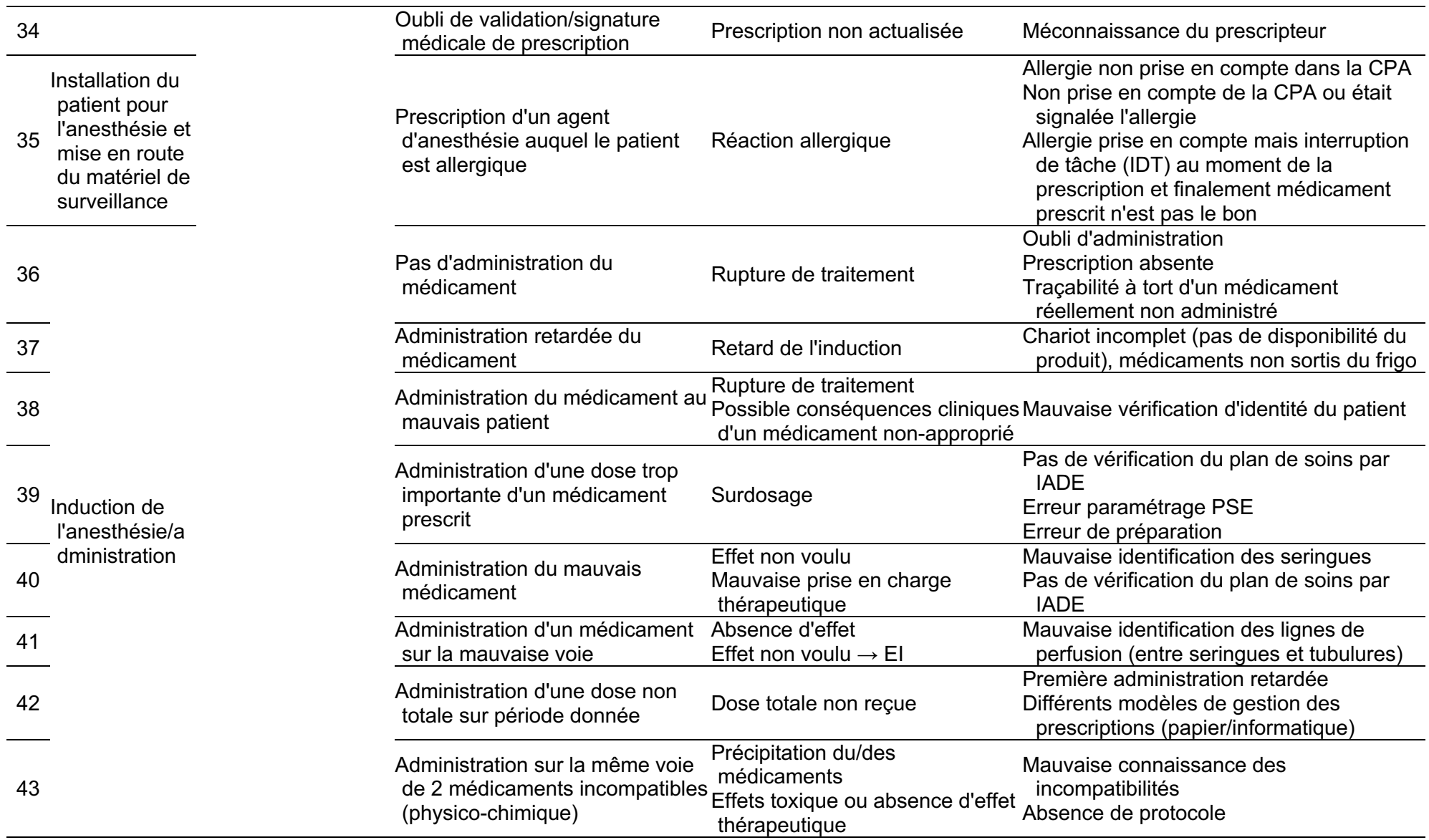

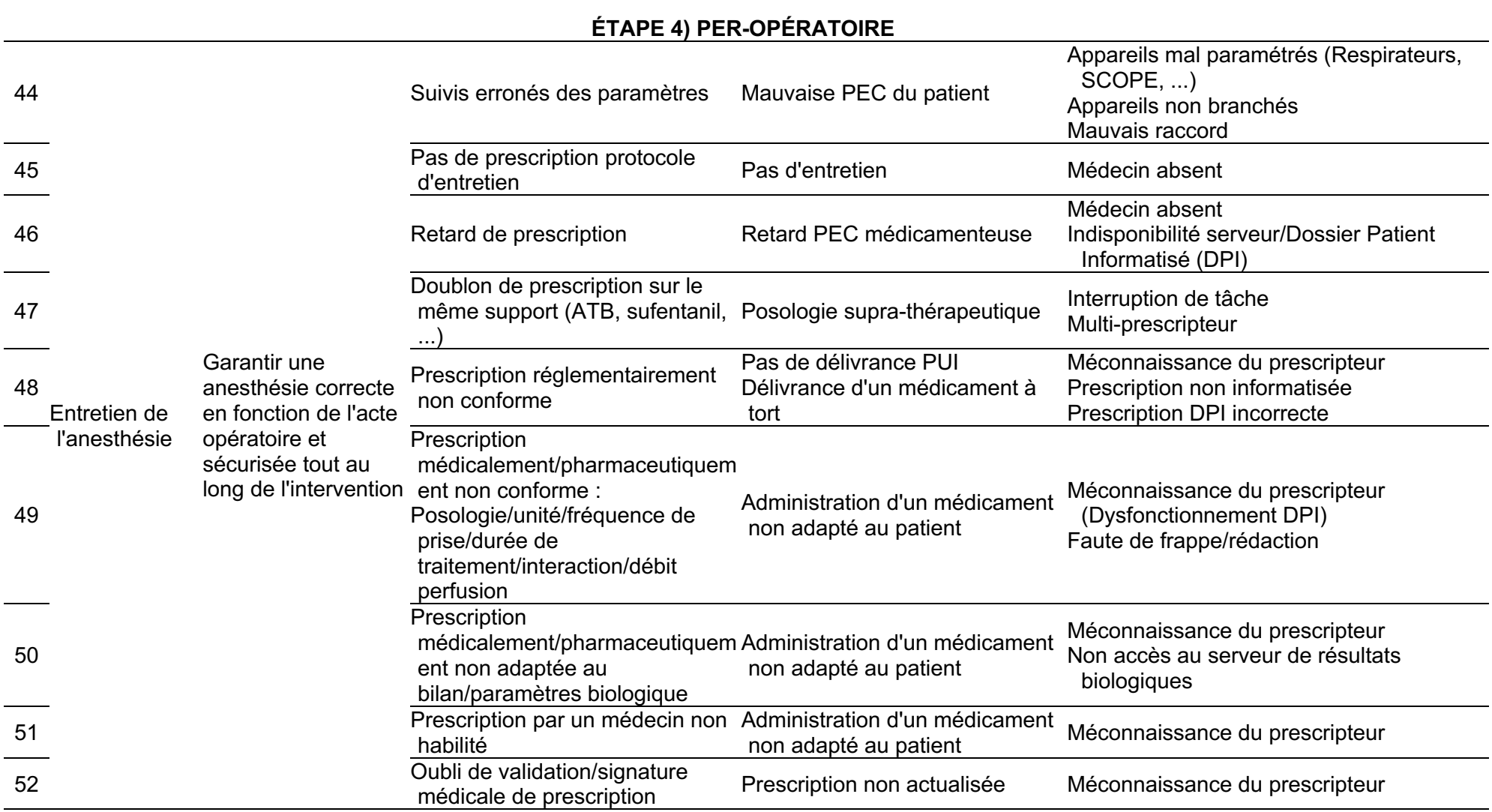

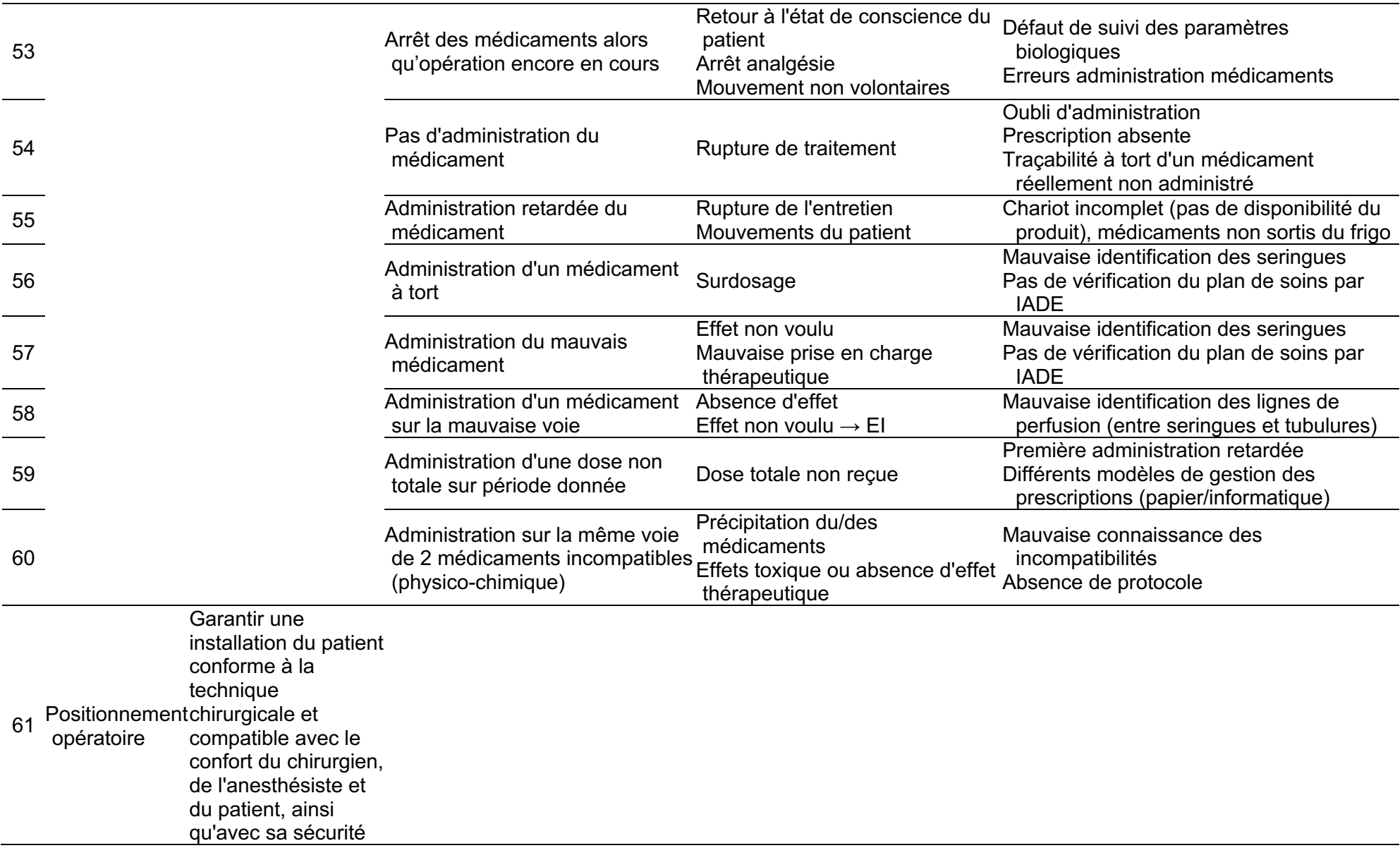

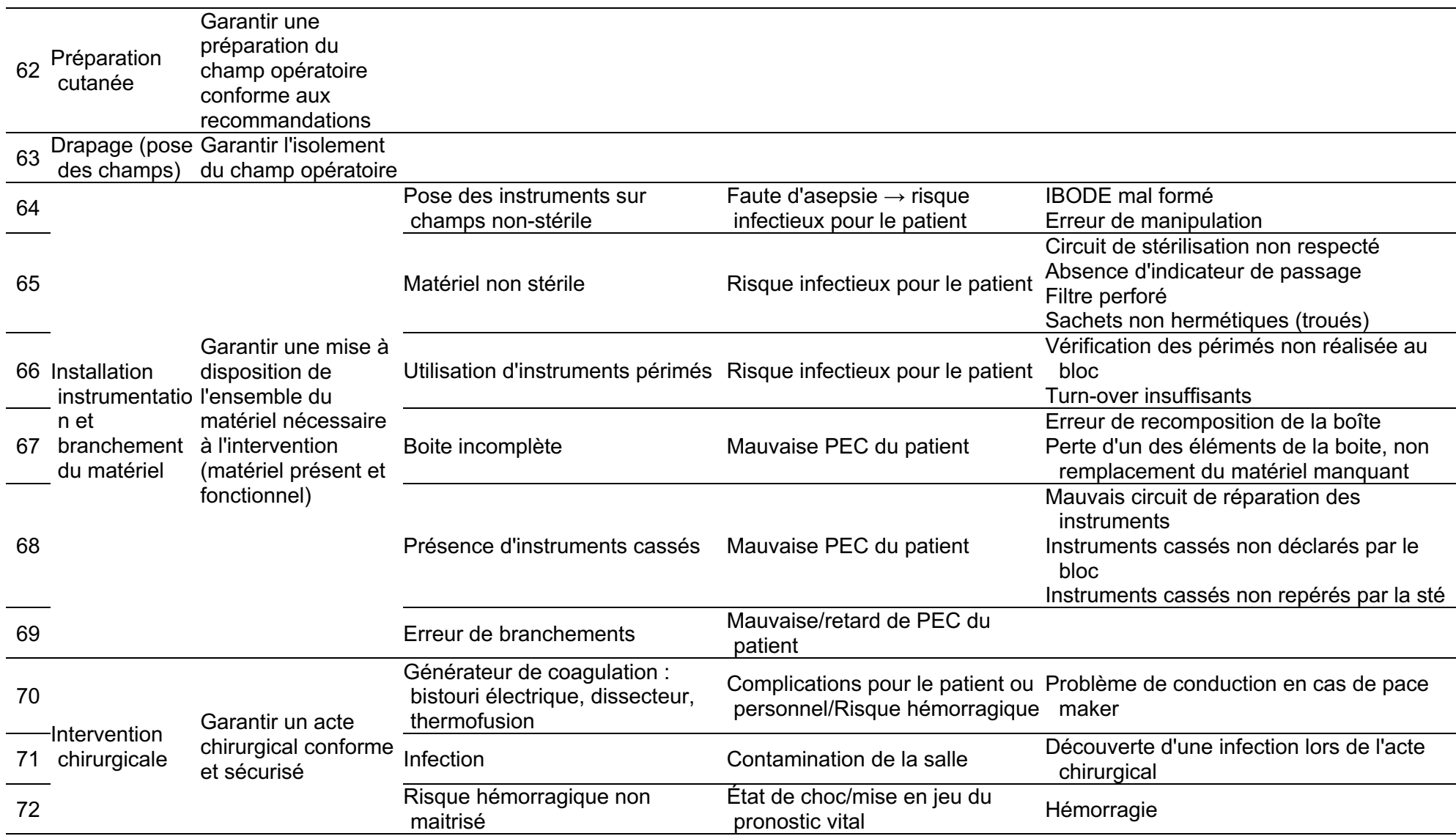

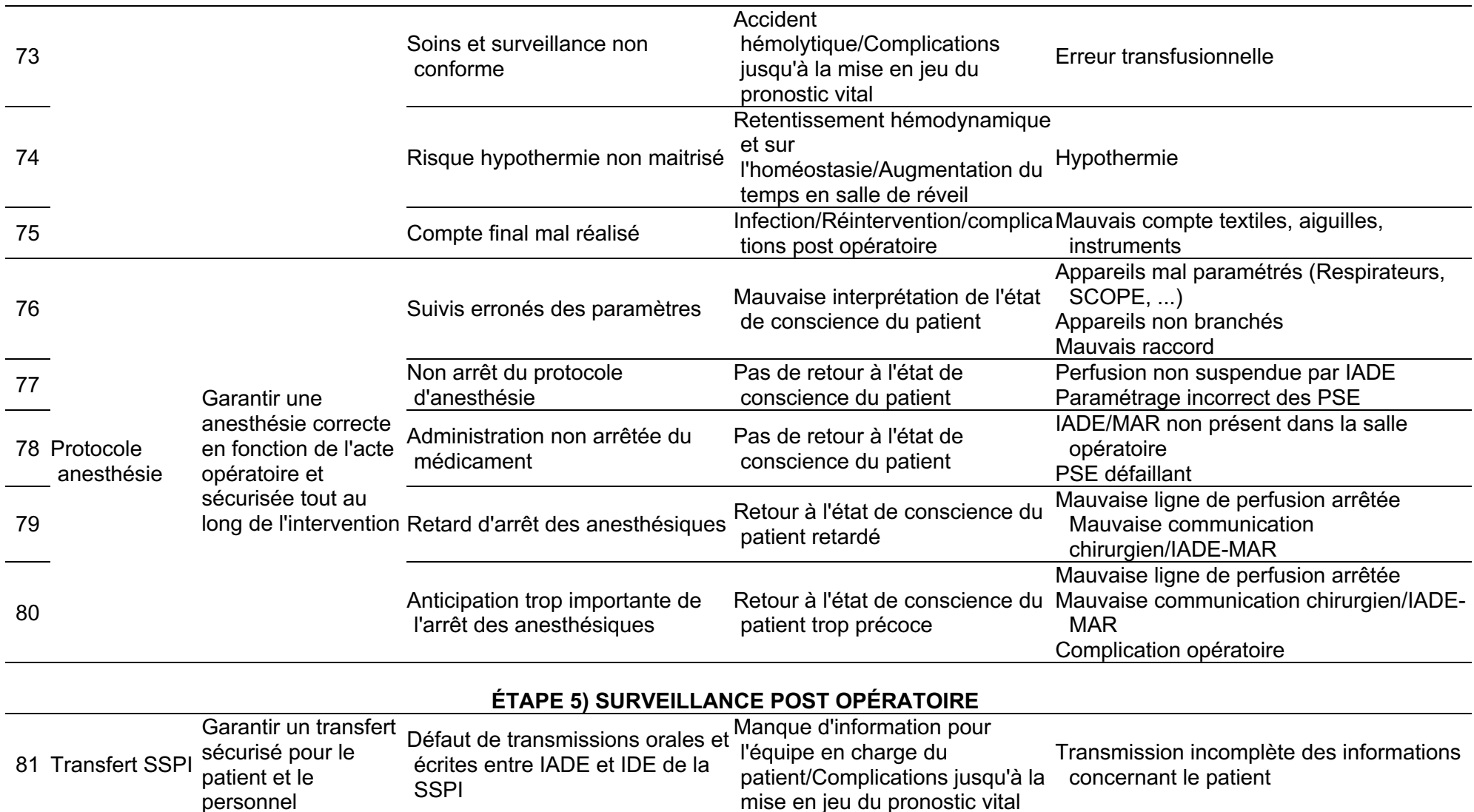

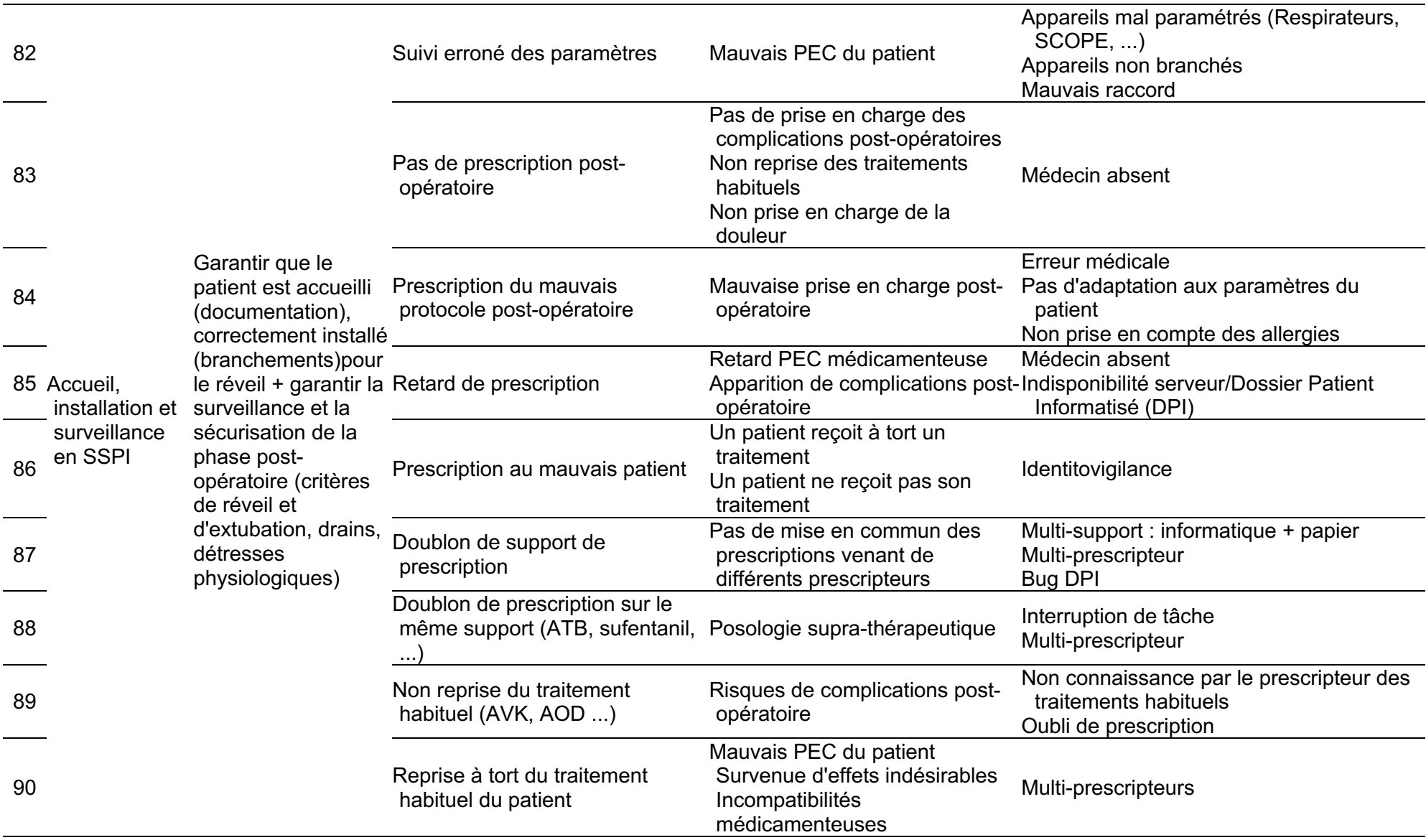

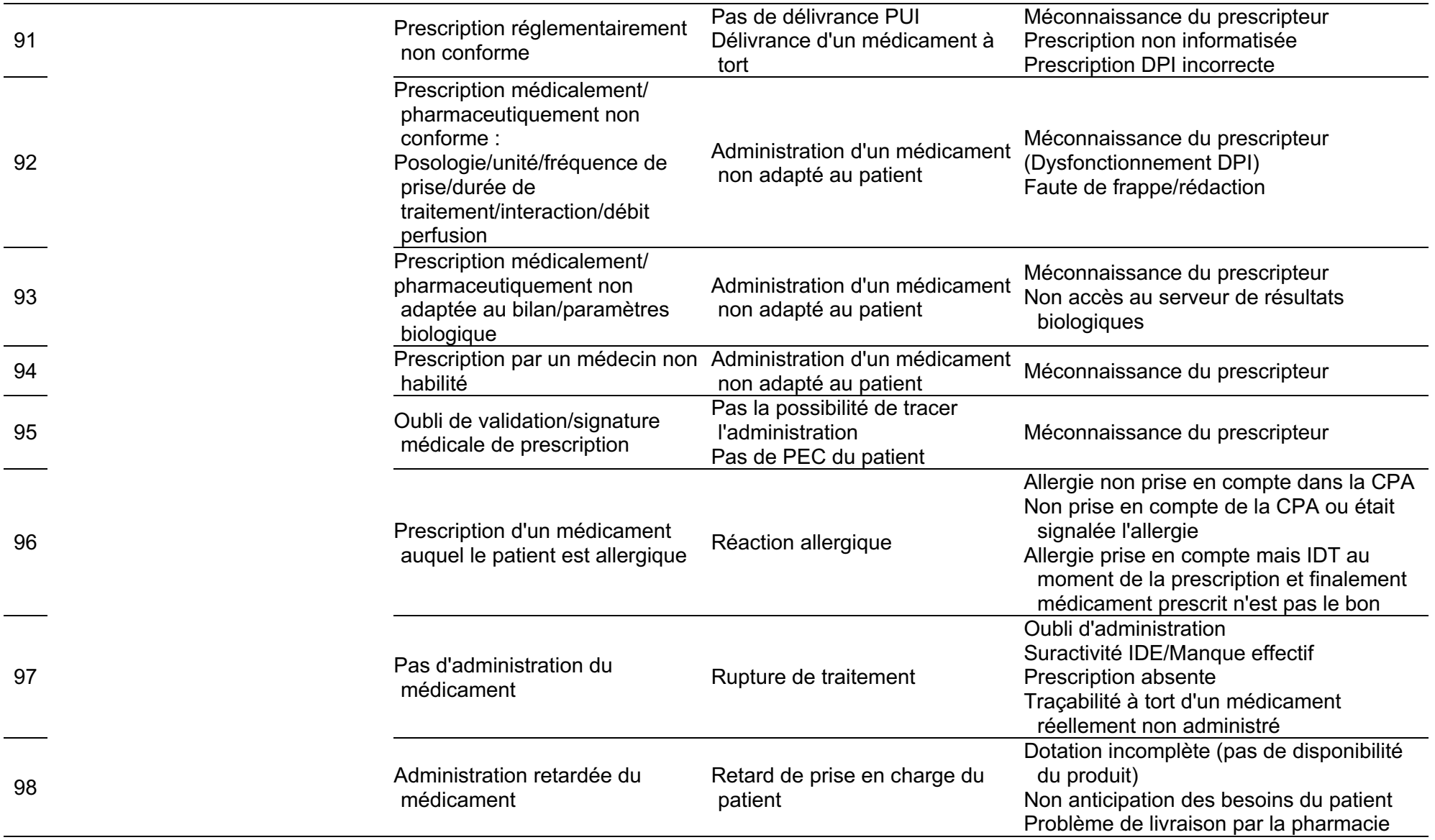

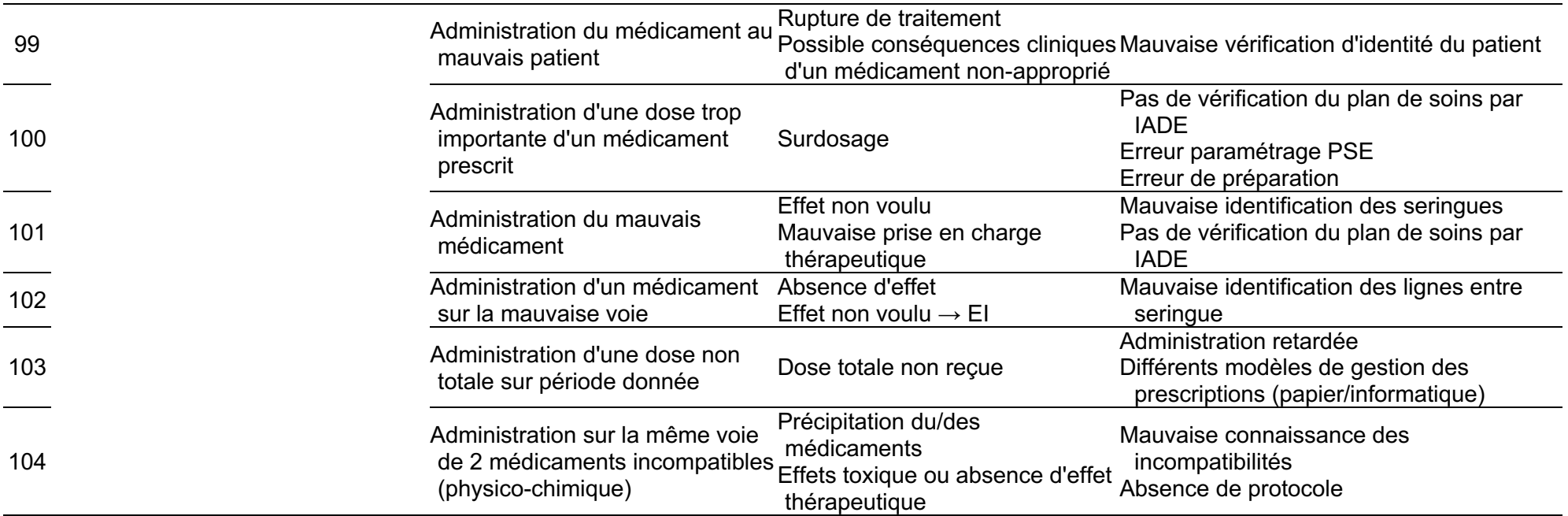

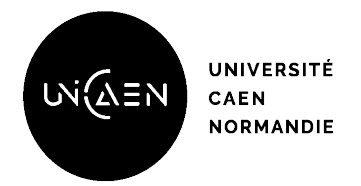

## **Faculté des Sciences Pharmaceutiques**

VU, LE PRÉSIDENT DU JURY

CAEN, LE

# VU, LE DIRECTEUR DE LA FACULTÉ DES SCIENCES PHARMACEUTIQUES

CAEN, LE

L'université n'entend donner aucune approbation ni improbation aux opinions émises dans les thèses et mémoires. Ces opinions doivent être considérées comme propres à leurs auteurs

### **TITRE**

LE LEARNING MANAGEMENT SYSTEM À 360° : UN OUTIL DE SIMULATION POUR AMÉLIORER LA QUALITÉ ET LA SÉCURITÉ DE LA PRISE EN CHARGE MÉDICAMENTEUSE AU BLOC OPÉRATOIRE

#### **Résumé**

Le bloc opératoire (BO) est une zone à risque de survenue d'erreur médicamenteuse (EM) : l'amélioration de la qualité et de la sécurité de la prise en charge médicamenteuse (PECM) au BO doit se saisir de la formation des professionnels. La réalité virtuelle (VR) 360° et les *Learning Management System* (LMS) peuvent y contribuer de manière innovante.

L'objectif de ce travail était d'élaborer un LMS en VR à 360° visant à améliorer la qualité et la sécurité de la PECM au BO.

La première partie du travail avait pour objectif de fixer le contenu scientifique à intégrer. Une synthèse des situations à risques a permis la sélection 22 EM sur des critères qualité/pédagogiques afin d'être mises en scène autour de 3 scénarios pour 3 patients au BO.

La seconde partie a défini les besoins techniques pour créer l'outil. Le tournage réalisé en BO a créé un environnement en VR à 360°, dans lequel ont été intégrées photos et vidéos. Ces éléments, couplés à des questions, permettent de faire réfléchir l'apprenant sur des erreurs observées. En fin de formation, l'apprenant accédait à une synthèse pour débriefing ainsi qu'une fiche d'aide à la progression. Toutes les données étaient enregistrées afin de suivre son évolution.

La troisième partie visait à décrire les besoins pédagogiques que pouvait couvrir cet outil et à explorer ses utilisations : retours d'utilisation et échanges sous forme de focus group ont identifié des pistes pour utiliser l'outil en formation initiale et continue et pour le faire évoluer.

L'outil Simu360 – Bloc offre une nouvelle modalité pédagogique de formation par simulation numérique qui doit contribuer à améliorer la qualité et la sécurité de la PECM au BO.

### **TITLE**

A 360° LEARNING MANAGEMENT SYSTEM: A SIMULATION TOOL TO IMPROVE THE QUALITY AND SAFETY OF DRUG MANAGEMENT IN THE OPERATING ROOM

#### **Summary**

The operating room (OR) is an area at risk of medication errors (ME): improving the quality and safety of medication management (MM) in the OR must be based on the training of professionals. The 360° virtual reality (VR) and the Learning Management System (LMS) can contribute to this in an innovative way.

The objective of this work was to develop a LMS associated with 360° VR to improve the quality and safety of MM in the field.

The first part of the work aimed at establishing the scientific content to be integrated. An overview of the risk situations allowed the selection of 22 MEs based on quality/educational criteria in order to be staged around 3 scenarios for 3 patients at the OR.

The second part defined technical needs to create the tool. The shooting done in the OR allowed to create a 360° VR environment, in which photos and videos were integrated. These elements, associated with questions, let the learner think about observed errors. At the end of the training, the learner had access to a summary for debriefing as well as a progress report. All the data were recorded in order to follow his evolution.

The third part aimed at describing the pedagogical needs that could be covered by this tool and at exploring its uses: feedback from use and exchanges in the form of focus groups identified ways to use the tool in initial and continuing training and to develop it further.

Simu360 – Bloc offers a new pedagogical modality of training by digital simulation which should contribute to improve the quality and safety of the MM at the OR.

#### **Mots-clés**

Erreurs de médication, Blocs opératoires, Formation par simulation, Pédagogie, Simulation